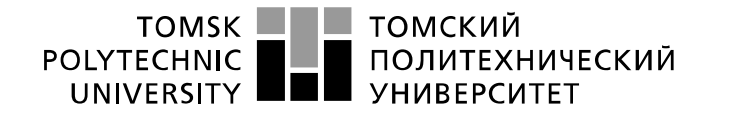

Министерство науки и высшего образования Российской Федерации федеральное государственное автономное образовательное учреждение высшего образования «Национальный исследовательский Томский политехнический университет» (ТПУ)

Школа Юргинский технологический институт Направление подготовки 09.03.03 Прикладная информатика

# **БАКАЛАВРСКАЯ РАБОТА**

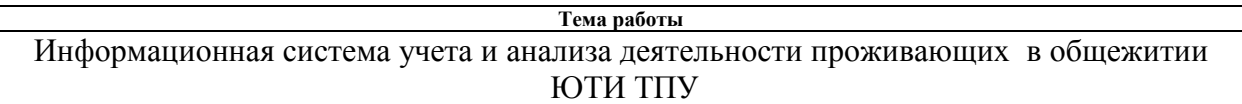

УДК 004.65:338.187

Студент

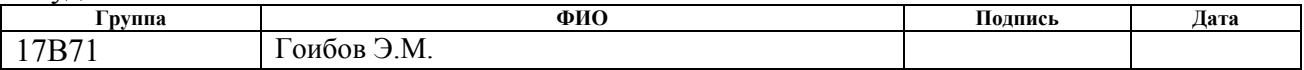

Руководитель ВКР

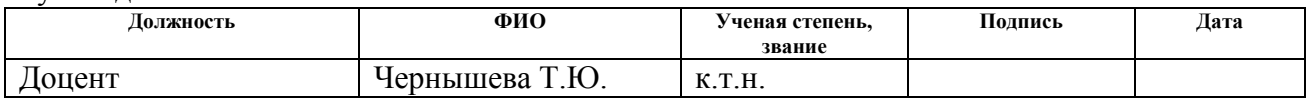

### **КОНСУЛЬТАНТЫ ПО РАЗДЕЛАМ:**

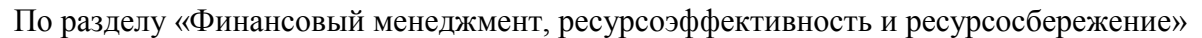

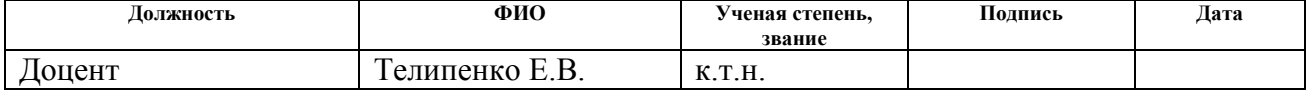

#### По разделу «Социальная ответственность»

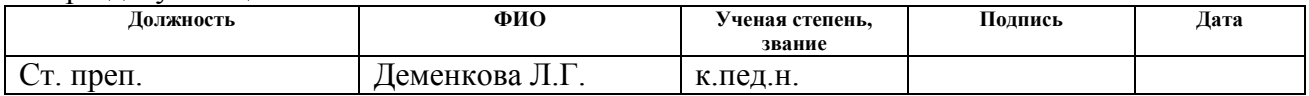

#### **ДОПУСТИТЬ К ЗАЩИТЕ:**

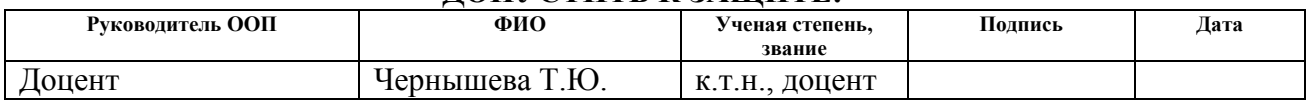

# ПЛАНИРУЕМЫЕ РЕЗУЛЬТАТЫ ОСВОЕНИЯ ООП

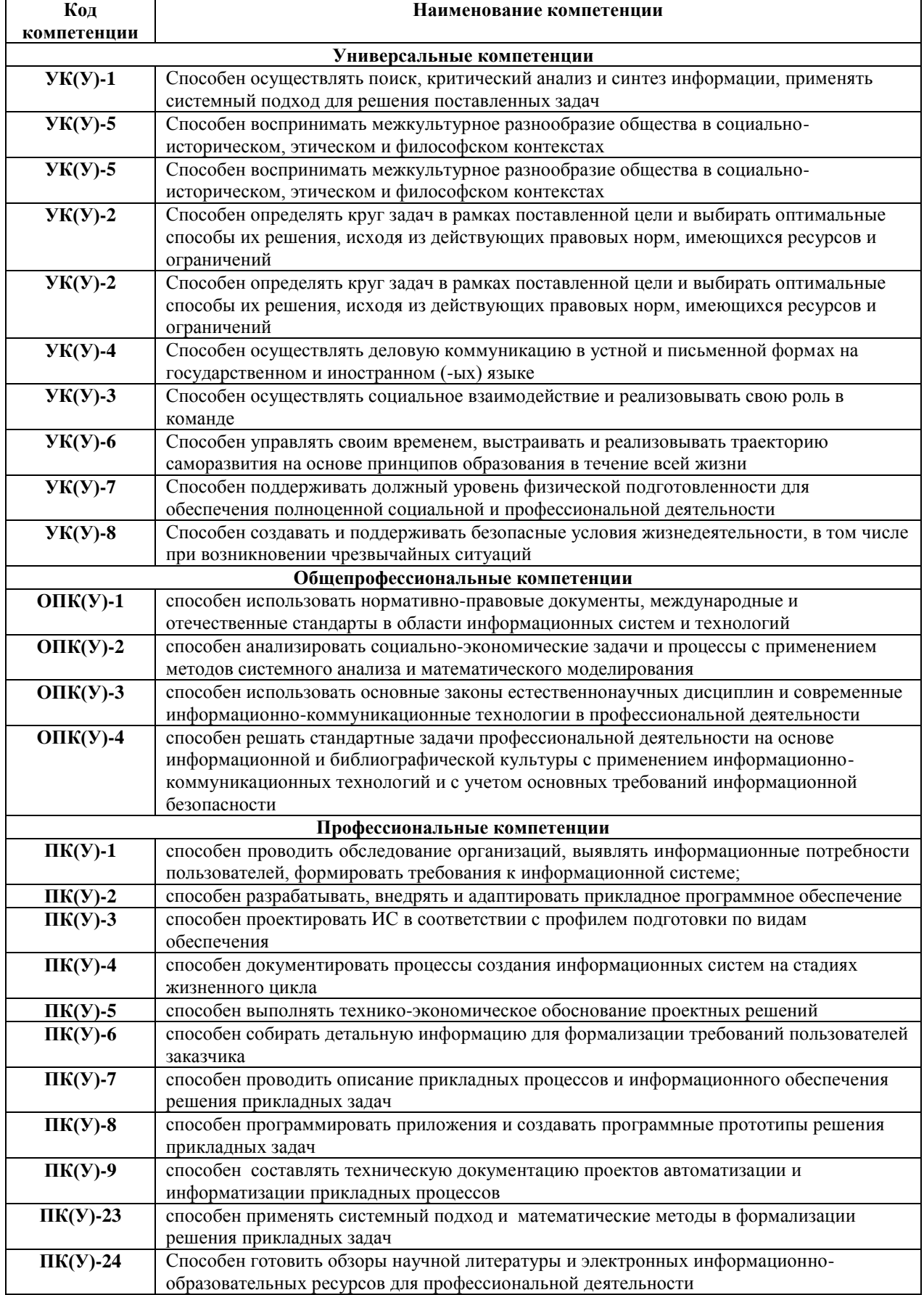

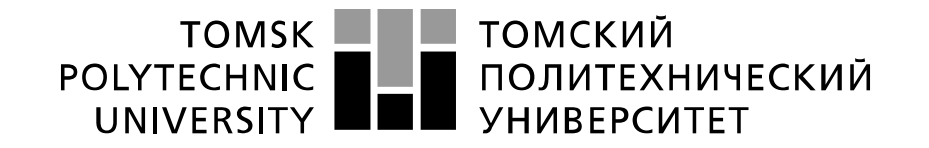

#### Министерство науки и высшего образования Российской Федерации федеральное государственное автономное образовательное учреждение высшего образования «Национальный исследовательский Томский политехнический университет» (ТПУ)

Школа Юргинский технологический институт Направление подготовки 09.03.03 Прикладная информатика

> УТВЕРЖДАЮ: Рук. ООП \_\_\_\_\_\_\_\_\_\_\_\_\_Чернышева Т.Ю.  $\overline{\begin{array}{ccc} \text{with} & \text{with} &$

#### **ЗАДАНИЕ**

#### **на выполнение выпускной квалификационной работы**

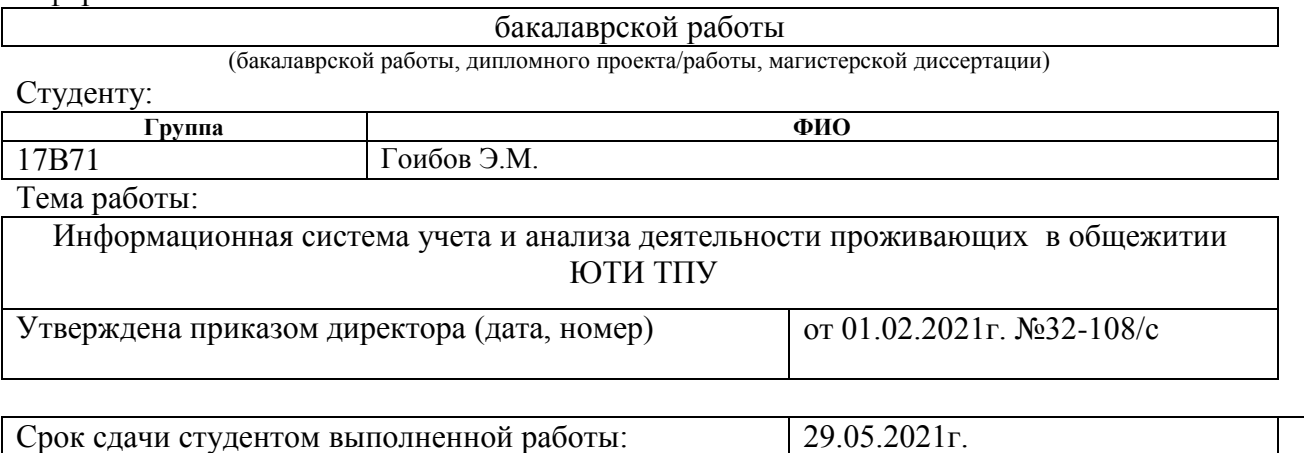

#### **ТЕХНИЧЕСКОЕ ЗАДАНИЕ:**

В форме:

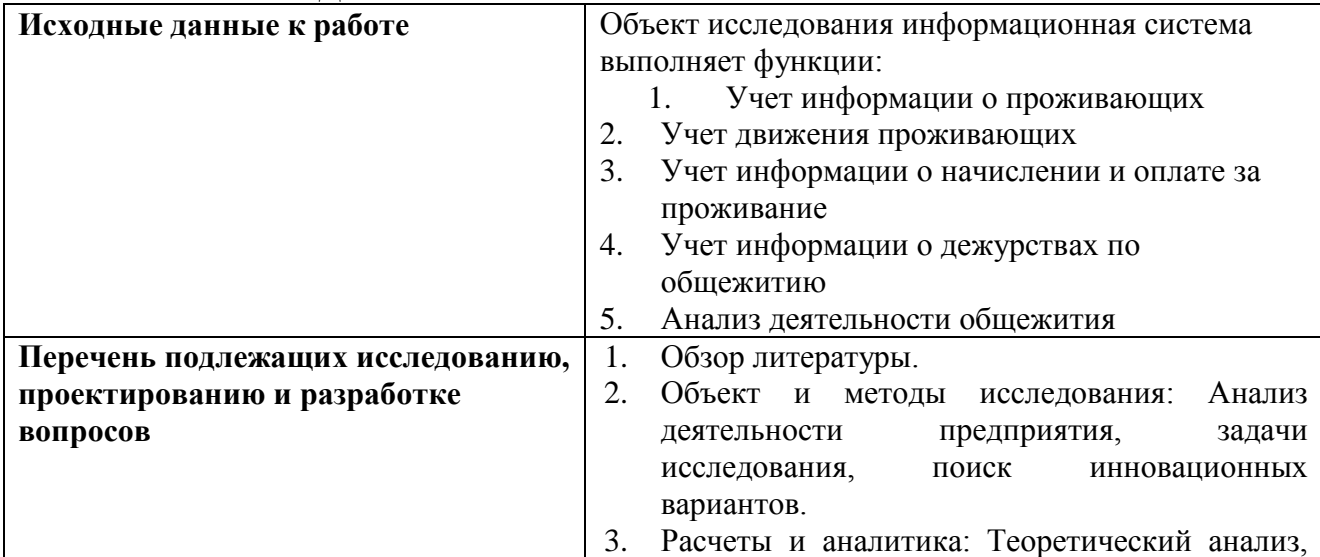

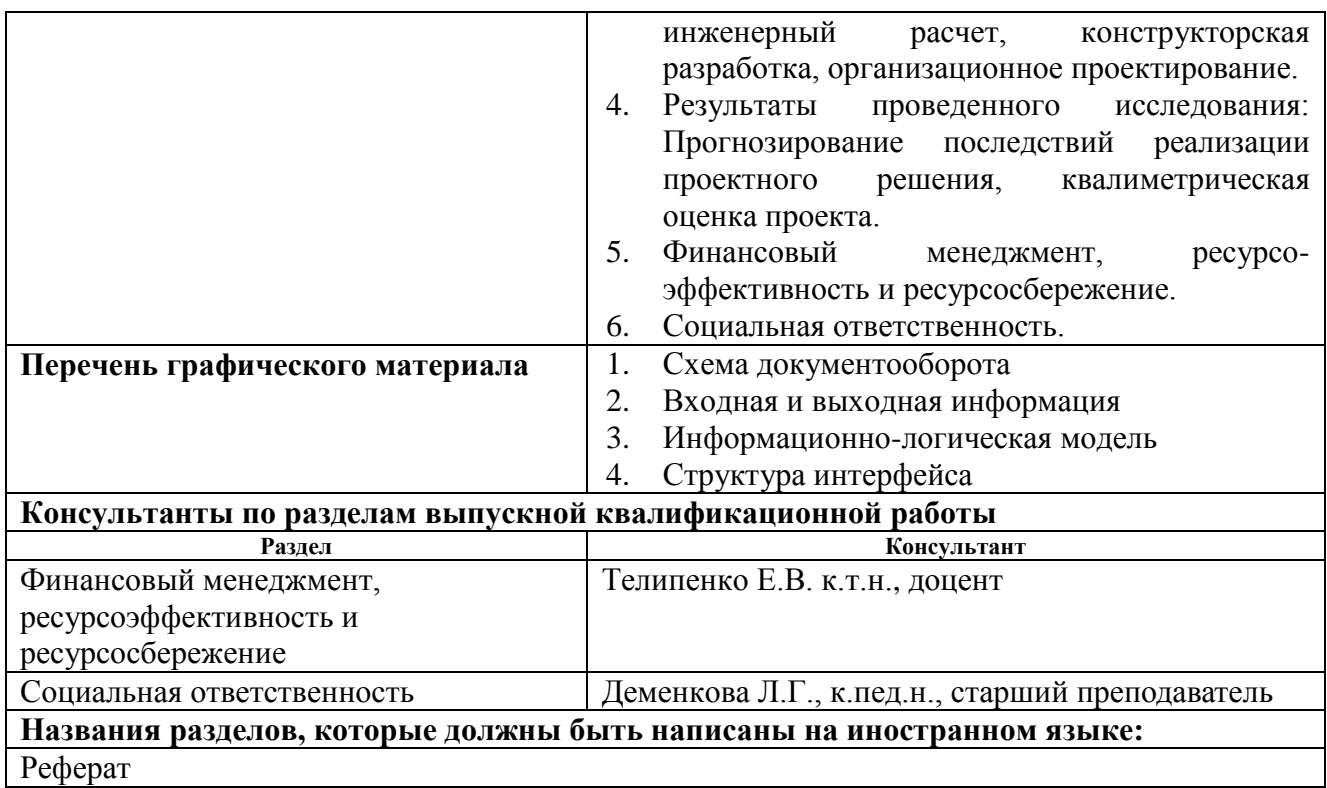

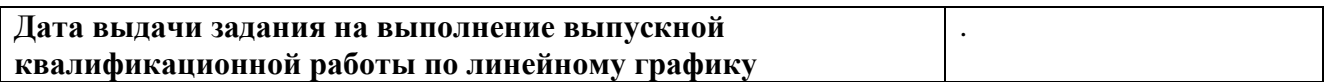

#### **Задание выдал руководитель:**

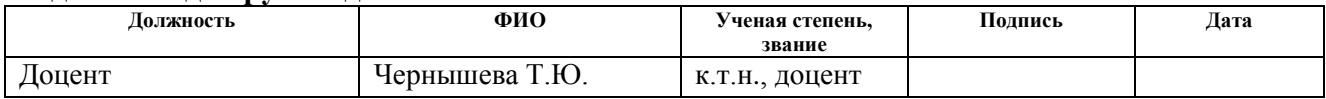

# **Задание принял к исполнению студент:**

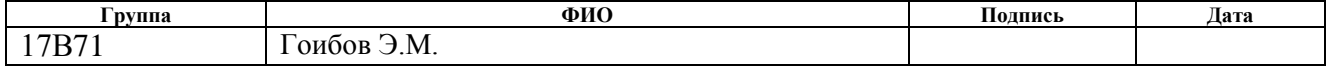

## **ЗАДАНИЕ ДЛЯ РАЗДЕЛА «ФИНАНСОВЫЙ МЕНЕДЖМЕНТ, РЕСУРСОЭФФЕКТИВНОСТЬ И РЕСУРСОСБЕРЕЖЕНИЕ»**

#### Студенту:

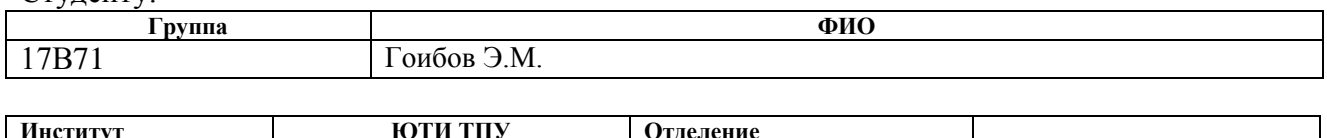

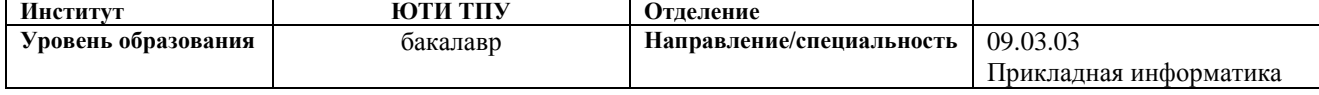

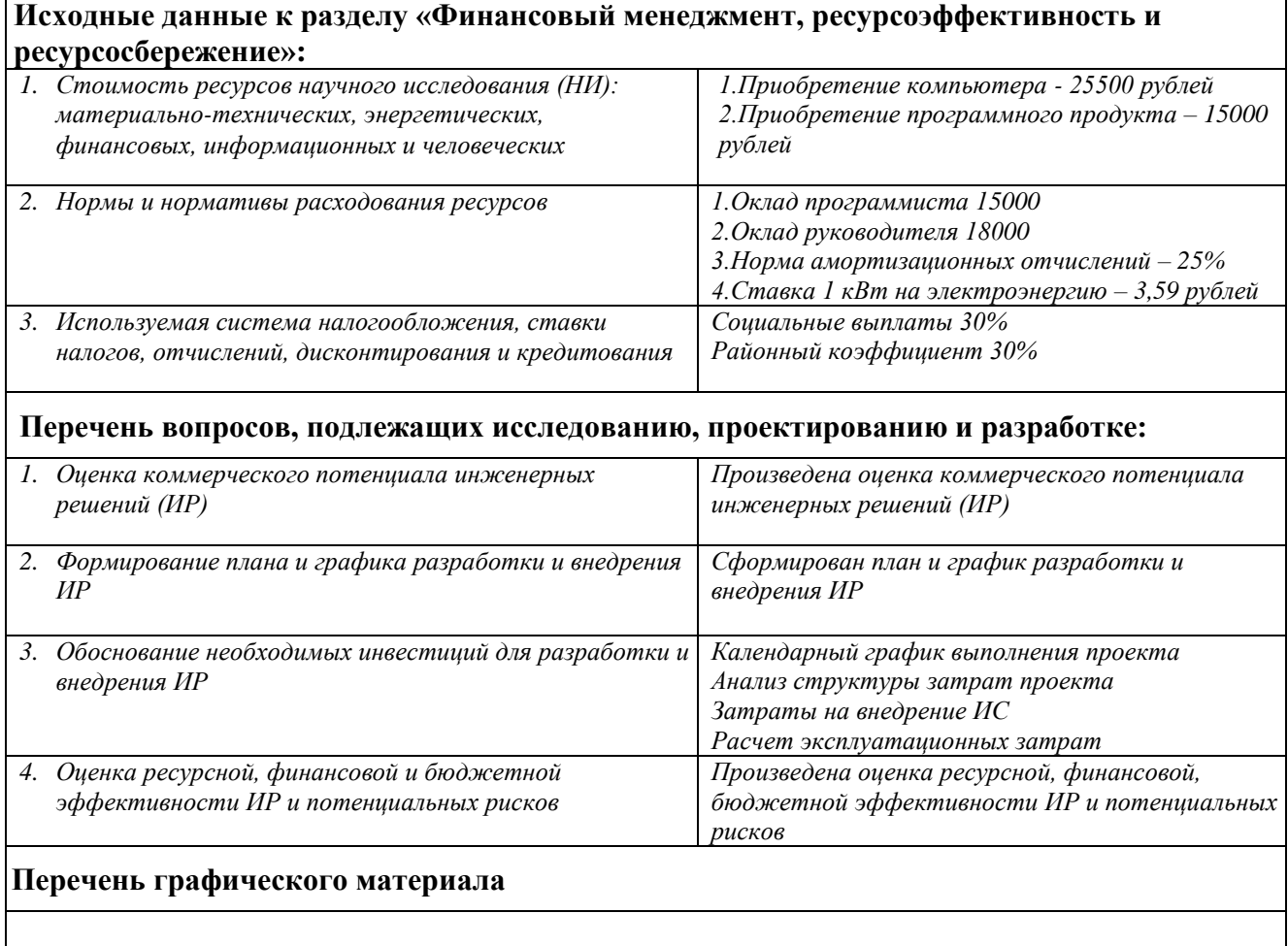

## **Дата выдачи задания для раздела по линейному графику**

#### **Задание выдал консультант:**

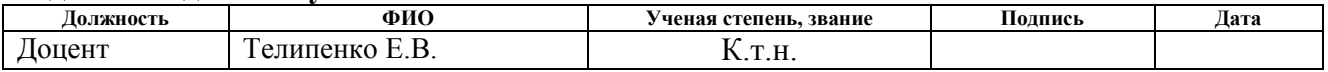

#### **Задание принял к исполнению студент:**

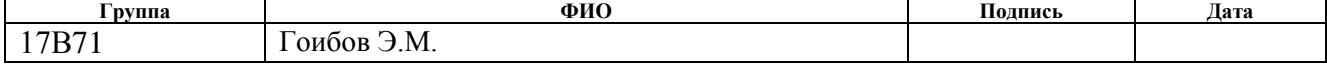

## **ЗАДАНИЕ ДЛЯ РАЗДЕЛА «СОЦИАЛЬНАЯ ОТВЕТСТВЕННОСТЬ»**

Студенту:

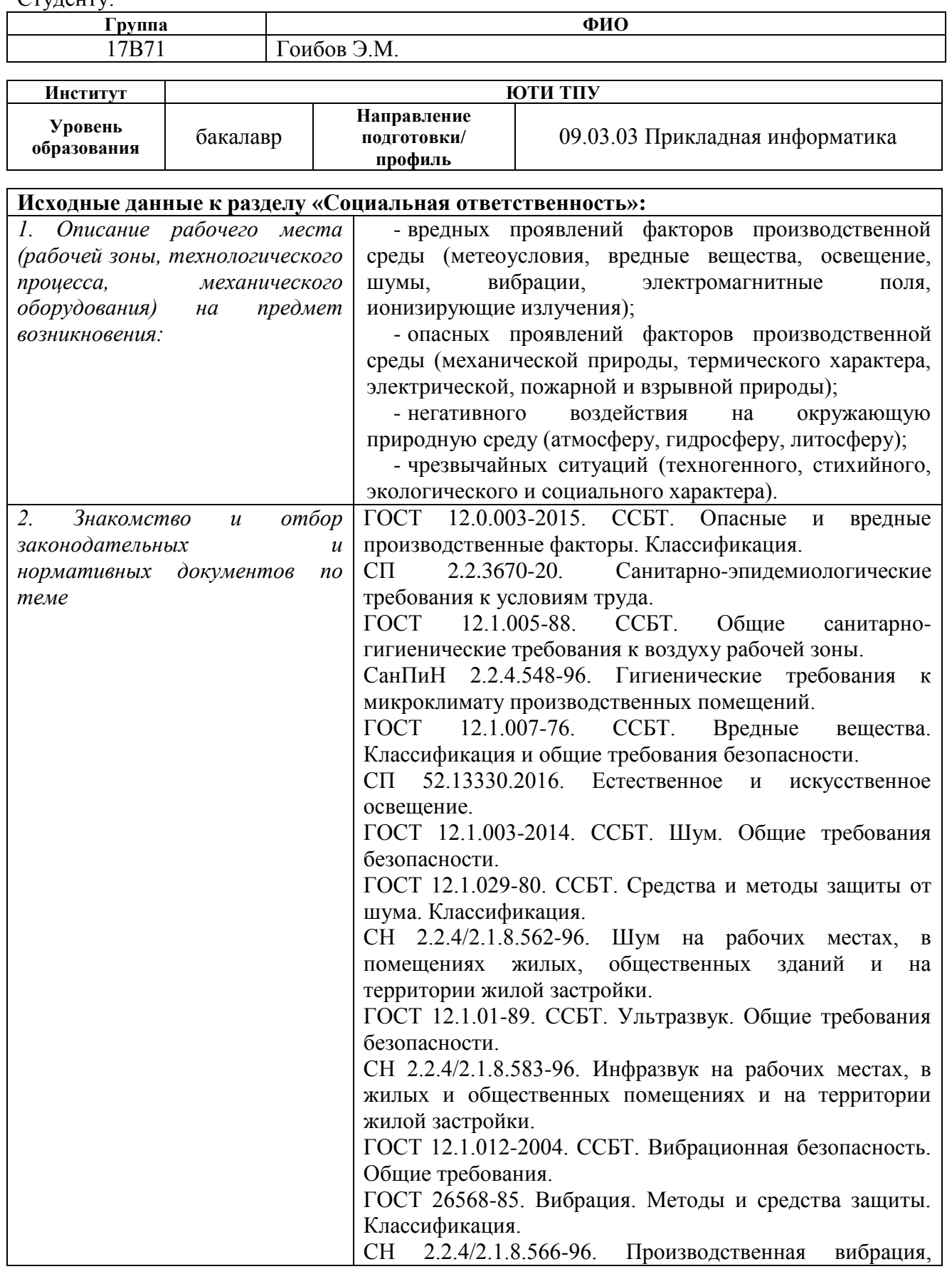

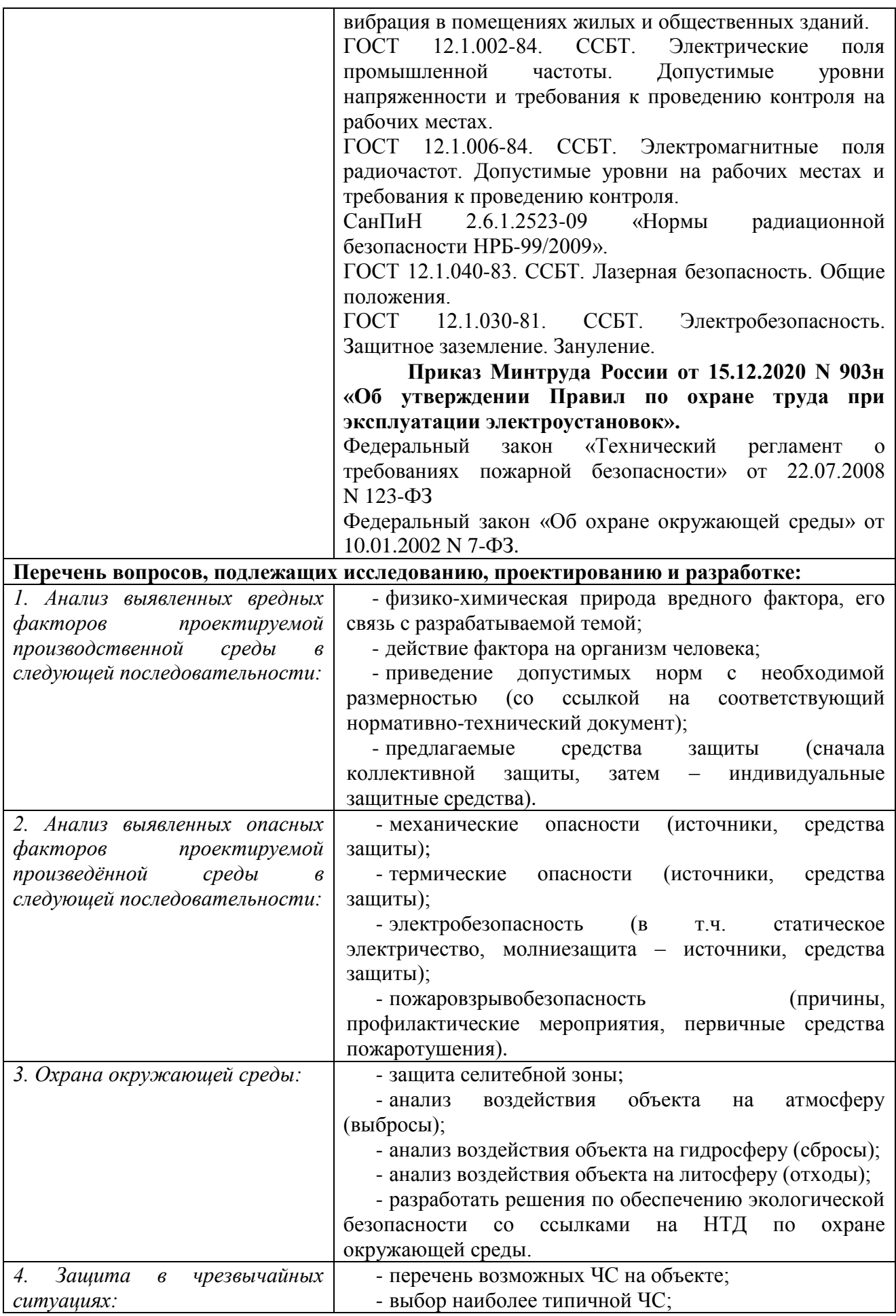

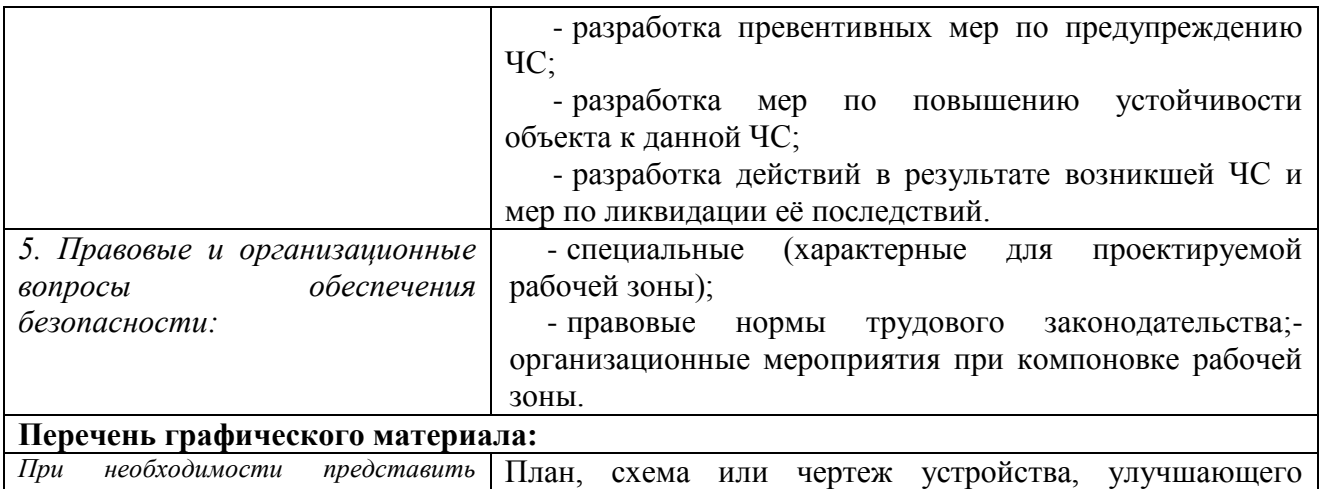

*эскизные графические материалы к расчѐтному заданию* условия труда на данном рабочем месте

# **Дата выдачи задания для раздела по линейному графику** 23.04.2020 г.

#### **Задание выдал консультант:**

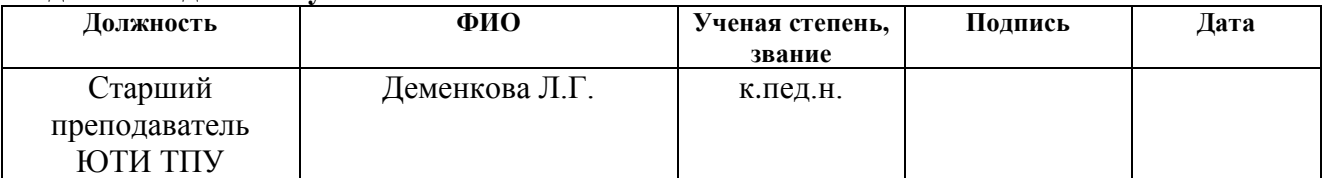

#### **Задание принял к исполнению студент:**

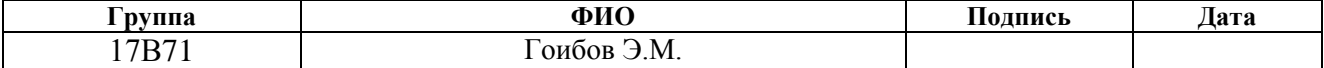

### Abstract

The final qualification work contains 92 pages, 39 figures, 10 tables, 8 literature sources.

Keywords: directory, document, report, information system, hostel, subject area, residents, students, settlement.

The object of the study is the economic activity of the UTI TPU hostel.

The purpose of this work is to design and develop an information system for recording and analyzing the organization of student residence in the UTI TPU hostel.

During the research of the subject area, a review of analogues of the software solution under development was carried out, a theoretical analysis was carried out, an information system was designed and developed. The economic effect of implementation of this system in UTI TPU was determined and analysis of harmful and hazardous production factors was carried out.

As a result, an information system was developed that implements the following main functions: recording information about residents; registration of the movement of residents; recording of information on accrual and payment for residence; recording of information on dormitory duty; analysis of the activities of the hostel.

The 1C: Enterprise 8.3 platform was used as the development environment for the implemented information system.

Implementation stage: pilot operation.

Field of application: organization of students living in a hostel.

The calculations demonstrate that the operation of the developed information system is economically profitable for the organization, in particular, the coefficient of economic efficiency is 0.85, and the payback period is 1.16 years.

In the future, it is planned to finalize the reports of the system.

Выпускная квалификационная работа содержит 92 страниц, 39 рисунков, 10 таблиц, 8 источников литературы.

Ключевые слова: справочник, документ, отчет, информационная система, общежитие, предметная область, проживающие, студенты, заселение.

Объектом исследования является хозяйственная деятельность общежития ЮТИ ТПУ.

Целью данной работы является проектирование и разработка информационной системы учета и анализа организации проживания студентов в общежитии ЮТИ ТПУ.

В процессе исследования предметной области был проведен обзор аналогов разрабатываемого программного решения, проведен теоретический анализ, спроектирована и разработана информационная система. Определен экономический эффект внедрения данной системы в ЮТИ ТПУ и проведен анализ вредных и опасных производственных факторов.

В результате разработана информационная система, которая реализует следующие основные функции: учет информации о проживающих; учет движения проживающих; учет информации о начислении и оплате за проживание; учет информации о дежурствах по общежитию; анализ деятельности общежития.

В качестве среды разработки для реализуемой информационной системы использовалась платформа 1С:Предприятие 8.3.

Стадия внедрения: опытная эксплуатация.

Область применения: организация проживания студентов в общежитии.

Проведенные расчеты демонстрируют, что эксплуатация разработанной информационной системы является экономически выгодной для организации, в частности коэффициент экономической эффективности равен 0,85, а срок окупаемости  $-1,16$  лет.

В будущем планируется доработка отчѐтов системы.

Список сокращений

ИС – информационная система

ЮТИ ТПУ – Юргинский технологический институт (филиал) ТПУ

БД – база данных

# Содержание

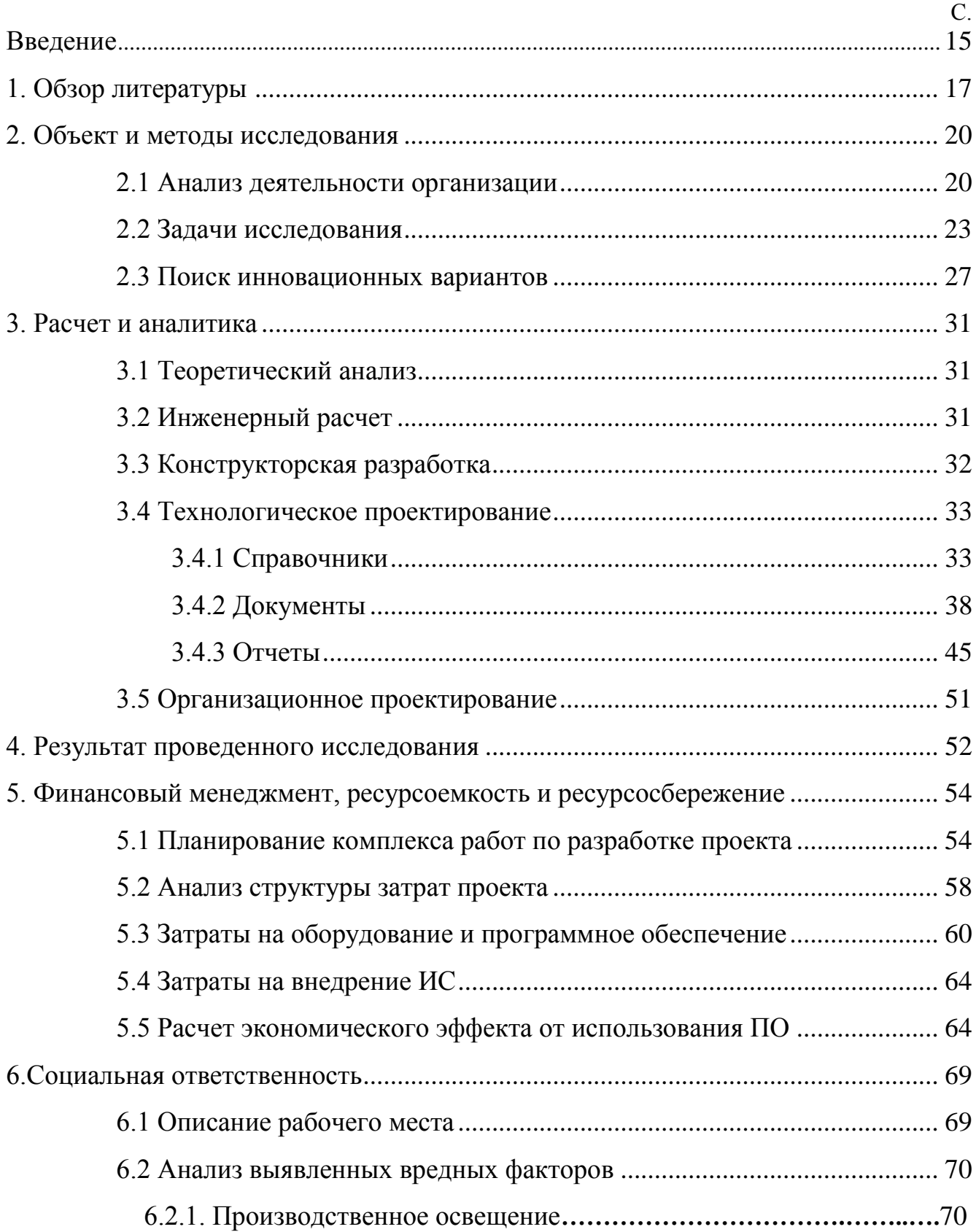

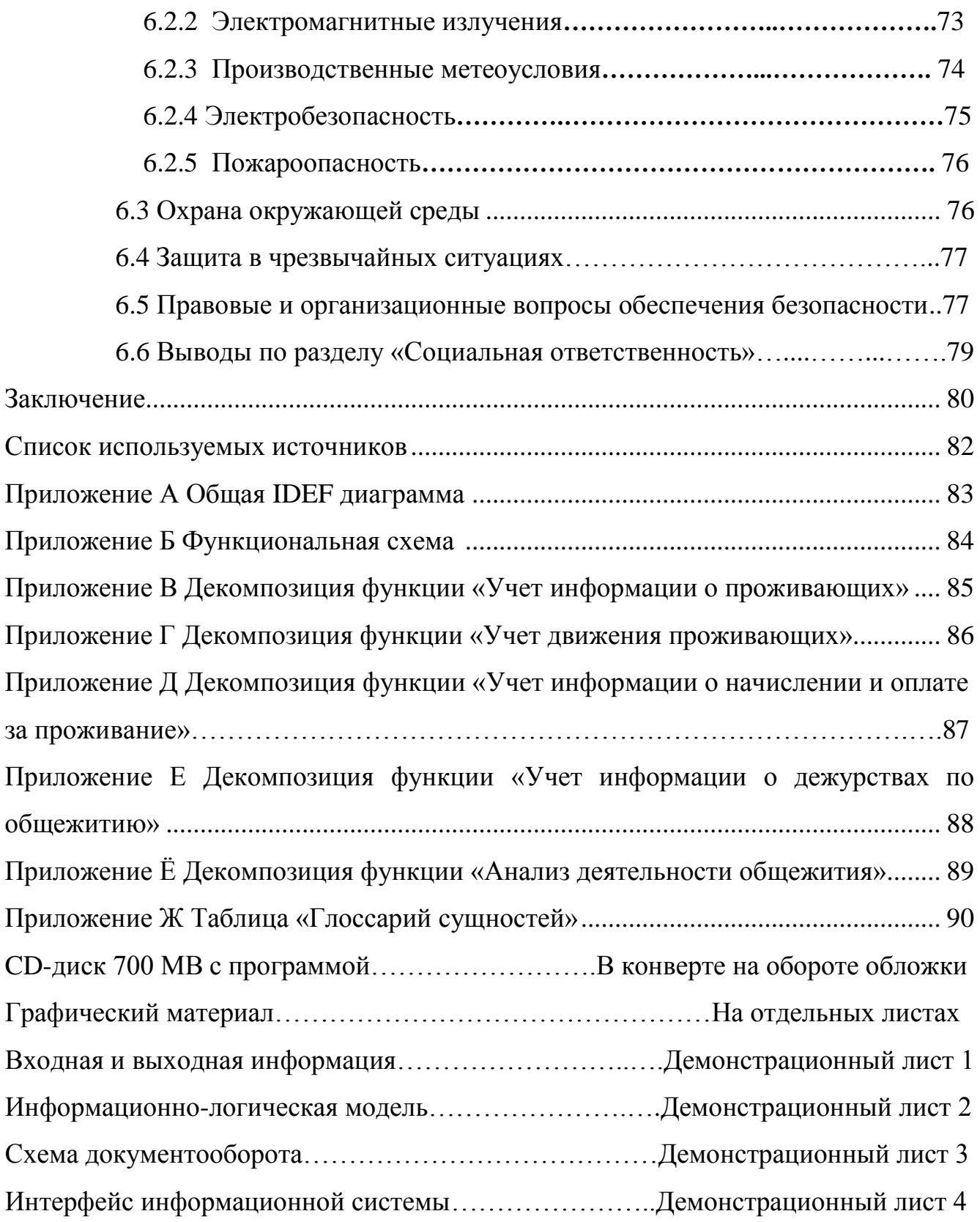

#### Введение

Сегодня информационные технологии играют важнейшую роль в организации хозяйственной деятельности человека, т.к. внедрены практически в каждую сферу его жизни. Использование информационных технологий значительно повышает и ускоряет эффективность любой работы и позволяет облегчить обработку большого количества информации, а также повысить оперативность принятия решений.

Студенческое общежитие является важной составляющей любого учебного заведения. От правильно организованной работы данного структурного подразделения зависит деятельность всего института. Учет движения студентов: заселение, выселение является важной составной частью учебного процесса. Скорость обработки данных процедур, а также грамотное ведение системы учета проживающих в общежитии влияет на эффективность взаимодействия работы общежития и института.

В настоящее время основная часть информации о проживании студентов в общежитии ЮТИ ТПУ ведется в журналах учета, что затрудняет процесс учета студентов в разрезе комнат и увеличивает объем работы по заселению/выселению. Несвоевременное и некорректное получение информации о наличии задолженности по оплате за проживание затрудняет процесс выселения студентов при отчислении из института.

Поэтому создание информационной системы учета организации проживания студентов в общежитии является важной задачей для повышения эффективности управления общежитием.

Целью данной работы является проектирование и разработка информационной системы учета и анализа организации проживания студентов в общежитии ЮТИ ТПУ.

Объектом исследования является студенческое общежитие ЮТИ ТПУ.

Предмет исследования: процесс организации проживания студентов в общежитии.

Практическая значимость разрабатываемой информационной системы заключается в том, что данная система позволит автоматизировать процесс учета и организации проживания студентов в общежитии, получать информацию о наличии свободных мест в комнатах общежития, вести учет данных о дежурствах по общежитию, анализировать задолженность по оплате за проживание.

1. Обзор литературы

На сегодняшний день проблемы организации проживания в студенческих общежитиях являются важными для многих российских вузов. На территории общежития учебного заведения может проживать более тысячи студентов, аспирантов, сотрудников, что накладывает на администрацию и управляющий персонал дополнительные обязанности.

На всем этапе обучения студента в высшем учебном заведении студенческое общежитие, как постоянное место жительства, в значительной степени влияет на становление специалиста и довольно часто во многом определяет уровень его образовательных и профессиональных компетенций. Большое количество проблем, связанных с изнашиванием материальнотехнической базы и наличие противоречий в культурном и социальном уровне проживающих, оказывает влияние на низкий уровень успеваемости студентов, ухудшение их здоровья, снижение работоспособности в учебном процессе. Грамотная организация материально-бытового и коммуникативного пространства в студенческом общежитии помогает студентам переживать разнообразные трудности и эффективно организовывать свою повседневную жизнь, как в учебной, так и во внеучебной деятельности.

Вопросам организации проживания и анализа деятельности студенческого общежития посвящено множество работ. Отсутствие единой системы учета, ведение многих процессов вручную затрудняет эффективное ведение учебного процесса. Так, например, одна из основных процедур организации проживания студентов - заселение является важной частью учебного процесса, срыв графика которого может привести к невозможности получения образования иногородними студентами. [1].

Количество времени, которое расходуется на процедуры заселения, выселения, влияет на эффективность работы общежития как структурного подразделения [2].

Отсутствие автоматизированных систем приводит к дублированию или же к потере информации, что снижает эффективность управления.

В течение последних лет с целью повышения эффективности управления контингентом университета процесс автоматизации хозяйственной деятельности студенческих общежитий начинает осуществляться в крупных университетах.

С 2004 г. в НГТУ создана и на протяжении нескольких лет полноценно функционирует информационная система, которая охватывает основные бизнес-процессы университетской жизни, в том числе и управление контингентом проживающих в общежитиях студенческого городка. Данная система имеет в своем составе подсистему "Учѐт проживающих", обеспечивающую основные процедуры учета контингента проживающих:

заселение в общежитие студентов, аспирантов;

 учет периода проживания студента в разных комнатах общежития с указанием комнаты и периода проживания;

 учет проживающих, которые выселились из общежития с указанием причины выселения, даты выселения и т.п.

В ТГУ с 2016 г. используется информационная система для автоматизированного управления кампусом общежития WGS 3. Данная система функционирует в четырех общежитиях университета и позволяет автоматизировать документооборот общежитий, процессов заселения и регистрации студентов, а также обеспечивает контроль за жилым фондом в режиме реального времени. Одним из преимуществ WGS 3 является наличие веб доступа к системе для пользователей, что позволяет не только получать, но и вносить изменения и актуальные данные в режиме реального времени, чтобы все обновления были доступны сразу же всем заинтересованным сотрудникам.

В Саратовском государственном университете Имени Чернышевского используется ИС «Общежитие СГУ» для автоматизированного учета

проживания студентов в общежитиях университета, вселения, выселения, перемещения. Система позволяет автоматически отслеживать занятость комнат общежитий, формировать и печатать служебные записки и выполняет следующие основные задачи:

 хранение информации по комнатам университетских общежитий в базе данных;

ввод и просмотр информации в web формах;

разграничение правд доступа к данным;

 формирование информационных срезов (реестров) по данным, хранящимся в БД.

Проанализировав изученный материал можно сделать вывод о наличии немалого количества различных программных комплексов для хозяйственной деятельности общежитий. Однако они имеют либо избыточный функционал, либо схожи по функционалу, но не решают всех задач, которые необходимо решить для исследуемой предметной области.

Ряд функций, которые нуждаются в автоматизации:

– учет информации о проживающих;

– учет движения проживающих;

– учет информации о начислении и оплате за проживание;

– учет информации о дежурствах по общежитию;

– анализ деятельности общежития.

Было принято решение о разработке системы, позволяющей вести учет организации проживания и анализа деятельности в студенческом общежитии, что позволит повысить эффективность управления данным структурным подразделением института.

- 2 Объект и методы исследования
- 2.1 Анализ деятельности организации

Объектом внедрения информационной системы является студенческое общежитие ЮТИ ТПУ. Основной целью функционирования данного структурного подразделения института является обеспечение студентов и обучающихся жилыми помещениями, отвечающими санитарнобытовым требованиям. Ниже на рисунке 2.1 представлена структура студенческого общежития ЮТИ ТПУ.

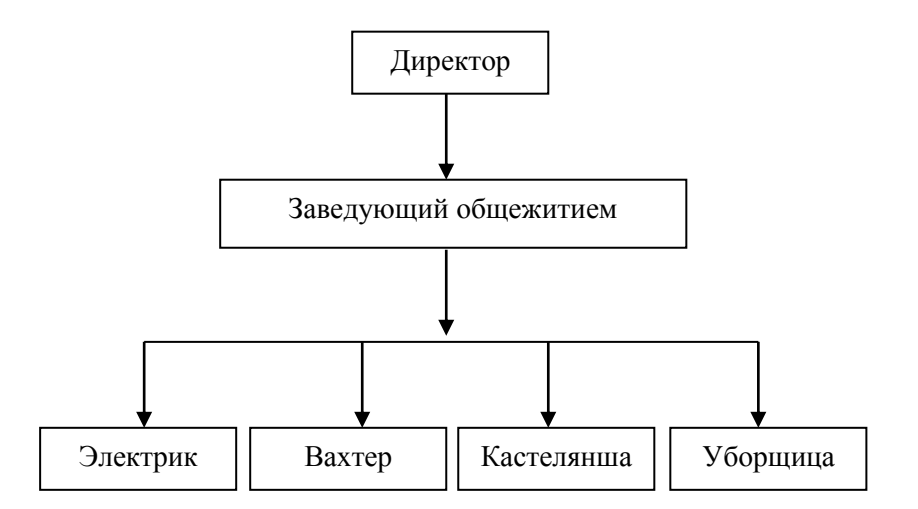

Рисунок 2.1 – Организационная структура общежития

Организационная структура студенческого общежития линейная, т.е. во главе стоит единоличный руководитель, наделенный всем объемом полномочий и власти, распоряжения передаются сверху вниз, последовательно, от уровня к уровню.

Данное структурное подразделение института имеет следующие задачи:

1. Своевременное предоставление жилых помещений для иногородних студентов и обучающихся.

2. Организация контроля за условиями быта студентов в соответствии с санитарно бытовыми требованиями.

3. Эффективное управление жилым фондом ЮТИ ТПУ, закрепленным за общежитием.

Перечень основных процессов, составляющих деятельность общежития:

1. При поступлении в учебное заведение абитуриент указывает в договоре нуждается ли он в общежитии. Места в общежитии подготавливаются на основе всех заключенных договоров.

2. После зачисления в общежитие студент пишет заявление на место проживания в общежитии. Студенты расселяются по комнатам на основе персональных данных, указанных в заявлениях: ФИО студента, курс, группа, специальность. Студенты распределяются по комнатам и соответствующая информация о заселении фиксируется в журнале заведующего общежитием.

3. В период экзаменационной сессии студенты заочного отделения прибывают в общежитие и записываются в журнале заведующего общежитием.

4. Каждому студенту объявляется сумма оплаты за проживание за семестр. Студент расписывается в журнале заведующего общежитием.

5. Заведующий общежитием подает отчет в организационный отдел института о заселении студентов в общежитие.

6. При отъезде из общежития студент должен сообщить заведующему общежитием об убытии заранее, не позднее 20-ти дневного срока. За этот срок он должен погасить задолженности.

7. В случае не внесения уплаты студентом за комнату более чем в 30 ти дневный срок рассматривается вопрос об его выселении из общежития.

8. В случае нарушения студентом режима общежития, рассматривается вопрос об его отчислении из института.

9. В случае отчисления студента из института он обязан освободить комнату в общежитии в 10-дневный срок.

10. При выезде студента из общежития, комендант отмечает в журнале дату выезда.

# Документооборот общежития представлен на рисунке 2.2

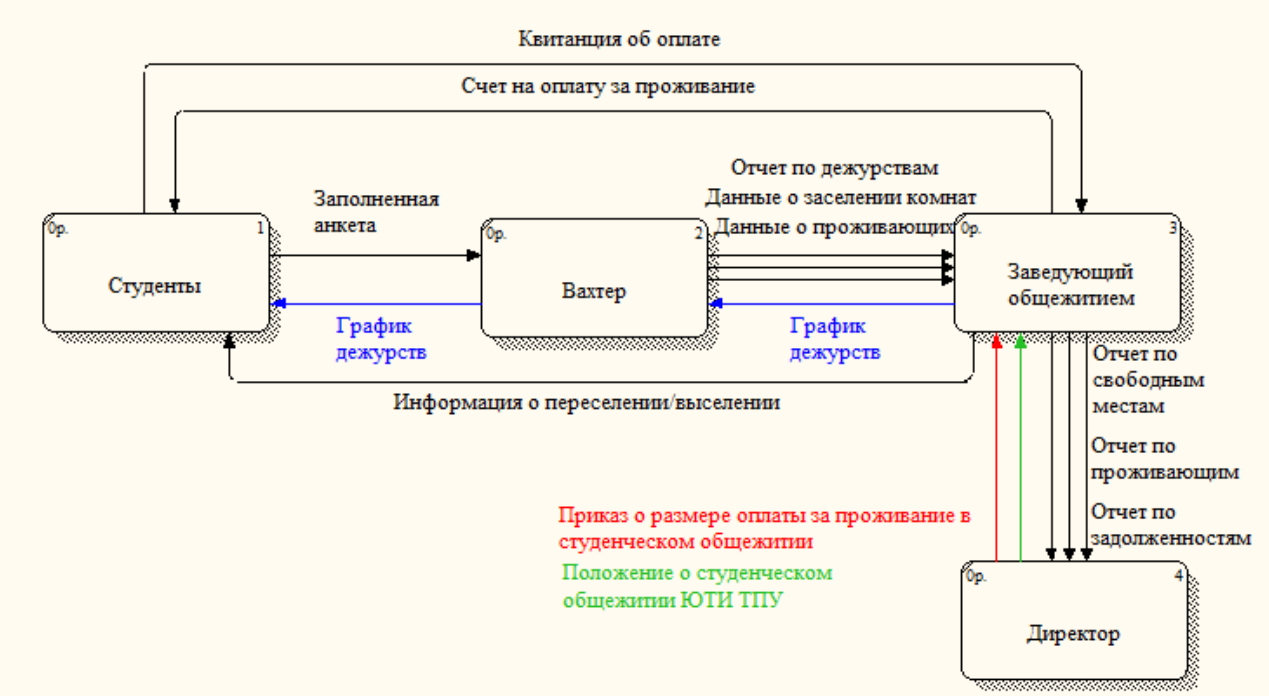

Рисунок 2.2 – Документооборот общежития

Основным субъектом в организационной структуре студенческого общежития является заведующий общежитием.

Основными обязанностями заведующего общежития являются:

1. Подбирать персонал для обслуживания общежития. Необходимо строго соблюдать численность персонала, т.к. она определяется отдельным законодательным актом.

2. Заведующий общежитием обязан следить лично за чистотой в здании общежития, контролируя качество уборки помещений и их соответствие нормам. Заведующему общежитием подчиняются все уборщицы и другой техперсонал.

3. Заселением и выселением из общежития занимается заведующий общежитием. В его обязанности входит непосредственно беседа с каждым заселяющимся, слежение за тем, чтобы со студентами был правильно оформлен договор, а так же чтобы они были ознакомлены с правилами внутреннего распорядка и заселены в комнату.

4. Заведующий общежитием должен следить за имеющимся оборудованием, находящимся в общежитии: душевые, раковины, санузлы и т.д. на предмет наличия каких-либо поломок, а также организовывать ремонтные работы вовремя и в соответствии с планом.

5. Заведующий общежитием несет материальную ответственность за сохранность всего оборудования, мебели и инвентаря, который числится за общежитием. Он должен периодически проводить инвентаризацию.

6. Если в общежитии чего-то не хватает, заведующий общежитием должен вовремя заказать недостающую вещь, проследить, чтобы в комнатах было все необходимое.

7. Заведующий общежитием должен контролировать поведение проживающих и следить за порядком, а также за соблюдением норм пожарной безопасности.

8. В случае каких-либо конфликтов между проживающими или других неприятностей, заведующий общежитием должен вовремя вмешаться и помочь уладить все мирным путем.

Проблема документооборота в общежитии ЮТИ ТПУ заключается в том, что автоматизация всех основных процессов осуществляется частично стандартными средствами Microsoft Office, а какая-то часть документов заполняются вручную. Для повышения эффективности учета документооборота необходима разработка программного продукта, позволяющего автоматизировать большую часть процессов, составляющих деятельность общежития.

#### 2.2 Задачи и исследования

Информационная система предназначена для учета организации проживания студентов и анализа деятельности студенческого общежития. Данный программный продукт предоставит пользователю возможность получения отчетности по движению проживающих, получению информации

о свободных комнатах, наличию задолженности по оплате за проживание в общежитии.

Функции:

 учет информации о проживающих – предназначена для сбора личной информации обо всех проживающих в студенческом общежитии (иногородние студенты, абитуриенты, иногородние сотрудники); данная функция формирует ряд отчетов;

 учет движения проживающих – предназначена для учета информации обо всех движениях студентов в общежитии: заселение, переселение и выселение;

 учет информации о начислении и оплате за проживание – предназначена для анализа информации обо всех начислениях;

 учет информации о дежурствах по общежитию – предназначена для учета и анализа организации дежурств в общежитии;

 анализ деятельности общежития – предназначена для анализа задолженности по оплате за проживание в общежитии и анализа свободных комнат в общежитии для заселения студентов.

В студенческом общежитии ЮТИ ТПУ существует проблема в организации деятельности проживающих. Отсутствие автоматизации процессов ведет к дублированию или к частичной потере информации, что сказывается на эффективности управления. Основная часть документов в обороте составляются вручную с помощью программ Word, Exсel. Данные процессы занимают достаточно много времени, а некоторая часть документов заполняется не всегда корректно и грамотно. Отсутствие взаимосвязи документооборота на всех этапах организации деятельности проживающих в общежитии приводит к потере времени и недостаточной эффективности работы общежития как структурного подразделения института.

Внедрение информационной системы позволит:

– вести БД проживающих в общежитии;

– автоматизировать информационные процессы учета движения проживающих;

– обеспечить удобный интерфейс для пользователя ИС.

Всю входную информацию информационной системы можно разделить на условно-постоянную (справочники) и оперативно-учетную (документы). Условно-постоянная информация является постоянной и вносится при создании системы. Оперативно-учетная информация регистрирует какие-либо изменения в системе.

Входная информация системы:

- ‒ информация о физических лицах;
- ‒ информация о проживающих;
- ‒ информация о сотрудниках;
- ‒ информация о группах обучения;
- ‒ информация о направлениях обучения;
- ‒ информация о должностях;
- ‒ информация о номерном фонде;
- ‒ информация о ставках аренды.

Выходная информация системы:

- ‒ отчет по личным данным проживающих;
- ‒ отчет о контактной информации проживающих;
- ‒ отчет о проживающих;
- ‒ отчет о движении проживающих;
- ‒ отчет по свободным местам в общежитии;
- ‒ график дежурств проживающих по общежитию;
- ‒ отчет по дежурствам;
- ‒ отчет о начислении за проживание;
- ‒ отчет по задолженности за проживание.

Функциональная схема представлена в приложении Б.

Рассмотрим подробнее каждую функцию, проведя декомпозицию, которые можно просмотреть в приложениях В-Ё.

Декомпозиция функции «Учет информации о проживающих» представлена в приложении В.

Входной информацией является:

- ‒ информация о физических лицах;
- ‒ информация о проживающих;
- ‒ информация о группах обучения;
- ‒ информация о направлениях обучения.

Выходная информация:

‒ информация о проживающих;

‒ отчет по личным данным проживающих;

- ‒ отчет о контактной информации проживающих;
- ‒ отчет о проживающих;

Декомпозиция функции «Учет движения проживающих» показана в приложении Г.

Входной информацией является:

– информация о проживающих;

– информация о номерном фонде;

– информация о причинах переселения/выселения.

Результатной информацией является:

– данные о заселении комнат;

– отчет по движению проживающих.

Следующая функция «Учет информации о начислении и оплате за проживание» представлена в приложении Д.

Входящей информацией является:

– данные о заселении комнат;

– информация об оплате.

Результатной информацией является:

– отчет по начислению оплаты за проживание;

Функция «Учет информации о дежурствах по общежитию» представлена в приложении Е.

Входящей информацией является:

– данные о заселении комнат;

– информация о сотрудниках.

Результатной информацией является:

– отчет «График дежурств»;

– отчет по дежурствам.

Декомпозиция функции «Анализ деятельности общежития» представлена в приложении Ё.

Входящей информацией является:

– данные об оплате за проживание;

– данные о заселении комнат;

– информация о номерном фонде.

Результатной информацией является:

– отчет по задолженности по оплате за проживание;

– отчет по свободным местам.

2.3 Поиск инновационных вариантов

В ходе исследования предметной области были выделены основные функции проектируемой информационной системы. На основе данных функций был проведен обзор и сравнение существующих доступных аналогов системы.

Для выбора наиболее подходящего программного продукта, были рассмотрены следующие варианты:

1. ИС «Общежитие» – программное решение, предназначенное для автоматизации учета проживания и движения студентов в общежитии высших учебных заведений, учета оплаты за проживание [3].

В данной системе автоматизированы следующие процессы:

 Процессы заселения, переселения, выселения – подача заявлений, формирование договоров, формирование проектов приказа о

заселении/переселении/выселении, подписание приказов, распределение по комнатам;

 Процесс начисления оплаты за проживание – начисление оплаты и печать памятки для оплаты;

Процесс приема платежей (или импорт из системы платежей вуза);

 Функции анализа – поиск свободных мест, поиск свободных помещений, поиск задолженностей по оплате, формирование оборотных ведомостей и т.п.;

• Контроль доступа в общежития через турникеты программирование турникетов на основании данных системы управления доступом.

2. «БИТ.Общежитие 8» – представляет собой полнофункциональное решение для автоматизации учета проживания в общежитии [4].

ИС реализует основные функции:

- Учет номерного фонда;
- Учет движения проживающих;

 Учет движения денежных средств при оказании услуг проживания общежитиями;

 Анализ динамики движения денежных средств при предоставлении услуг проживания в разрезе различных показателей и требований;

 Отчетность по численности проживающих и дополнительно проживающих, взаиморасчетам и задолженности проживающих, наличию свободных койко-мест, материальным средствам.

Конфигурация «БИТ:Общежитие 8» функционирует на основе платформы1С:Предприятие версии 8.3.6.2041.

3. «Комкон: Общежитие 8» – программа предназначена для автоматизации учета проживающих и взаиморасчетов с ними [5].

ИС реализует основные функции:

• Учет состояния жилого фонда в разрезе жилых корпусов, комнат;

• Учет проживающих в общежитии (поступление, перемещение, выезд проживающего) по видам и категориям, типам используемых расценок;

• Учет договоров найма и дополнительных соглашений к ним с возможностью формирования их печатных форм;

• Мониторинг наличия свободных мест в общежитии в разрезе корпусов, этажей, комнат;

• Начисление оплаты за проживание и предоставленные дополнительные услуги;

• Возможность переноса задолженности, оплаты с одного проживающего на другого.

Конфигурация «КОМКОН: Общежитие 8» функционирует на основе платформы1С:Предприятие версии 8.2.13.202.

В таблице № 2.1 представлено сравнение рассмотренных аналогов и проектируемой информационной системы по функциям.

| Функция                | ИС         | «Комкон:       | «БИТ.          | ИС учета и  |  |  |
|------------------------|------------|----------------|----------------|-------------|--|--|
|                        | «Общежитие | Общежитие      | Общежитие      | организации |  |  |
|                        | $\rangle$  | 8 <sub>2</sub> | 8 <sub>2</sub> | проживания  |  |  |
|                        |            |                |                | студентов в |  |  |
|                        |            |                |                | общежитии   |  |  |
|                        |            |                |                | ЮТИ ТПУ     |  |  |
| Учёт проживающих       | $+$        | $+$            | $+$            | $+$         |  |  |
| Учет информации о      |            |                |                |             |  |  |
| начислении и оплате за | $+$        | $^{+}$         | $+$            | $^{+}$      |  |  |
| проживание             |            |                |                |             |  |  |
| Учет движения          | $+$        | $^{+}$         | $+$            | $+$         |  |  |
| проживающих            |            |                |                |             |  |  |
| Учет информации о      |            |                |                |             |  |  |
| дежурствах по          |            |                |                | $+$         |  |  |
| общежитию              |            |                |                |             |  |  |
| Формирование отчета по |            |                |                |             |  |  |
| заложенности за        | $^{+}$     | $+$            | $^{+}$         | $+$         |  |  |
| проживание             |            |                |                |             |  |  |
| Формирование отчета о  |            |                |                |             |  |  |
| наличии свободных мест |            | $^{+}$         | $^{+}$         | $^{+}$      |  |  |

Таблица 2.1. «Сравнения характеристик различных систем»

В ходе анализа программных аналогов было выявлено, что на данный момент существует достаточно качественные и функциональные системы

подобного рода на рынке программных решений для автоматизации учета проживающих в общежитии. Однако было принято решение о разработке собственной информационной системы на основе платформы 1С: Предприятие версии 8.3 (8.3.16.1063) [6,7]. Это связано с тем, что вопервых, функционал рассмотренных программных продуктов избыточен, вовторых, в ЮТИ ТПУ уже существует программный продукт на основе платформы 1С:Предприятие, интеграцию с которым значительно легче осуществить с информационной системой, реализованной на той же платформе, в третьих достаточно высокая стоимость аналогов.

3 Расчеты и аналитика

3.1 Теоретический анализ

Информационная система учета и организации проживания студентов в общежитии ЮТИ ТПУ реализована с помощью реляционной системы управления базами данных (СУБД). Вся необходимая информация хранится в БД, а пользователь получает информацию в форме отчетов по запросу к БД. Использование реляционной СУБД имеет ряд преимуществ по сравнению с использованием сетевых и иерархичных СУБД. Реляционные СУБД позволяют структурировать данные, манипулировать ими и легко наращивать объем.

Платформа «1С: Предприятия 8.3» для хранения данных использует реляционные СУБД. Одним из важных преимуществ данной платформы, является то, что она способна поддерживать 5 видов СУБД: файловый вариант 1С, IBM DB2; MS SQL; Oracle BD; PostgreSQL.

Использование платформы «1С: Предприятие 8.3» для разработки информационной системы предоставляет широкие возможности для интеграции ее с другими БД, дополнения и расширения функционала программы.

На демонстрационном листе 3 представлена инфологическая модель информационной системы. В приложении Ж представлены перечень определенных сущностей и их атрибутов инфологической модели.

Основными пользователями разрабатываемой ИС будут сотрудники общежития ЮТИ ТПУ, в частности заведующий общежитием.

3.2 Инженерный расчет

К компьютеру, на котором будет функционировать разрабатываемая информационная система, предъявляются следующие системные требования:

– оперативная память 1024 Мб и выше;

- процессор Intel Pentium IV/Xeon 2,4 ГГц и выше;
- жесткий диск 60Гб и выше;
- Super VGA-видеокарта;
- сетевой адаптер 100 Мбит/с;
- USB-порт;

Компьютер должен быть полностью укомплектован монитором, клавиатурой, мышью, сетевыми шнурами. Для создания печатных форм отчетов требуется принтер.

Минимальные требования к компьютеру разработчика следующие: операционная система семейств Windows, Linux; оперативная память в 4 Гб; процессор с базовой тактовой частотой выше 3 МГЦ; свободное место выше 60 гб; USB-порт; дисплей; клавиатура и мышь.

Разрабатываемая информационная система является мнгопользовательской. Для работы с проектируемой информационной системой достаточно установить лицензионную платфому на локальный компьютер ползователя (в распоряжении интситута имеется лицензия на использование платформы 1 С Предприятие) и подключить конфигурацию.

К работе с информационной системой могут быть допущены сотрудники, имеющие навыки работы на персональном компьютере и умеющие работать с офисными системами. Сотрудники должны быть ознакомлены с правилами эксплуатации программы и в случае необходимости пройти обучение по работе с разрабатываемой ИС.

## 3.3 Конструкторская разработка

На современном рынке программного обеспечения для автоматизации хозяйственных процессов существует огромное разнообразие прикладных программных решений, обладающих различными характеристиками (стоимость, назначение, скорость, надежность и т.д.), по которым данные средства можно классифицировать.

Платформа для разработки «1С: Предприятие 8» является гибкой системой для автоматизации деятельности предприятия.

Комплекс «1С: Предприятие 8.3» состоит из платформы и прикладных решений, разработанных на ее основе для автоматизации различных сфер деятельности организаций и частных лиц.

«1С:Предприятие 8.3» поддерживает работу с различными СУБД и хорошо работает, как в среде Microsoft Windows, так и в среде Linux.

Основными достоинствами «1С: Предприятие 8.3» являются:

1. Индивидуальные решения – для автоматизации всех основных сфер деятельности предприятий существует прикладные программные решений.

2. Открытость конфигурации – возможность оперативно вносить нужные настройки и доработки для решения определенных задач в хозяйственной деятельности предприятия, при желании, необходимости и с помощью соответствующих 1С-специалистов.

3. Высокий уровень функциональности, позволяющий решать широкий спектр задач в автоматическом режиме, что даѐт возможность экономии ресурсов и времени.

4. Наличие единой технической платформы обеспечивает масштабируемость проектов и возможность использования современных технологических решений.

3.4 Технологическое проектирование

3.4.1 Справочники

Информационная система содержит 9 справочников.

Справочник «Группа» содержит информацию о группах для каждого из направлений обучения в институте. Данный справочник предназначен для хранения информации о группе обучения для каждого проживающего

студента в общежитии. Справочник «Группа» подчинѐн справочнику «Направления» (рис 3.1).

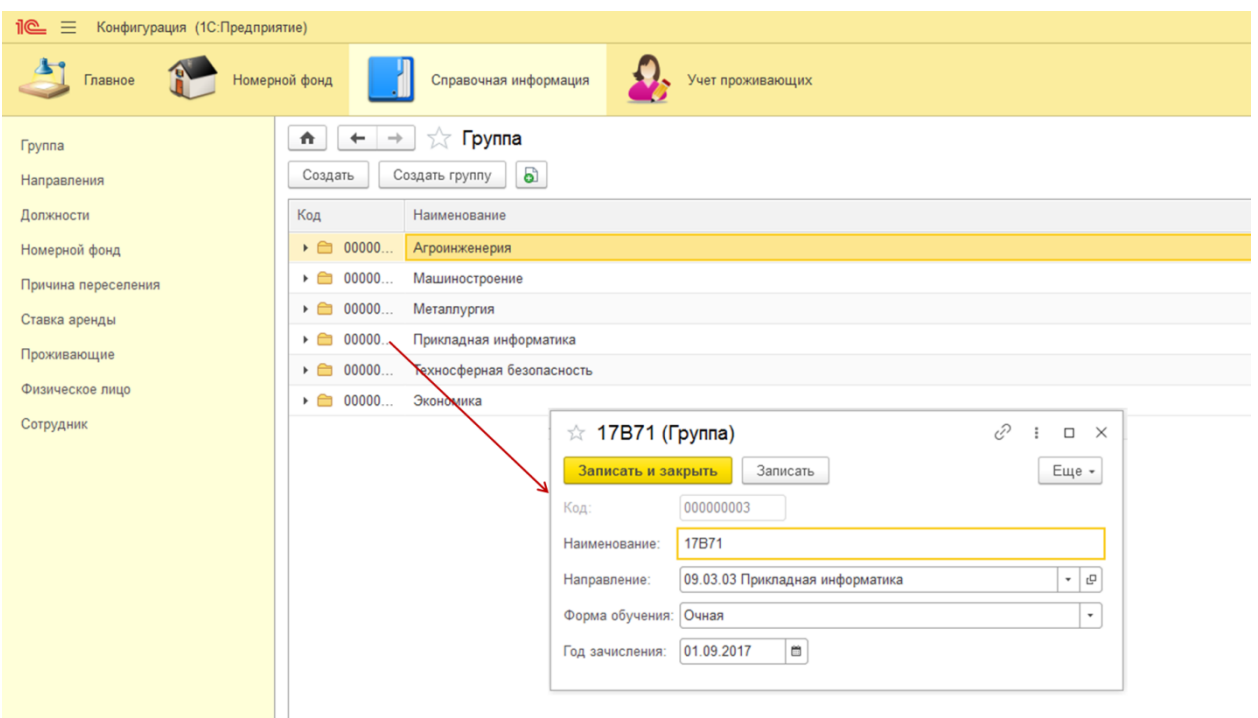

Рисунок 3.1 – Форма списка и форма элемента справочника «Группа»

Справочник «Направления» содержит перечень направлений обучения студентов в институте (рис 3.2).

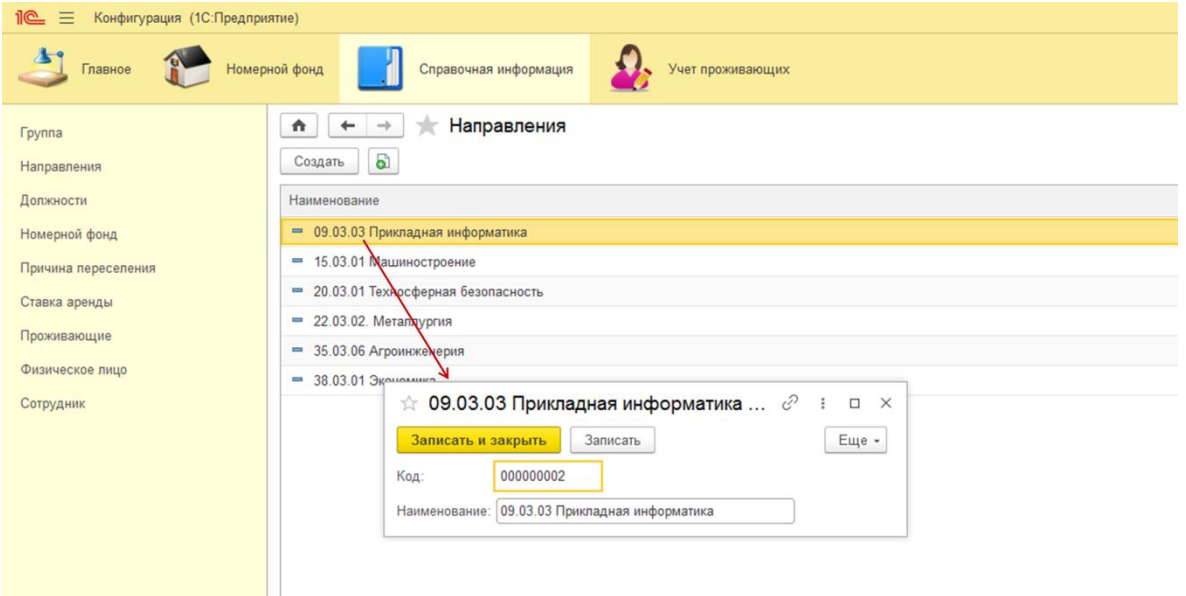

Рисунок 3.2 – Форма списка и форма элемента справочника «Направления»

Справочник «Должности» содержит информацию о должностях сотрудников института, обслуживающих общежитие (рис 3.3).

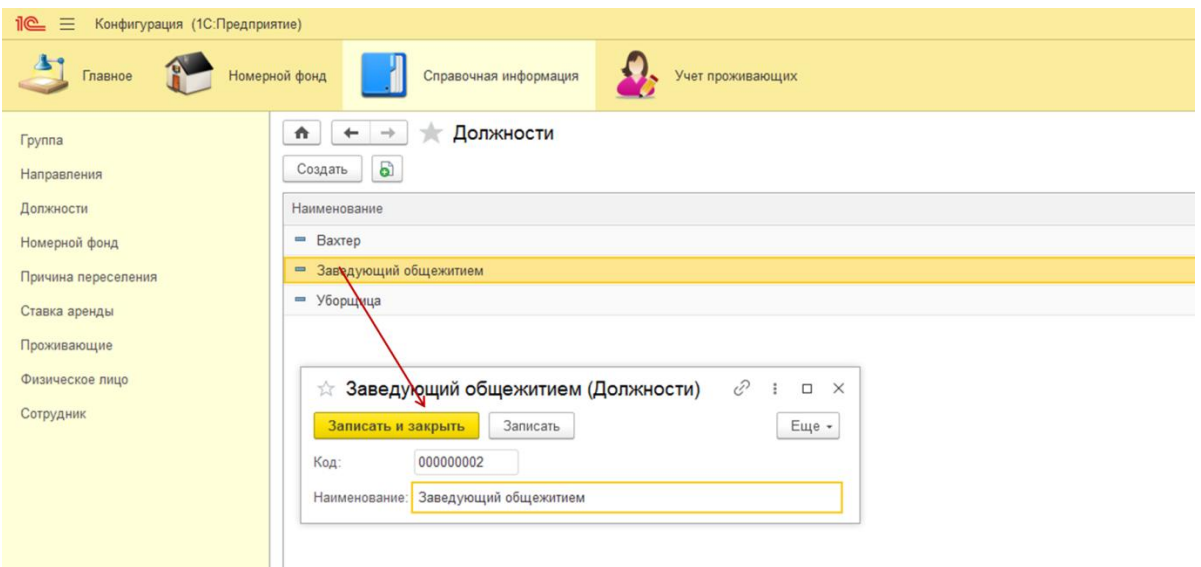

Рисунок 3.3 – Форма списка и форма элемента справочника «Должности»

Справочник «Номерной фонд», расположенный в подсистеме с аналогичным названием, содержит информацию обо всех комнатах студенческого общежития, предназначенных для заселения студентами и гостями (рис 3.4). Справочник является иерархическим, где для каждого его элемента – комнаты указано количество мест.

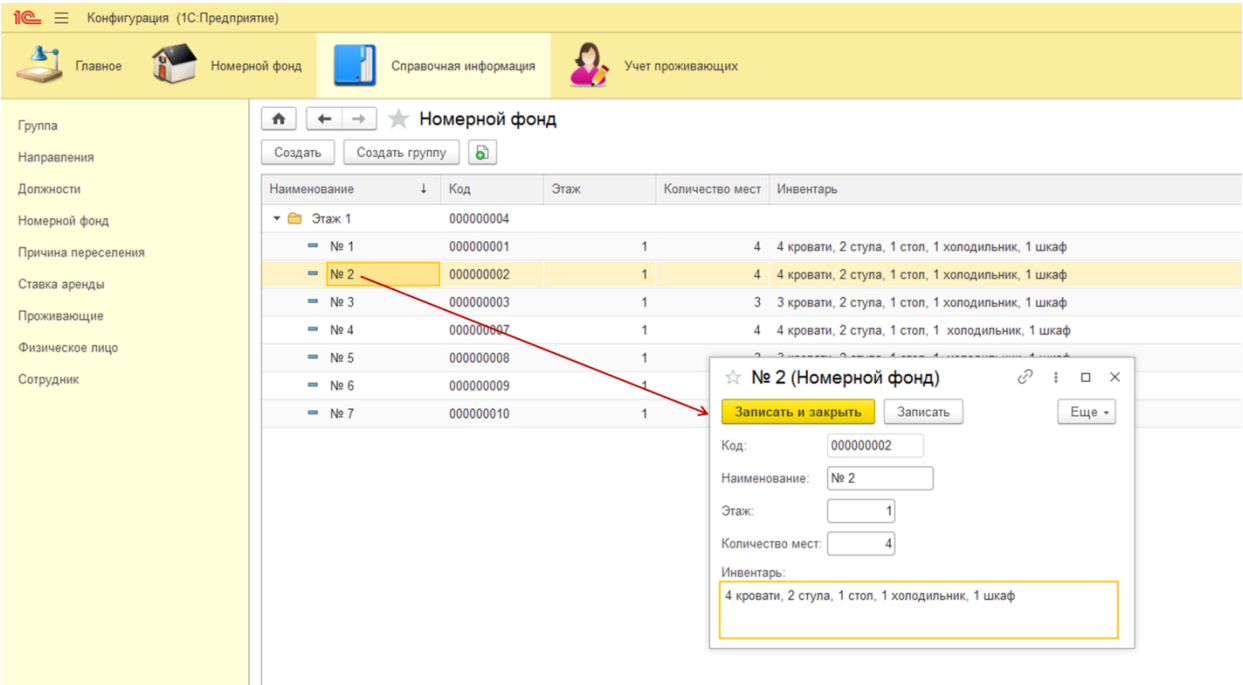

Рисунок 3.4 – Форма списка и форма элемента справочника «Номерной фонд»

Причины переселения студентов в другие комнаты в общежитие хранятся в справочнике «Причина переселения» (рис. 3.5).

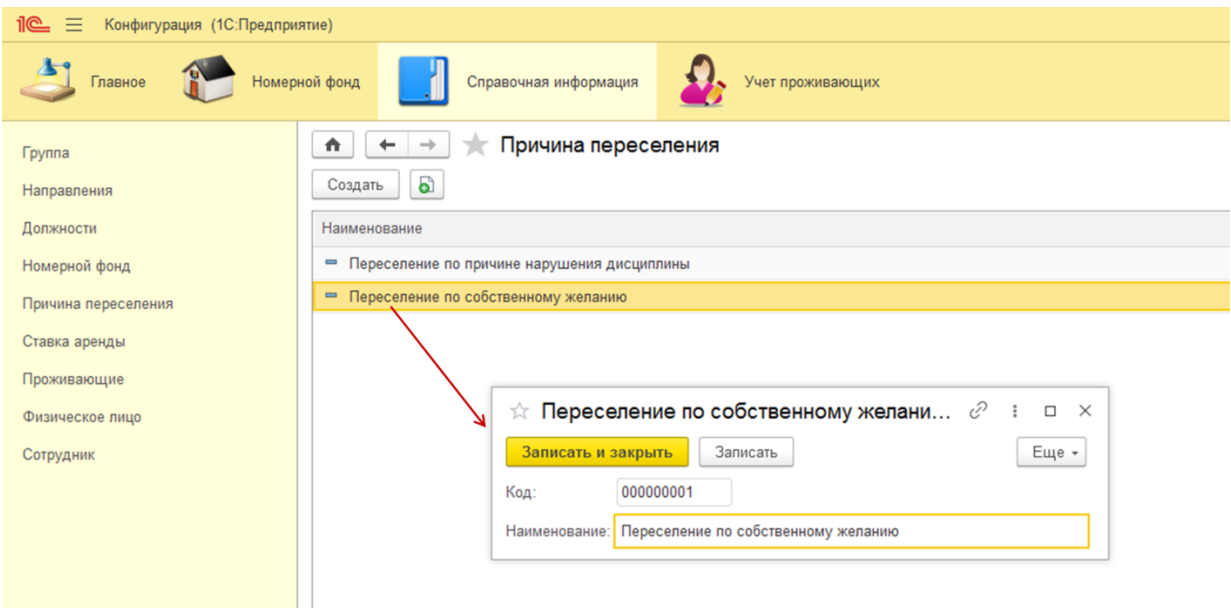

Рисунок 3.5 – Форма списка и форма элемента справочника «Номерной

## фонд»

Справочник «Вид аренды» содержит информацию о видах аренду койко-места в комнатах общежития различной вместимости (рис. 3.6).

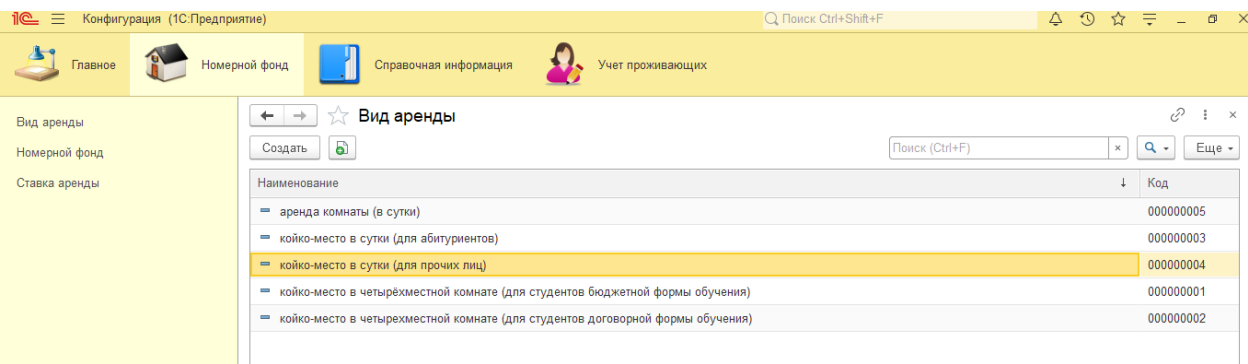

Рисунок 3.6 – Форма списка и форма элемента справочника «Вид аренды»

Справочник «Физическое лицо» содержит информацию о физических лицах, которые заселяются в общежитие. Данный справочник хранит персональную информацию о проживающих, такую как: ФИО, дата рождения, паспортные данные, ИНН, КПП, место рождения, информацию о гражданстве, сотовый телефон, адрес проживания, адрес регистрации (в том числе за пределами РФ) (рис 3.7). В справочнике «Физическое лицо» хранится персональная информация как о студентах (иногородние, абитуриенты), так и о сотрудниках.

| 1С:Предприятие)                                                        |                                                          |                     |                                              | Q Flowck Ctrl+Shift+F                                          |                |                              | $\begin{array}{ccccccccccccccccc} \Delta & \mathbb{O} & \mathbb{O} & \mathbb{C} & \mathbb{P} & \mathbb{C} & \mathbb{C} & \mathbb$ |
|------------------------------------------------------------------------|----------------------------------------------------------|---------------------|----------------------------------------------|----------------------------------------------------------------|----------------|------------------------------|----------------------------------------------------------------------------------------------------|
| Справочная информация<br>Номерной фонд                                 | $\mathbf{L}$<br>Учет проживающих                         |                     |                                              |                                                                |                |                              |                                                                                                    |
| Физическое лицо<br>$\hat{\mathbf{n}}$<br>$\leftarrow$<br>$\rightarrow$ |                                                          |                     |                                              |                                                                |                |                              | $\mathcal{O}$ : $\times$                                                                                                    |
| G)<br>Создать                                                          |                                                          |                     |                                              |                                                                | Поиск (Ctrl+F) |                              | $\times$ Q -<br>Еще -                                                                                                    |
| Наименование                                                           |                                                          |                     |                                              | Код                                                            | <b>UHH</b>     |                              | 4 СНИЛС                                                                                                    |
| - Ахмедов Ренат Альбертович                                            |                                                          |                     |                                              | 000000013                                                      |                |                              |                                                                                                    |
| - Садыков Дамир Фаридович                                              |                                                          |                     |                                              | 000000014                                                      |                |                              |                                                                                                    |
| - Крайнов Oлег Викторович                                              |                                                          |                     |                                              | 000000012                                                      |                | 421 103 790 451              | 7 387 421 897                                                                                                    |
| • Корепанова Виктория Олеговна                                         |                                                          |                     |                                              | 000000001                                                      |                | 422 374 700 301              | 4 578 798 989                                                                                                    |
| - Барышев Дмитрий Александрович                                        |                                                          |                     |                                              | 000000009                                                      |                | 423 001 217 358              | 1 439 152 535                                                                                                    |
| - Калашникова Анна Валерьевна                                          | ☆ Карасев Евгений Олегович (Физическое лицо)             | $C$ $\Box$ $\times$ | ☆ Карасев Евгений Олегович (Физическое лицо) |                                                                |                | $C$ $\vdots$ $\Box$ $\times$ | 3 456 003 926                                                                                                    |
| - Сидоренко Виталий Андреевич                                          | Основное Проживающие Сотрудник                           |                     | Основное Проживающие Сотрудник               |                                                                |                |                              | 5 808 806 786                                                                                                    |
| - Петров Петр Петрович                                                 | Записать и закрыть<br>Записать                           | Еще -               | Записать и закрыть                           | Записать                                                       |                | Еще -                        | 1 216 179 825                                                                                                    |
| • Карасев Евгений Олегович                                             | Код:<br>00000001                                         |                     | 000000010                                    |                                                                |                |                              | 3 435 808 143                                                                                                    |
| - Соколова Ольга Борисовна                                             | Наименование: Карасев Евгений Олегович                   |                     | Код:                                         |                                                                |                |                              | 5 725 568 382                                                                                                    |
| - Безденежных Лидия Игоревна                                           |                                                          |                     | Наименование: Карасев Евгений Олегович       |                                                                |                |                              | 7 387 421 891                                                                                                    |
| - Степанова Анна Валерьевна<br>- Алейникова Анна Андреевна             | Адреса и телефоны<br>Главное                             |                     | Главное Адреса и телефоны                    |                                                                |                |                              | 3 436 399 258<br>3 591 303 237                                                                                                    |
| - Сурикова Мария Петровна                                              | 21.03.2000 m MHH:<br>423 003 262 420<br>Дата рождения:   |                     | Email:                                       | Evgen2020@mail.ru                                              |                |                              | 3 010 003 927                                                                                                    |
| - Павлов Константин Андреевич                                          | 3 435 808 143<br>Пол: Мужской<br>• СНИЛС:                |                     | Сотовый телефон:                             | 89511478952                                                    |                |                              | 7 509 914 991                                                                                                    |
|                                                                        | г. Тайга, Кемеровская область, Россия<br>Место рождения: |                     | Домашний телефон:                            |                                                                |                |                              |                                                                                                    |
|                                                                        | Гражданство страны:<br>Россия                            |                     | Адрес по прописке:                           | РОССИЯ, 652400, Кемеровская обл. Тайга г. Томская ул. дом № 11 |                |                              |                                                                                                    |
|                                                                        | l m<br>Сведения о гражданстве:                           |                     | Адрес проживания:                            | РОССИЯ, 652055, Кемеровская обл. Юрга г. Заводская ул. дом №   |                |                              |                                                                                                    |
|                                                                        | Документ, удостоверяющий личность                        |                     | Адрес за пределами РФ:                       |                                                                |                |                              |                                                                                                    |
|                                                                        | Вид документа: Паспорт гражданина РФ<br>$\sim$           |                     |                                              |                                                                |                |                              |                                                                                                    |
|                                                                        | УФМС по Кем области в г. Тайга<br>Кем выдан:             |                     | Дата регистрации:                            | $\Box$<br>30.08.2020                                           |                |                              |                                                                                                    |
|                                                                        | 32 00<br>665 889<br>Homep:<br>Серия:                     |                     |                                              |                                                                |                |                              |                                                                                                    |
|                                                                        | 21.03.2014<br>o<br>Дата выдачи:                          |                     |                                              |                                                                |                |                              |                                                                                                    |
|                                                                        | $\blacksquare$                                           |                     |                                              |                                                                |                |                              |                                                                                                    |
|                                                                        | Срок действия:                                           |                     |                                              |                                                                |                |                              |                                                                                                    |

Рисунок 3.7– Форма списка и форма элемента справочника «Физическое

#### лицо»

Справочник «Проживающие» позволяет вести учет проживающих в общежитии студентов и лругих гостей (абитуриентов, иногородних преподавателей). Категория проживающих указывается в реквизите формы элемента справочника - «*Категория проживающих*» (рис. 3.8). Данный справочник хранит как личную информацию о проживающих, так и данные о группе и курсе обучения студентов. Персональная информация о проживающем автоматичекси подгружается из справочника «Физическое лицо».

| 10 <sup>o</sup><br>$\equiv$<br>Конфигурация (1С:Предприятие) |                                                              |                                     |                          | Q Flowck Ctrl+Shift+F           |                                   | $\Omega$<br>$\Delta$ | ☆                      |
|--------------------------------------------------------------|--------------------------------------------------------------|-------------------------------------|--------------------------|---------------------------------|-----------------------------------|----------------------|------------------------|
| Главное                                                      | Справочная информация<br>Номерной фонд                       | Учет проживающих                    |                          |                                 |                                   |                      |                        |
| Ставка аренды<br>Вид аренды                                  | Проживающие<br>$\leftarrow$<br>$\rightarrow$<br>බ<br>Создать |                                     |                          |                                 | Поиск (Ctrl+F)                    |                      | D<br>$Q -$<br>$\times$ |
| Направления                                                  | ФИО                                                          | Код                                 | Владелец                 | Kypc                            | <b>Группа</b><br>$\frac{1}{2}$    | Дата рождения        | <b>Пол</b>             |
| <b>Группа</b>                                                | - Алейникова Анна Андреевна                                  | 000000001                           | Алейникова Ан            | $\overline{2}$                  | <b>17B91</b>                      | 01.03.2001           | Женский                |
| Должности                                                    | - Барышев Дмитрий Александрович                              | 000000002                           | Барышев Дмит             | $\overline{c}$                  | <b>17B91</b>                      | 12.10.2001           | Мужской                |
| Номерной фонд                                                | - Сидоренко Виталий Андреевич                                | 000000007                           | Сидоренко Вит            | $\overline{2}$                  | 17B91                             | 14.02.2001           | Мужской                |
| Причина переселения                                          | • Соколова Ольга Борисовна                                   | ☆ Карасев Евгений Олегович (Прожива |                          |                                 | $\widehat{\mathcal{C}}$<br>$\Box$ | 07.2001<br>$\times$  | Женский                |
|                                                              | • Карасев Евгений Олегович                                   | Записать и закрыть                  | Записать                 |                                 | Еще -                             | 03.2000              | Мужской                |
| Проживающие                                                  | - Павлов Константин Авареевич                                |                                     |                          |                                 |                                   | 02 2000              | Мужской                |
| Сотрудник                                                    | • Крайнов Олег Викторович                                    | Код:                                | 000000004                |                                 |                                   | 07,2000              | Мужской                |
| Физическое лицо                                              | - Ахмедов Ренат Альбертович                                  | ФИО:                                | Карасев Евгений Олегович |                                 | $\cdot$ $\,$                      | 05.2000              | Мужской                |
|                                                              | - Садыков Дамир Фаридович                                    | ФИО                                 | Карасев Евгений Олегович |                                 |                                   | 12,2000              | Мужской                |
|                                                              | • Калашникова Анна Валерьевна                                | Дата рождения:                      | 21.03.2000               | $\blacksquare$<br><b>MHH:</b>   | 423 003 262 420                   | 08.1999              | Женский                |
|                                                              | - Петров Петр Петрович                                       |                                     |                          |                                 |                                   | 02.1999              | Мужской                |
|                                                              | • Степанова Анна Валерьевна                                  | $T$ on:                             | Мужской                  | СНИЛС:<br>$\cdot$               | 3 435 808 143                     | 06.1999              | Женский                |
|                                                              |                                                              | Категория проживающих:              | Студент                  | $\star$                         |                                   |                      |                        |
|                                                              |                                                              | Группа:                             | 10581                    | $\sim$ $\,$ $\,$ $\,$ $\,$ $\,$ |                                   |                      |                        |

Рисунок 3.8 – Форма списка и форма элемента справочника «Проживающие»
Справочник «Сотрудник» содержит информацию о сотрудниках института, обслуживающих общежитие (рис 3.9).

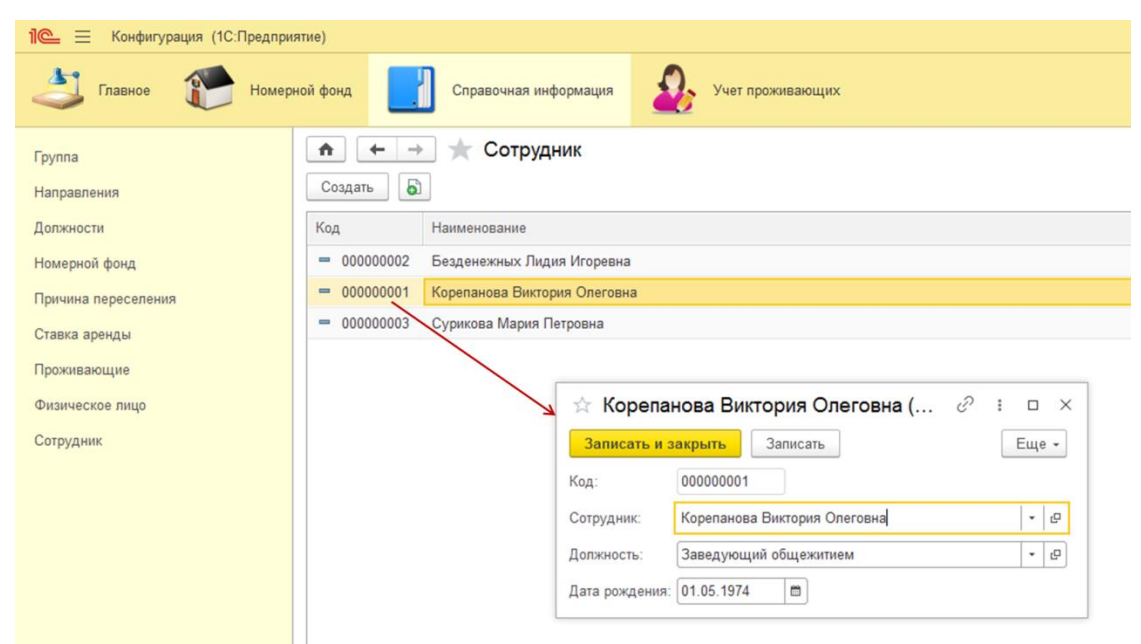

Рисунок 3.9 – Форма списка и форма элемента справочника «Сотрудник»

## 3.4.2 Документы

В информационной системе содержится 6 документов, 4 регистра сведений и 3 регистра накопления.

Все документы системы представлены в подсистеме «Учет проживающих» (рис 3.10).

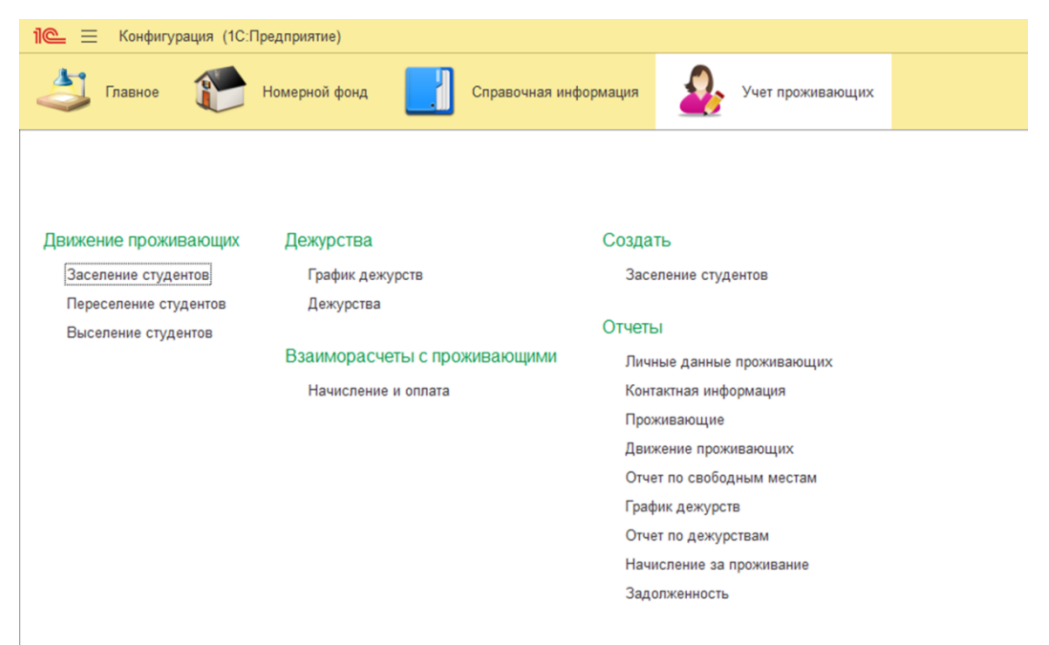

Рисунок 3.10 – Интерфейс подсистемы «Учет проживающих»

Документ «Заселение студентов» содержит информацию о заселении студентов в общежитие ЮТИ ТПУ: номер комнаты проживания, дата заселения в общежитие, ставка аренды за комнату и данные о договоре (рис 3.11).

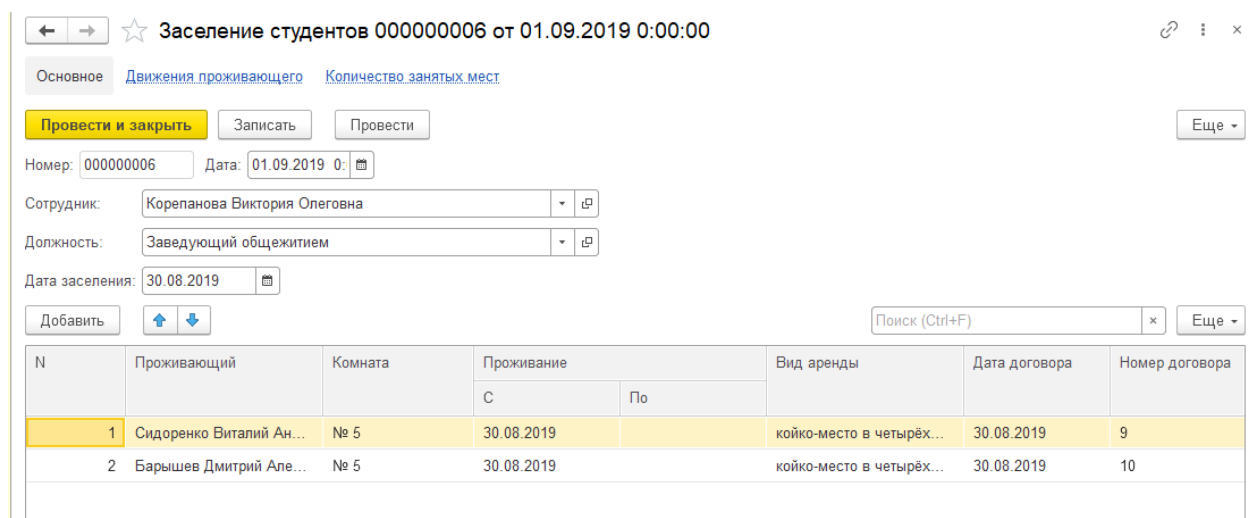

Рисунок 3.11 – Форма документа «Заселение студентов»

Документ «Переселение студентов» содержит информацию о переселении студентов в другие комнаты общежития с указаничем причины переселения (рис 3.12). При выборе студента в табличном поле Проживающий, данные о комнате проживания и арендной ставке подгружаются в документ атвоматически.

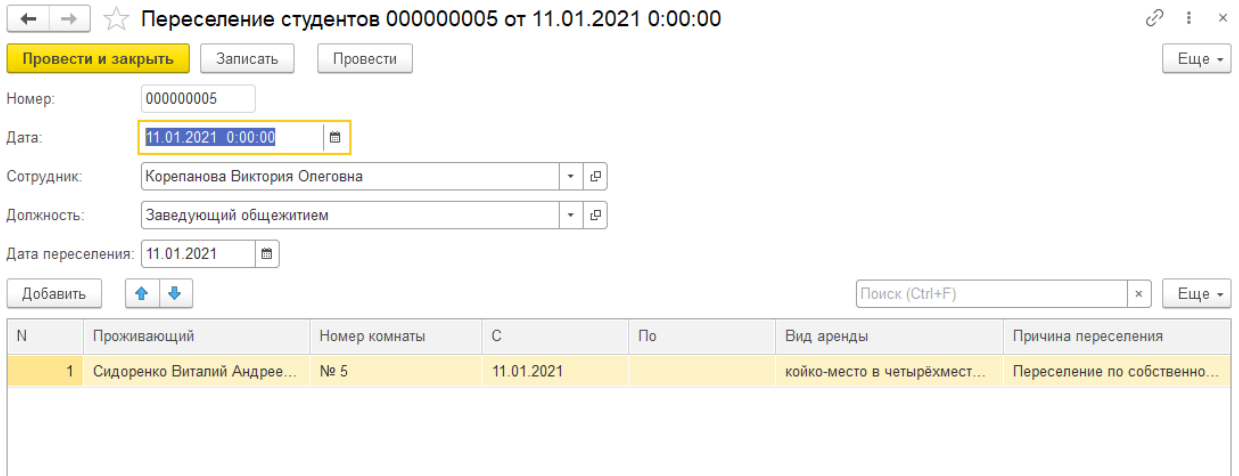

Рисунок 3.12 – Форма документа «Переселение студентов»

Документ «Выселение студентов» содержит информацию о выселении студентов из общежития (рис.3.13). При выборе студента в табличном поле Проживающий, данные о комнате проживания подгружаются в документ атвоматически.

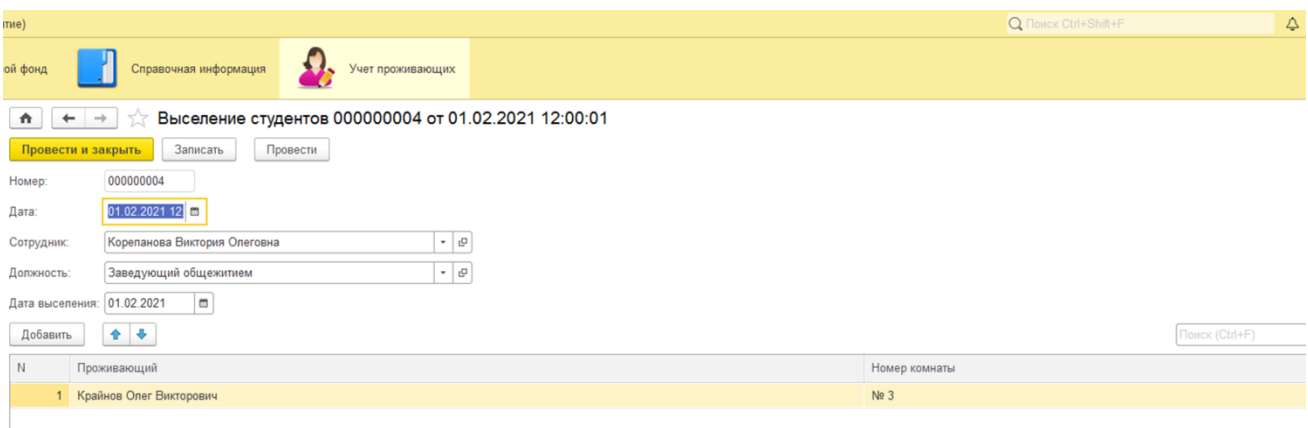

Рисунок 3.13 – Форма документа «Выселение студентов»

Документ «График дежурств» регистрирует данные о времени дежурства студентов в течение заданного месяца (рис.3.14). Табличная часть документа запполняется атвоматически по кнопке Заполнить.

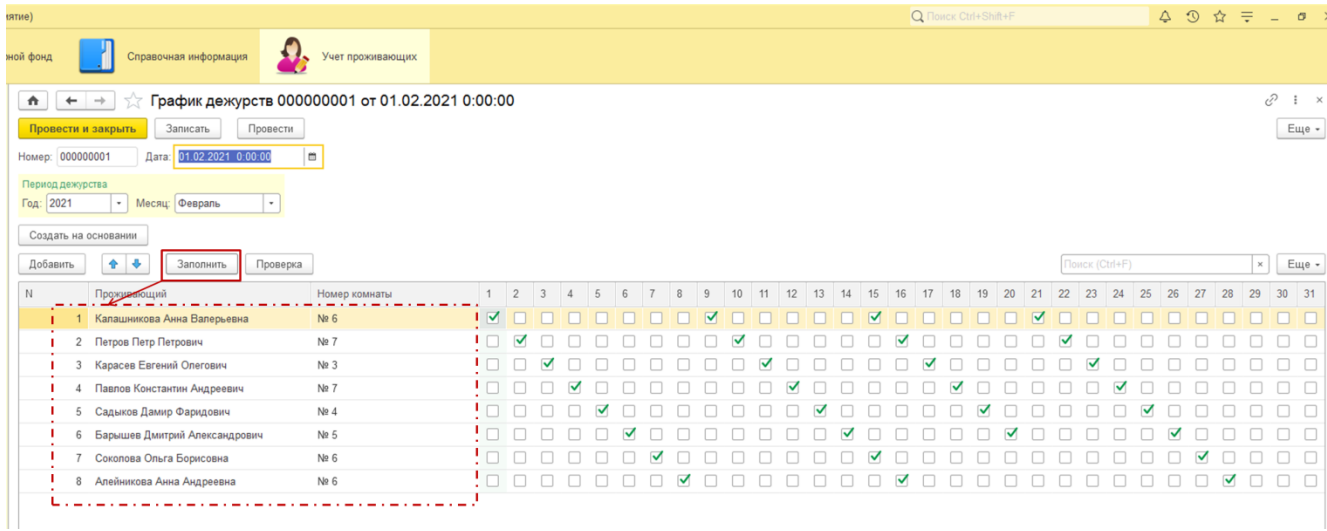

Рисунок 3.14 – Форма документа «График дежурств»

Документ «Дежурства» фиксирует информацию о днях дежурства, которые были либо выполнены, либо нет согласно составленному ранее графику дежурств (рис.3.15). Документ создается на основании документа «График дежурств» и вся информация соотвественно о днях дежурства заполняется автоматически из данного документа.

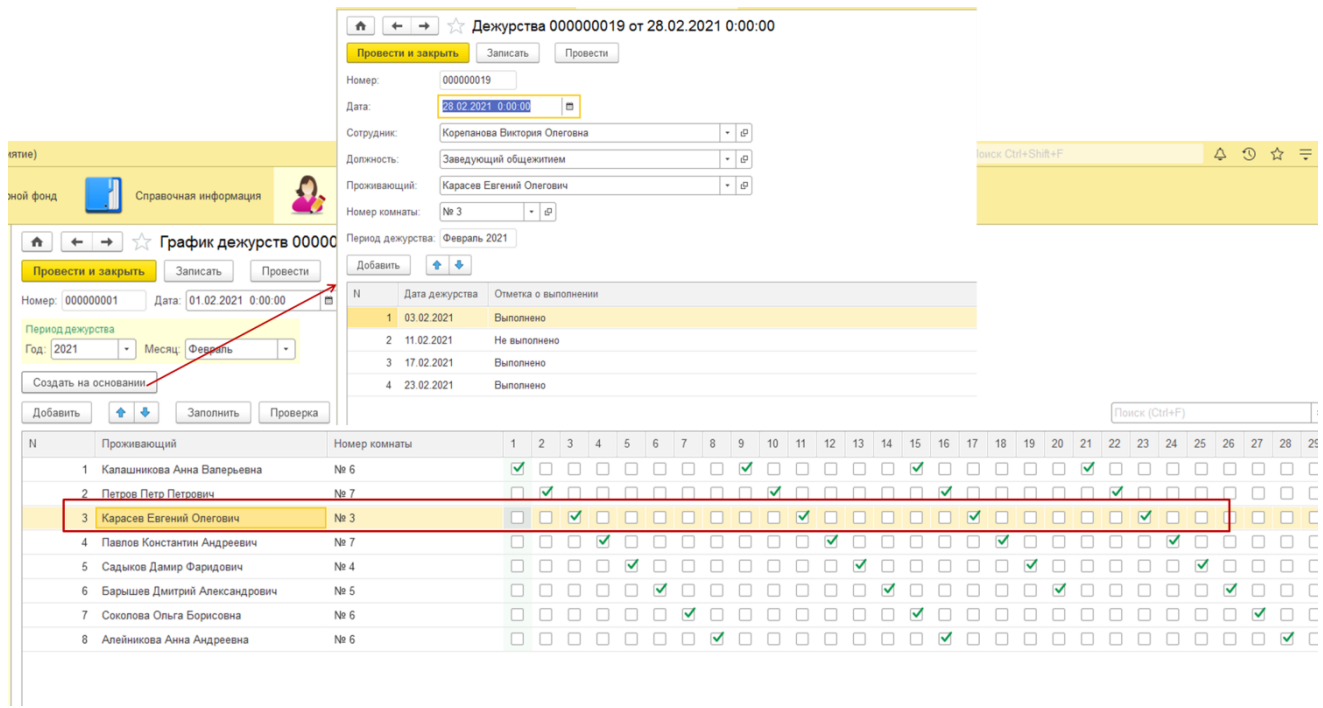

Рисунок 3.15 – Форма документа «Дежурства» Документ «Начисление и оплата» фиксирует информацию о начисленной и оплаченной суммах за семестр (рис. 3.16).

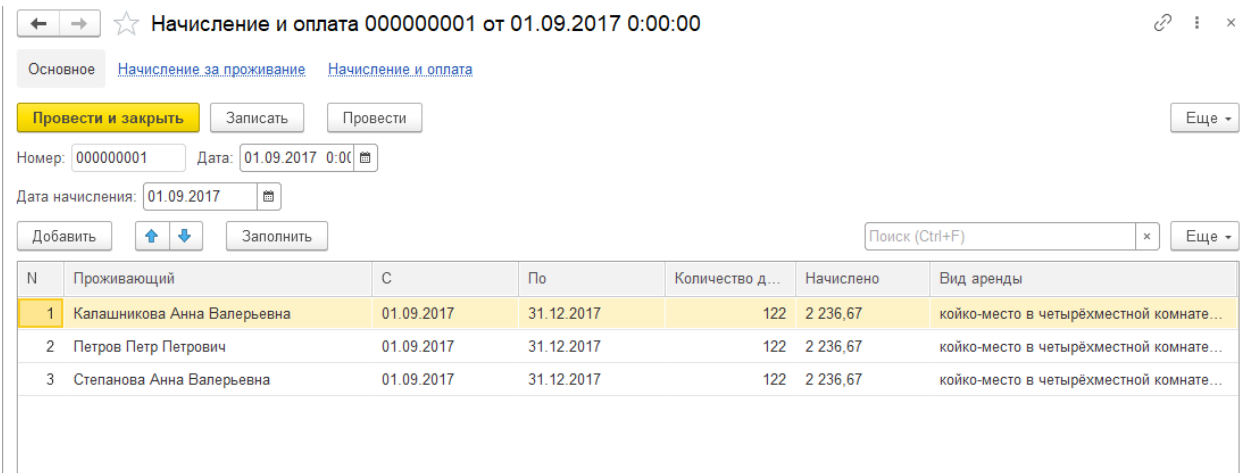

Рисунок 3.16 – Форма документа «Начисление и оплата»

Регистр сведений «Ставка аренды» содержит информацию о ставках за аренду койко-места в комнатах общежития различной вместимости (рис. 3.17).

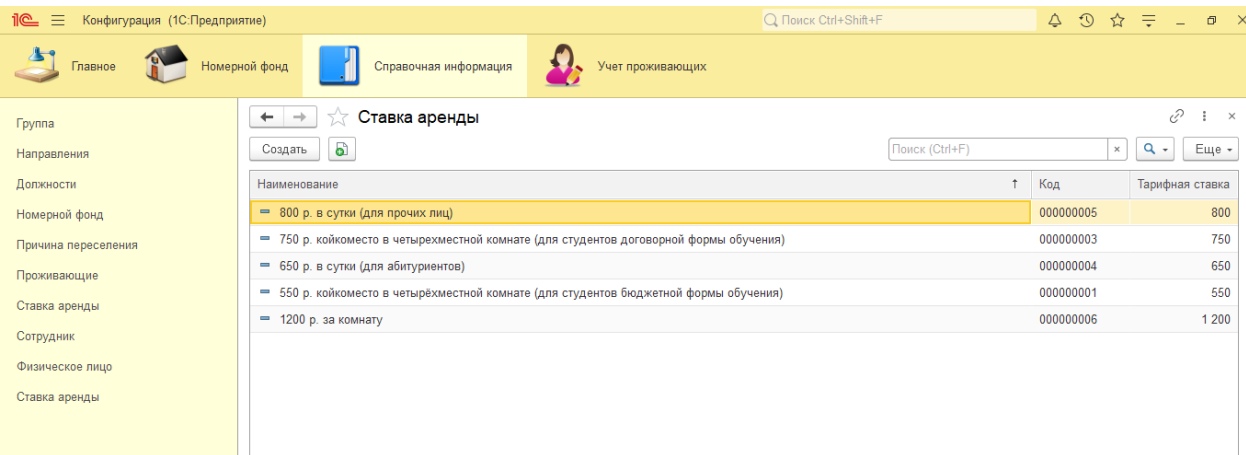

# Рисунок 3.17 – Регистра сведений «Ставка аренды»

Регистр сведений «Движения проживающего» содержит информацию обо всех движениях студентов (рис. 3.18).

| $\leftarrow$<br>-    |   | Движения проживающего |              |                |                  |                   |                |               | €<br>$\mathbb{X}$                                             |
|----------------------|---|-----------------------|--------------|----------------|------------------|-------------------|----------------|---------------|---------------------------------------------------------------|
|                      |   |                       |              |                |                  |                   | Поиск (Ctrl+F) | $\times$      | <b>a</b> -<br>Еще -                                           |
| Период               | ↓ | Регистратор           | Номер строки | Проживающий    | Номер ко         | Начало проживания | Номер договора | Дата договора | Причина изменени                                              |
| 10.09.2018<br>$\sim$ |   | Заселение студ        | 2            | Садыков Дами   | N <sub>2</sub> 4 | 10.09.2018        | 5.             | 30.08.2018    | Заселение                                                     |
| 30.08.2019<br>$\sim$ |   | Заселение студ        | 2            | Барышев Дмит   | No 5             | 30.08.2019        | 10             | 30.08.2019    | Заселение                                                     |
| 30.08.2019<br>$\sim$ |   | Заселение студ        |              | Сидоренко Вит  | N <sub>25</sub>  | 30.08.2019        | 9              | 30.08.2019    | Заселение                                                     |
| 30.08.2019<br>$\sim$ |   | Заселение студ        | 1            | Соколова Ольг  | Nº 6             |                   | 11             | 30.08.2019    | Заселение                                                     |
| $\approx$ 05.09.2019 |   | Заселение студ        | 1            | Алейникова Ан  | No 1             | 05.09.2019        | 12             | 04.09.2019    | Заселение                                                     |
| 06.07.2020<br>$\sim$ |   | Выселение сту         | 1            | Степанова Анн  | No 1             |                   |                |               | Выселение                                                     |
| $\approx 01.09.2020$ |   | Переселение ст        | 1            | Алейникова Ан  | N <sub>26</sub>  | 01.09.2020        |                |               | Переселение                                                   |
| □ 11.01.2021         |   | Переселение ст        | 1            | Павлов Конста  | Nº 7             | 11.01.2021        |                |               | Переселение                                                   |
| 11.01.2021<br>$\sim$ |   | Переселение ст        | 1.           | Петров Петр Пе | N <sub>2</sub> 7 | 11.01.2021        |                |               | Переселение                                                   |
| □ 11.01.2021         |   | Переселение ст        | 1.           | Сидоренко Вит  | Nº 5             | 11.01.2021        |                |               | Переселение                                                   |
| 2021.02.2021         |   | Переселение ст        | 1            | Калашникова А  | N <sub>26</sub>  | 01.02.2021        |                |               | Переселение                                                   |
| □ 01.02.2021         |   | Выселение сту         | 1.           | Крайнов Олег   | Nº 3             |                   |                |               | Выселение                                                     |
| 2021.02.2021         |   | Выселение сту         | 1            | Ахмедов Ренат  | N <sub>2</sub> 4 |                   |                |               | Выселение                                                     |
| □ 15.03.2021         |   | Выселение сту         | $\mathbf{1}$ | Сидоренко Вит  | Ne <sub>5</sub>  |                   |                |               | Выселение                                                     |
|                      |   |                       |              |                |                  |                   |                |               | Ā<br>$\overline{\phantom{a}}$<br>$\equiv$<br>$\blacktriangle$ |

Рисунок 3.18 – Регистр сведений «Движения проживающего

Регистр сведений «График дежурств» содержит информацию о запланированных днях дежурств студентов (рис. 3.19).

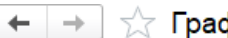

фик дежурств

| Период                       | Регистратор      | Номер строки | Проживающий     | Номер ко<br>$\overline{1}$ |
|------------------------------|------------------|--------------|-----------------|----------------------------|
| 16.02.2021<br>$\sim$         | График дежурст   | 29           | Алейникова Анн  | Nº 6                       |
| 16.02.2021<br>$\sim$         | График дежурст   |              | Петров Петр Пет | Nº 7                       |
| 17.02.2021<br>$\sim$         | График дежурст   | 11           | Карасев Евгени  | Nº 3                       |
| 18.02.2021<br>$\sim$         | График дежурст   | 15           | Павлов Констант | Nº 7                       |
| 19.02.2021<br>$\sim$         | График дежурст   | 19           | Садыков Дамир   | Nº 4                       |
| 02.02.2021<br>$\sim$         | График дежурст   | 5            | Петров Петр Пет | Nº 7                       |
| 20.02.2021<br>$\sim$         | График дежурст   | 23           | Барышев Дмитр   | Nº 5                       |
| 21.02.2021<br>$\sim$         | График дежурст   | 4            | Калашникова Ан  | Nº 6                       |
| 22.02.2021<br>$\sim$         | График дежурст   | 8            | Петров Петр Пет | Nº 7                       |
| 23.02.2021<br>$\sim$         | График дежурст   | 12           | Карасев Евгени  | $N = 3$                    |
| 24.02.2021<br>$\sim$         | График дежурст   | 16           | Павлов Констант | Nº 7                       |
| 25.02.2021<br>$\overline{a}$ | График дежурст   | 20           | Садыков Дамир   | Nº 4                       |
| 26.02.2021<br>$\sim$         | График дежурст   | 24           | Барышев Дмитр   | Nº 5                       |
| 27.02.2021<br>$\overline{N}$ | График дежурст   | 27           | Соколова Ольга  | $N2$ 6                     |
| <b>COLO CO OC COL</b>        | Fooduly november | 20.          | Anaumusana Aim  | Alo C                      |

Рисунок 3.19 – Регистр сведений «График дежурств»

Регистр сведений «Дежурства факт» содержит информацию о выполнении дежурств согласно запланированному графику (рис. 3.20).

| иятие)                                          |                             |                  |                             |                  | Q Floucid Ctrl+Shift+F |                      |                             |
|-------------------------------------------------|-----------------------------|------------------|-----------------------------|------------------|------------------------|----------------------|-----------------------------|
| Справочная информация<br>ной фонд               |                             | Учет проживающих |                             |                  |                        |                      |                             |
| Дежурства факт<br>$\hat{\mathbf{n}}$            |                             |                  |                             |                  |                        |                      | e<br>$\frac{1}{2}$ $\times$ |
|                                                 |                             |                  |                             |                  | Toxick (Ctrl+F)        | x.                   | $Q -$<br>Еще -              |
| Регистратор                                     | Номер строки Дата дежурства |                  | Проживающий                 | Период дежурства |                        | Отметка о выполнении | Номер комнаты               |
| №2 Дежурства 000000017 от 28.02.2021 0.         |                             | 1 01.02.2021     | Калашникова Анна Валерьевна | Февраль 2021     | Выполнено              | <b>Nº 6</b>          |                             |
| Ба Дежурства 000000018 от 28.02.2021 0          |                             | 1 02.02.2021     | Петров Петр Петрович        | Февраль 2021     | Выполнено              | No 7                 |                             |
| Бел Дежурства 000000019 от 28.02.2021 0         |                             | 1 03.02.2021     | Карасев Евгений Олегович    | Февраль 2021     | Выполнено              | Ne <sub>3</sub>      |                             |
| и Дежурства 000000020 от 28.02.2021 0           | 1                           | 04.02.2021       | Павлов Константин Андреевич | Февраль 2021     | Выполнено              | No.7                 |                             |
| 82 Дежурства 000000021 от 28.02.2021 0          |                             | 1 05.02.2021     | Садыков Дамир Фаридович     | Февраль 2021     | Выполнено              | Ng 4                 |                             |
| 62 Дежурства 000000022 от 28.02.2021 0          |                             | 1 06.02.2021     | Барышев Дмитрий Александр   | Февраль 2021     | Выполнено              | Ne 5                 |                             |
| № Дежурства 000000012 от 28.02.2021 0           |                             | 1 07.02.2021     | Соколова Ольга Борисовна    | Февраль 2021     | Выполнено              | Nº 6                 |                             |
| ва Дежурства 000000014 от 28.02.2021 0          |                             | 1 08.02.2021     | Алейникова Анна Андреевна   | Февраль 2021     | Выполнено              | Nº 6                 |                             |
| ие Дежурства 000000017 от 28.02.2021 0          |                             | 2 09.02.2021     | Калашникова Анна Валерьевна | Февраль 2021     | Выполнено              | Nº 6                 |                             |
| <b>Бе</b> Дежурства 000000018 от 28.02.2021 0   |                             | 2 10.02.2021     | Петров Петр Петрович        | Февраль 2021     | Выполнено              | Nº 7                 |                             |
| <b>Вели</b> Дежурства 000000019 от 28.02.2021 0 |                             | 2 11.02.2021     | Карасев Евгений Олегович    | Февраль 2021     | Не выполнено           | No 3                 |                             |
| 2021 0.                                         | $\mathfrak{D}$              | 12.02.2021       | Павлов Константин Андреевич | Февраль 2021     | Выполнено              | No 7                 |                             |
| № Дежурства 000000021 от 28.02.2021 0.          |                             | 2 13.02.2021     | Садыков Дамир Фаридович     | Февраль 2021     | Выполнено              | No.4                 |                             |
| ве Дежурства 000000022 от 28.02.2021 0          |                             | 2 14.02.2021     | Барышев Дмитрий Александр   | Февраль 2021     | Не выполнено           | Ng 5                 |                             |
| № Дежурства 000000017 от 28.02.2021 0           |                             | 3 15.02.2021     | Калашникова Анна Валерьевна | Февраль 2021     | Выполнено              | Nº 6                 |                             |
| 82 Дежурства 000000012 от 28.02.2021 0          |                             | 2 15.02.2021     | Соколова Ольга Борисовна    | Февраль 2021     | Выполнено              | Nº 6                 |                             |
| ва Дежурства 000000018 от 28.02.2021 0          | $\mathbf{3}$                | 16.02.2021       | Петров Петр Петрович        | Февраль 2021     | Выполнено              | No 7                 |                             |
| <b>Ва</b> Дежурства 000000019 от 28.02.2021 0   |                             | 3 17.02.2021     | Карасев Евгений Олегович    | Февраль 2021     | Выполнено              | N <sub>2</sub> 3     |                             |
| <b>Ве Дежурства 000000020 от 28.02.2021 0</b>   |                             | 3 18.02.2021     | Павлов Константин Андреевич | Февраль 2021     | Не выполнено           | Ng 7                 |                             |
| № Дежурства 000000021 от 28.02.2021 0           |                             | 3 19.02.2021     | Садыков Дамир Фаридович     | Февраль 2021     | Выполнено              | Ne. 4                |                             |
| № Дежурства 000000022 от 28.02.2021 0           |                             | 3 20.02.2021     | Барышев Дмитрий Александр   | Февраль 2021     | Выполнено              | No 5                 |                             |
| <b>В Дежурства 000000017 от 28.02.2021 0</b>    | $\Delta$                    | 21.02.2021       | Калашникова Анна Валерьевна | Февраль 2021     | Выполнено              | Ng 6                 |                             |
| 62 Дежурства 000000018 от 28.02.2021 0          | $\mathbf{A}$                | 22.02.2021       | Петров Петр Петрович        | Февраль 2021     | Выполнено              | Ne 7                 |                             |
| № Дежурства 000000012 от 28.02.2021 0           |                             | 3 22.02.2021     | Соколова Ольга Борисовна    | Февраль 2021     | Выполнено              | Nº 6                 |                             |
| Ба Дежурства 000000019 от 28.02.2021 0          |                             | 4 23.02.2021     | Карасев Евгений Олегович    | Февраль 2021     | Выполнено              | No 3                 |                             |
| Вел. Дежурства 0000000020 от 28.02.2021 0.      |                             | 4 24.02.2021     | Павлов Константин Андреевич | Февраль 2021     | Выполнено              | No 7                 |                             |

Рисунок 3.20 – Регистр накопления «Дежурства факт»

Регистр накопления «Количество занятых мест» содержит информацию о количестве занятых мест в общежитии (рис. 3.21).

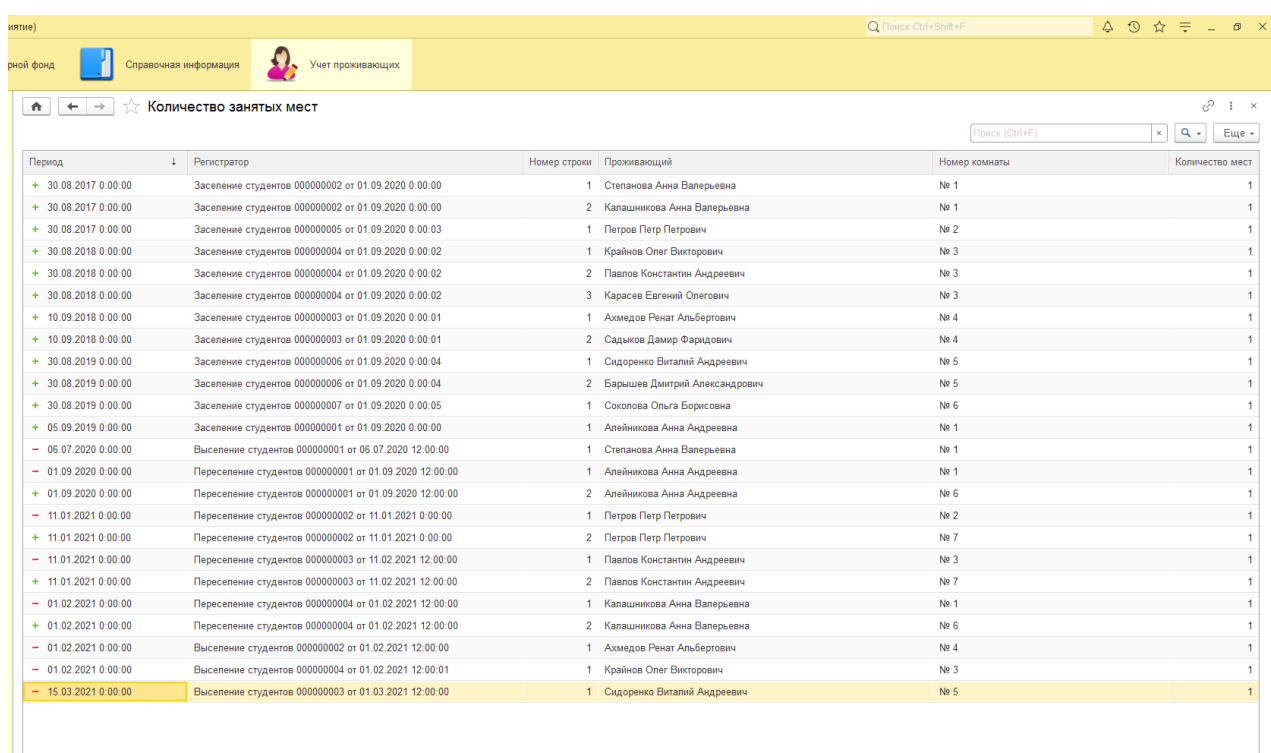

Рисунок 3.21 – Регистр накопления «Количество занятых мест»

Регистр накопления «Начисление за проживание» содержит информацию о начислениях оплаты за аренду комнат для проживающих (рис. 3.22).

|                         | Начисление за проживание |              |                      |                   |                       | ⊘         | $\times$ |
|-------------------------|--------------------------|--------------|----------------------|-------------------|-----------------------|-----------|----------|
|                         |                          |              |                      | Поиск (Ctrl+F)    | $\times$              | $Q +$     | Еще -    |
| Период                  | Регистратор              | Номер строки | Проживающий          | Начало проживания | Вид аренды            | Начислено |          |
| $+$ 01.09.2020 12:00:00 | Начисление и оплата 0    | 11           | Алейникова Анна Анд  | 01.09.2020        | койко-место в четырёх |           | 3 0 5 0  |
| $+$ 11.01.2021 12:00:00 | Начисление и оплата 0    |              | Капашникова Анна Ва  | 01.01.2021        | койко-место в четырёх |           | 3 2 1 1  |
| $+$ 11.01.2021 12:00:00 | Начисление и оплата 0    | 2            | Петров Петр Петрович | 01.01.2021        | койко-место в четырёх |           | 3 2 1 1  |
| $+$ 11.01.2021 12:00:00 | Начисление и оплата 0    | 3            | Карасев Евгений Олег | 01.01.2021        | койко-место в четырёх |           | 3 2 1 1  |
| $+$ 11.01.2021 12:00:00 | Начисление и оплата 0    |              | Павлов Константин Ан | 01.01.2021        | койко-место в четырёх |           | 3 2 1 1  |
| $+$ 11.01.2021 12:00:00 | Начисление и оплата 0    | 5            | Крайнов Олег Викторо | 01.01.2021        | койко-место в четырех |           | 4 3 7 9  |
| $+$ 11 01 2021 12:00:00 | Начисление и оплата 0    | 6            | Ахмедов Ренат Альбе  | 01 01 2021        | койко-место в четырех |           | 3 2 1 1  |
| $+$ 11.01.2021 12:00:00 | Начисление и оплата 0    |              | Садыков Дамир Фари   | 01.01.2021        | койко-место в четырех |           | 3 2 1 1  |
| $+$ 11.01.2021 12:00:00 | Начисление и оплата 0    | 8            | Барышев Дмитрий Ал   | 01.01.2021        | койко-место в четырех |           | 3 2 1 1  |
| $+$ 11.01.2021 12:00:00 | Начисление и оплата 0    |              | Сидоренко Виталий Ан | 01.01.2021        | койко-место в четырех |           | 3 2 1 1  |
| $+ 11.01.202112:00:00$  | Начисление и оплата 0    | 10           | Соколова Ольга Борис | 01.01.2021        | койко-место в четырех |           | 3 2 1 1  |
| $+$ 11.01.2021 12:00:00 | Начисление и оплата 0    | 11           | Алейникова Анна Анд  | 01 01 2021        | койко-место в четырёх |           | 4 3 7 9  |
| $+ 13.03.202112:00:00$  | Начисление и оплата 0    |              | Сидоренко Виталий Ан | 01.03.2021        | койко-место в четырех |           | 339      |
| $+$ 13.03.2021 12:00:00 | Начисление и оплата 0    |              | Ахмедов Ренат Альбе  | 01.03.2021        | койко-место в четырёх |           | 248      |

 $\mathbf{z}$   $\mathbf{z}$   $\mathbf{z}$ 

Рисунок 3.22 – Регистр накопления «Начисление за проживание»

Регистр накопления «Начисление и оплата» содержит информацию о начислениях и оплате за аренду комнат для проживающих (рис. 3.23).

| ятие)                                                                                                    | Q. Flower: Ctrl+Shift+F   | $\Omega$      | $\rightarrow$ =     |
|----------------------------------------------------------------------------------------------------|---------------------------|---------------|---------------------|
| Справочная информация<br>ной фонд<br>Учет проживающих                                                              |                           |               |                     |
|                                                                                                    |                           |               |                     |
| Начисление и оплата<br>$\hat{\mathbf{n}}$                                                                          |                           |               | $C$ i x             |
|                                                                                                    | Flauck (Ctrl+F)           | $\times$      | $\alpha$ .<br>Еще - |
| 4 Perucrparop<br>Номер строки Проживающий<br>Период                                                                | Дата начисления Начислено |               | Оплачено            |
| $+$ 13.01.2020 12:00:00<br>Начисление и оппата 000000024 от 13.01.2020 12:00:00<br>10 Сидоренко Виталий Андреевич  | 13.01.2020                | 3 2 2 9 0 3   | 3 230,00            |
| $+ 13.01.202012:00:00$<br>Начисление и оплата 000000024 от 13.01.2020 12:00:00<br>11 Соколова Ольга Борисовна      | 13.01.2020                | 3 229.03      | 3 2 3 0 . 0 0       |
| Начисление и оплата 000000024 от 13.01.2020 12:00:00<br>$+$ 13.01.2020 12:00:00<br>12 Алейникова Анна Андреевна    | 13.01.2020                | 4 4 0 3 2 3   | 3 2 3 0 . 0 0       |
| $+$ 01.09.2020 12:00:00<br>Начисление и оплата 000000025 от 01.09.2020 12:00:00<br>1 Калашникова Анна Валерьевна   | 01.09.2020                | 2 2 3 6.67    | 2 240.00            |
| $+$ 01.09.2020 12:00:00<br>Начисление и оплата 000000025 от 01.09.2020 12:00:00<br>2 Петров Петр Петрович          | 01.09.2020                | 2 2 3 6 6 7   | 2 240,00            |
| $+$ 01.09.2020 12:00:00<br>Начисление и оплата 000000025 от 01.09.2020 12:00:00<br>3 Карасев Евгений Олегович      | 01.09.2020                | 2 2 3 6 6 7   | 2 240,00            |
| $+$ 01.09.2020 12:00:00<br>Начисление и оплата 000000025 от 01.09.2020 12:00:00<br>4 Павлов Константин Андреевич   | 01.09.2020                | 2 2 3 6 . 6 7 | 2 240,00            |
| $+$ 01.09.2020 12:00:00<br>Начисление и оплата 000000025 от 01.09.2020 12:00:00<br>5 Крайнов Олег Викторович       | 01.09.2020                | 3 050.00      | 2 240,00            |
| $+$ 01.09.2020 12:00:00<br>Начисление и оплата 000000025 от 01.09.2020 12:00:00<br>6 Ахмедов Ренат Альбертович     | 01.09.2020                | 2 2 3 6 . 6 7 | 2 240.00            |
| $+$ 01.09.2020 12:00:00<br>Начисление и оплата 000000025 от 01.09.2020 12:00:00<br>7 Садыков Дамир Фаридович       | 01.09.2020                | 2 2 3 6 6 7   | 2 240.00            |
| $+$ 01.09.2020 12:00:00<br>Начисление и оплата 000000025 от 01.09.2020 12:00:00<br>8 Барышев Дмитрий Александрович | 01.09.2020                | 2 2 3 6 6 7   | 2 240,00            |
| $+$ 01.09.2020 12:00:00<br>Начисление и оплата 000000025 от 01.09.2020 12:00:00<br>9 Сидоренко Виталий Андреевич   | 01.09.2020                | 2 2 3 6 . 6 7 | 2 240,00            |
| Начисление и оплата 000000025 от 01.09.2020 12:00:00<br>$+$ 01.09.2020 12:00:00<br>10 Соколова Ольга Борисовна     | 01.09.2020                | 2 2 3 6.67    | 2 240.00            |
| $+$ 01.09.2020 12:00:00<br>Начисление и оплата 000000025 от 01.09.2020 12:00:00<br>11 Алейникова Анна Андреевна    | 01.09.2020                | 3 050.00      | 3 050.00            |
| $+ 11.01.202112:00:00$<br>Начисление и оплата 000000026 от 11.01.2021 12:00:00<br>Калашникова Анна Валерьевна      | 11.01.2021                | 3 211.29      | 3 220.00            |
| $+$ 11.01.2021 12:00:00<br>Начисление и оплата 000000026 от 11.01.2021 12:00:00<br>2 Петров Петр Петрович          | 11.01.2021                | 3 211.29      | 2 500,00            |
| $+ 11.01.2021112.00:00$<br>Начисление и оплата 000000026 от 11.01.2021 12:00:00<br>3 Карасев Евгений Олегович      | 11.01.2021                | 3 211.29      | 3 211,00            |
| $+$ 11.01.2021 12:00:00<br>Начисление и оплата 000000026 от 11.01.2021 12:00:00<br>4 Павлов Константин Андреевич   | 11.01.2021                | 3 211.29      | 3 211.00            |
| $+$ 11.01.2021 12:00:00<br>Начисление и оплата 000000026 от 11.01.2021 12:00:00<br>5 Крайнов Олег Викторович       | 11.01.2021                | 4 379.03      | 3 211.00            |
| $+ 11.01.202112:00:00$<br>Начисление и оплата 000000026 от 11.01.2021 12:00:00<br>6 Ахмедов Ренат Альбертович      | 11.01.2021                | 3 211.29      | 3 211.00            |
| Начисление и оплата 000000026 от 11.01.2021 12:00:00<br>$+$ 11.01.2021 12:00:00<br>7 Садыков Дамир Фаридович       | 11.01.2021                | 3 211.29      | 3 211,00            |
| $+ 11.01.2021.12.00.00$<br>Начисление и оплата 000000026 от 11.01.2021 12:00:00<br>8 Барышев Дмитрий Александрович | 11.01.2021                | 3 211.29      | 3 220,00            |
| $+ 11.01.202112:00:00$<br>Начисление и оплата 000000026 от 11.01.2021 12:00:00<br>9 Сидоренко Виталий Андреевич    | 11.01.2021                | 3 211.29      | 3 211.00            |
| $+$ 11.01.2021 12:00:00<br>Начисление и оплата 000000026 от 11.01.2021 12:00:00<br>Соколова Ольга Борисовна        | 11.01.2021                | 3 211.29      | 3 211.00            |
| $+$ 11.01.2021 12:00:00<br>Начисление и оплата 000000026 от 11.01.2021 12:00:00<br>11 Алейникова Анна Андреевна    | 11.01.2021                | 4 379.03      | 4 379.00            |
| + 13.03.2021 12:00:00<br>Начисление и оплата 000000022 от 13.03.2021 12:00:00<br>1 Сидоренко Виталий Андреевич     | 13.03.2021                | 248.39        | 250,00              |

Рисунок 3.23 – Регистр накопления «Начисление и оплата»

# 3.4.3 Отчеты

В системе содержится 9 отчетов.

Отчет «Личные данные проживающих» выводит персональную информацию о проживающих в общежитии: ФИО, дата рождения, ИНН, СНИЛС, место рождения и т.п. (рис. 3.24). Имеется вариант формирования данного отчета с отбором по проживающему (рис. 3.25).

| $\hat{\mathbf{n}}$<br>$\leftarrow$<br>$\rightarrow$<br>Сформировать<br>Выбрать вариант. | Личные данные проживающих<br>Настройки |                 |              |                                                                         |             |                       | e<br>$\frac{1}{2}$ x<br>Еще - |
|-----------------------------------------------------------------------------------------|----------------------------------------|-----------------|--------------|-------------------------------------------------------------------------|-------------|-----------------------|-------------------------------|
| ФИО: 0<br>Период: 20.04.2021 0:00:00<br>Параметры:                                      |                                        |                 |              |                                                                         |             |                       |                               |
| ФИО                                                                                     | Дата<br>рождения                       | ИНН             | <b>СНИЛС</b> | Место рождения                                                          | Гражданство | Вид документа         | Кем выдан                     |
| Алейникова Анна Андреевна                                                               | 01.03.2001                             | 423 006 122 501 |              | 3 591 303 237 г. Тайга, Кемеровская область, Россия                     | Россия      | Паспорт гражданина РФ | УФМС по Кем                   |
| Барышев Дмитрий Александрович                                                           | 12.10.2001                             | 423 001 217 358 |              | 1 439 152 535 г. Белово. Кемеровская обл Россия                         | Россия      | Паспорт гражданина РФ | Беловским ГО                  |
| Калашникова Анна Валерьевна                                                             | 09.08.1999                             | 423 001 305 607 |              | 3 456 003 926 г. Полысаево, Кемеровская обл., Россия                    | Россия      | Паспорт гражданина РФ | УВМД России                   |
| Карасев Евгений Олегович                                                                | 21.03.2000                             | 423 003 262 420 |              | 3 435 808 143 г. Тайга, Кемеровская область, Россия                     | Россия      | Паспорт гражданина РФ | УФМС по Кем                   |
| Павлов Константин Андреевич                                                             | 18.02.2000                             | 501 009 927 846 |              | 7 509 914 991 с .Борисово, Крапивинский р-он., Кемеровская обл., Россия | Россия      | Паспорт гражданина РФ | УФМС по Кем                   |
| Петров Петр Петрович                                                                    | 01.02.1999                             | 423 002 551 115 |              | 1 216 179 825 г. Тайга. Кемеровская обл., Россия                        | Россия      | Паспорт гражданина РФ | УФМС по Кем                   |
| Сидоренко Виталий Андреевич                                                             | 14.02.2001                             | 423 001 430 238 |              | 5 808 806 786 г. Мыски, Кемеровская обл., Россия                        | Россия      | Паспорт гражданина РФ | УФМС по Кем                   |
|                                                                                         | 14.07.2001                             | 423 003 824 090 |              | 5 725 568 382 г. Полысаево. Кемровская обл., Россия                     | Россия      | Паспорт гражданина РФ | УФМС по Кем                   |
|                                                                                         | 15.06.1999                             | 423 006 017 313 |              | 3 436 399 258 г. Калтан, Кемеровская обл., Россия                       | Россия      | Паспорт гражданина РФ | УФМС по Кем                   |
| Соколова Ольга Борисовна                                                                |                                        | 421 103 790 451 |              | 7 387 421 897 г. Киселевск, Кемеровская обл., Россия                    | Россия      | Паспорт гражданина РФ | УФМС России                   |
| Степанова Анна Валерьевна                                                               | 01.07.2000                             |                 |              |                                                                         |             |                       |                               |
| Крайнов Олег Викторович<br>Ахмедов Ренат Альбертович                                    | 15.05.2000                             |                 |              | г. Душанбе, Республика Таджикистан                                      | Таджикистан | Иностранный паспорт   | ОМВД-2 район                  |

Рисунок 3.24 – Отчет «Личные данные проживающих»

| риятие) |                    |                                                                       |                           |                 |                  |                                                  |             |                       | Q Flower Ctrl+Shift+F          |       | 40      |  |  |
|---------|--------------------|-----------------------------------------------------------------------|---------------------------|-----------------|------------------|--------------------------------------------------|-------------|-----------------------|--------------------------------|-------|---------|--|--|
|         | рной фонд          |                                                                       | Справочная информация     |                 | Учет проживающих |                                                  |             |                       |                                |       |         |  |  |
|         | $\hat{\mathbf{n}}$ | 57<br>$\leftarrow$ $\rightarrow$                                      | Личные данные проживающих |                 |                  |                                                  |             |                       |                                |       |         |  |  |
|         |                    | Сформировать                                                          | Выбрать вариант           | Настройки       |                  |                                                  |             |                       |                                |       |         |  |  |
|         | ФИО: V             | Петров Петр Петрович                                                  |                           |                 |                  |                                                  |             |                       |                                |       |         |  |  |
|         | Ģ                  | Параметры:<br>Период: 20.04.2021 0:00:00<br>ФИО: Петров Петр Петрович |                           |                 |                  |                                                  |             |                       |                                |       |         |  |  |
|         |                    | ФИО                                                                   | Дата<br>рождения          | ИНН             | снилс            | Место рождения                                   | Гражданство | Вид документа         | Кем выдан                      | Серия | Номер   |  |  |
|         |                    | Петров Петр Петрович                                                  | 01.02.1999                | 423 002 551 115 |                  | 1 216 179 825 г. Тайга, Кемеровская обл., Россия | Россия      | Паспорт гражданина РФ | УФМС по Кем области в г. Тайга | 32 08 | 335 477 |  |  |
|         |                    |                                                                       |                           |                 |                  |                                                  |             |                       |                                |       |         |  |  |

Рисунок 3.25 – Формирование отчета «Личные данные проживающих» с отбором по проживающему

Отчет «Контактная информация» содержит контактную информацию о проживающих в общежитии (рис. 3.26). Имеется вариант формирования данного отчета с отбором по проживающему (рис. 3.27).

| Справочная информация<br>юй фонд             |                                                                                     |                                                                  |  |                    | $\triangle$ $\Omega$ $\triangle$ $\equiv$ $ \sigma$ : |
|----------------------------------------------|-------------------------------------------------------------------------------------|------------------------------------------------------------------|--|--------------------|-------------------------------------------------------|
|                                              | Учет проживающих                                                                    |                                                                  |  |                    |                                                       |
| Контактная информация                        |                                                                                     |                                                                  |  | e                  | $\frac{1}{2}$ x                                       |
|                                              |                                                                                     |                                                                  |  |                    |                                                       |
| Выбрать вариант<br>Сформировать              | Настройки                                                                           |                                                                  |  |                    | Еще -                                                 |
| OMO:                                         |                                                                                     |                                                                  |  |                    |                                                       |
| ФИО<br>Сотовый<br>телефон                    | Адрес по прописке                                                                   | Адрес проживания                                                 |  | Адрес за пред      |                                                       |
| Алейникова Анна Андреевна<br>89234568972     | РОССИЯ. 652400. Кемеровская обл. Тайга г. Шмидта ул. дом № 4. квартира 1            | РОССИЯ, 652055. Кемеровская обл. Юрга г. Заводская ул. дом № 12. |  |                    |                                                       |
| Ахмедов Ренат Альбертович<br>89500125021     | Таджикистан. Душанбе г., И Самони ул., д.№ 32                                       | РОССИЯ, 652055. Кемеровская обл. Юрга г. Заводская ул. дом № 12  |  | Таджикистан, 73400 |                                                       |
| 89061258789<br>Барышев Дмитрий Александрович | РОССИЯ, 652600. Кемеровская обл. Белово г. Большевистская ул. дом № 10. квартира 20 | РОССИЯ, 652055. Кемеровская обл. Юрга г. Заводская ул. дом № 12  |  |                    |                                                       |
| Калашникова Анна Валерьевна<br>89501478920   | РОССИЯ, 652560. Кемеровская обл. Полысаево г. Волкова ул. дом № 18. квартира 29.    | РОССИЯ, 652055. Кемеровская обл. Юрга г. Заводская ул. дом № 12  |  |                    |                                                       |
| Карасев Евгений Олегович<br>89511478952      | РОССИЯ, 652400. Кемеровская обл. Тайга г. Томская ул. дом № 11. квартира 9.         | РОССИЯ, 652055. Кемеровская обл. Юрга г. Заводская ул. дом № 12  |  |                    |                                                       |
| Крайнов Олег Викторович<br>89517892021       | РОССИЯ, 652715. Кемеровская обл. Киселевск г. Вагонная ул. дом № 19. квартира 4     | РОССИЯ, 652055. Кемеровская обл. Юрга г. Заводская ул. дом № 12  |  |                    |                                                       |
| Павлов Константин Андреевич<br>89064589623   | РОССИЯ, 652452. Кемеровская обл. Крапивинский р-н. Борисово с. Школьный пер. дом №  | РОССИЯ, 652055. Кемеровская обл. Юрга г. Заводская ул. дом № 12  |  |                    |                                                       |
| Петров Петр Петрович<br>89514702514          | РОССИЯ, 652401, Кемеровская обл. Тайга г. Кузбасская ул. дом № 7, квартира 14       | РОССИЯ, 652055, Кемеровская обл, Юрга г, Заводская ул, дом № 12  |  |                    |                                                       |
| Садыков Дамир Фаридович<br>89234581012       | КЫРГЫЗСТАН, 720011, Бишкек г., Гвардия ул., д.№72, кв.11                            | РОССИЯ, 652055. Кемеровская обл. Юрга г. Заводская ул. дом № 12  |  | КЫРГЫЗСТАН. 720    |                                                       |
| Сидоренко Виталий Андреевич<br>89517853256   | РОССИЯ, 652840, Кемеровская обл. Мыски г. Асмачинская 1-я ул. дом № 36, квартира 11 | РОССИЯ, 652055. Кемеровская обл. Юрга г. Заводская ул. дом № 12. |  |                    |                                                       |
| Соколова Ольга Борисовна<br>89235894562      | РОССИЯ, 652560, Кемеровская обл. Полысаево г. Волкова ул. дом № 18, квартира 101    | РОССИЯ, 652055, Кемеровская обл. Юрга г. Заводская ул. дом № 12  |  |                    |                                                       |
| Степанова Анна Валерьевна<br>89060021401     | РОССИЯ, 652740. Кемеровская обл. Калтан г. Школьная ул. дом № 5. квартира 2         | РОССИЯ, 652055. Кемеровская обл. Юрга г. Заводская ул. дом № 12. |  |                    |                                                       |

Рисунок 3.26 – Отчет «Контактная информация»

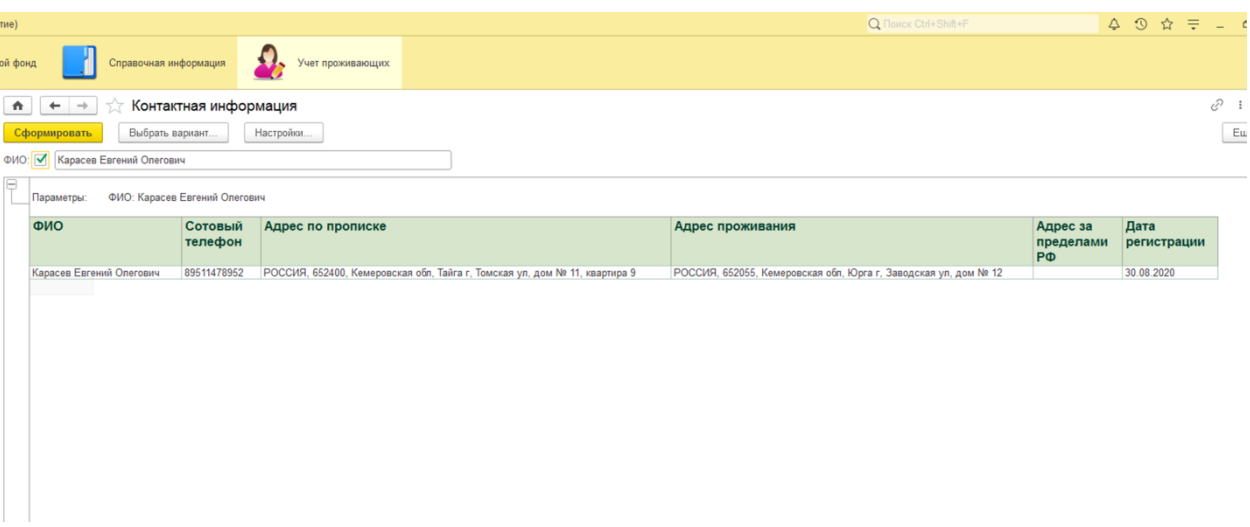

Рисунок 3.27 – Формирование отчета «Контактная информация» с отбором по проживающему

Отчет «Проживающие» содержит как личную информацию о проживающих, так и учебную информацию (данные о группе и курсе обучения) (рис. 3.28).

| юй фонд        |                              | Справочная информация         | Учет проживающих |                 |                       |           |  |  |  |  |  |  |
|----------------|------------------------------|-------------------------------|------------------|-----------------|-----------------------|-----------|--|--|--|--|--|--|
|                | Проживающие                  |                               |                  |                 |                       |           |  |  |  |  |  |  |
|                |                              |                               |                  |                 |                       |           |  |  |  |  |  |  |
| Сформировать   | Настройки<br>Выбрать вариант |                               |                  |                 |                       |           |  |  |  |  |  |  |
| Период:        | Начало этого дня             | - 回                           |                  |                 |                       |           |  |  |  |  |  |  |
| <b>Kypc</b>    | Группа                       | Проживающий                   | Дата<br>рождения | ИНН             | <b>СНИЛС</b>          | Категория |  |  |  |  |  |  |
| $\overline{2}$ |                              |                               |                  |                 |                       |           |  |  |  |  |  |  |
|                | <b>10B91</b>                 |                               |                  |                 |                       |           |  |  |  |  |  |  |
|                |                              | Соколова Ольга Борисовна      | 14.07.2001       | 423 003 824 090 | 5 725 568 382 Студент |           |  |  |  |  |  |  |
|                | <b>17B91</b>                 |                               |                  |                 |                       |           |  |  |  |  |  |  |
|                |                              | Алейникова Анна Андреевна     | 01.03.2001       | 423 006 122 501 | 3 591 303 237 Студент |           |  |  |  |  |  |  |
|                |                              | Барышев Дмитрий Александрович | 12.10.2001       | 423 001 217 358 | 1 439 152 535 Студент |           |  |  |  |  |  |  |
|                |                              | Сидоренко Виталий Андреевич   | 14.02.2001       | 423 001 430 238 | 5 808 806 786 Студент |           |  |  |  |  |  |  |
| 3              |                              |                               |                  |                 |                       |           |  |  |  |  |  |  |
|                | 10581                        |                               |                  |                 |                       |           |  |  |  |  |  |  |
|                |                              | Карасев Евгений Олегович      | 21.03.2000       | 423 003 262 420 | 3 435 808 143 Студент |           |  |  |  |  |  |  |
|                |                              | Крайнов Олег Викторович       | 01.07.2000       | 421 103 790 451 | 7 387 421 897 Студент |           |  |  |  |  |  |  |
|                |                              | Павлов Константин Андреевич   | 18.02.2000       | 501 009 927 846 | 7 509 914 991 Студент |           |  |  |  |  |  |  |
|                | <b>10B81</b>                 |                               |                  |                 |                       |           |  |  |  |  |  |  |
|                |                              | Ахмедов Ренат Альбертович     | 15.05.2000       |                 |                       | Студент   |  |  |  |  |  |  |
|                | <b>17B81</b>                 |                               |                  |                 |                       |           |  |  |  |  |  |  |
|                |                              | Садыков Дамир Фаридович       | 18.12.2000       |                 |                       | Студент   |  |  |  |  |  |  |
| 4              |                              |                               |                  |                 |                       |           |  |  |  |  |  |  |
|                | <b>10A72</b>                 |                               |                  |                 |                       |           |  |  |  |  |  |  |
|                |                              | Петров Петр Петрович          | 01.02.1999       | 423 002 551 115 | 1 216 179 825 Студент |           |  |  |  |  |  |  |
|                | 17 $T71$                     |                               |                  |                 |                       |           |  |  |  |  |  |  |
|                |                              | Калашникова Анна Валерьевна   | 09.08.1999       | 423 001 305 607 | 3 456 003 926 Студент |           |  |  |  |  |  |  |
|                |                              | Степанова Анна Валерьевна     | 15.06.1999       | 423 006 017 313 | 3 436 399 258 Студент |           |  |  |  |  |  |  |

Рисунок 3.28 – Отчет «Проживающие»

Отчет «Движения проживающих» содержит информацию обо всех движениях студента в общежитии: заселение, переселение и выселение (рис. 3.29).

| ной фонд |                               | Справочная информация |                                 | Учет проживающих |                           |            |            |                |  |  |  |
|----------|-------------------------------|-----------------------|---------------------------------|------------------|---------------------------|------------|------------|----------------|--|--|--|
| n        |                               |                       |                                 |                  |                           |            |            |                |  |  |  |
|          | ←<br>÷,                       |                       | Движение проживающих (Основной) |                  |                           |            |            |                |  |  |  |
|          | Сформировать                  | Выбрать вариант       | Настройки                       |                  |                           |            |            |                |  |  |  |
|          |                               |                       |                                 |                  |                           |            |            |                |  |  |  |
|          | Начало периода:               | 0.0                   | - 四                             |                  | Проживающий: Проживающий: |            |            | $\bullet$ .    |  |  |  |
|          | Конец периода:                | 1.1                   | v.                              | $\ddot{}$        |                           |            |            |                |  |  |  |
|          |                               |                       |                                 |                  |                           |            |            |                |  |  |  |
|          | Проживающий                   |                       |                                 |                  |                           |            |            |                |  |  |  |
|          | Регистратор                   | Номер                 | Начало                          | Окончание        | Дата                      | Дата       | Дата       | Номер          |  |  |  |
|          |                               | комнаты               | проживания                      | проживания       | переселения               | выселения  | договора   | договора       |  |  |  |
| F        | Алейникова Анна Андреевна     |                       |                                 |                  |                           |            |            |                |  |  |  |
|          | Заселение                     | N <sub>2</sub> 1      | 05.09.2019                      |                  |                           |            | 04.09.2019 | 12             |  |  |  |
|          | Переселение                   | Ne <sub>6</sub>       | 01.09.2020                      |                  |                           |            |            |                |  |  |  |
|          | Ахмедов Ренат Альбертович     |                       |                                 |                  |                           |            |            |                |  |  |  |
|          | Выселение                     | No 4                  |                                 |                  |                           | 01.02.2021 |            |                |  |  |  |
|          | Заселение                     | Ne <sub>4</sub>       | 10.09.2018                      |                  |                           |            | 30.08.2018 | $\overline{4}$ |  |  |  |
|          | Барышев Дмитрий Александрович |                       |                                 |                  |                           |            |            |                |  |  |  |
| ⋿        | Заселение                     | No 5                  | 30.08.2019                      |                  |                           |            | 30.08.2019 | 10             |  |  |  |
|          | Калашникова Анна Валерьевна   |                       |                                 |                  |                           |            |            |                |  |  |  |
|          | Переселение                   | No 6                  | 01.02.2021                      |                  |                           |            |            |                |  |  |  |
|          | Заселение                     | No 1                  | 30.08.2017                      |                  |                           |            | 27.08.2017 | $\overline{c}$ |  |  |  |
|          | Карасев Евгений Олегович      |                       |                                 |                  |                           |            |            |                |  |  |  |
|          | Заселение                     | No 3                  | 30.08.2018                      |                  |                           |            | 30.08.2018 | 8              |  |  |  |
|          | Крайнов Олег Викторович       |                       |                                 |                  |                           |            |            |                |  |  |  |
|          | Выселение                     | No 3                  |                                 |                  |                           | 01.02.2021 |            |                |  |  |  |
|          | Заселение                     | Ne <sub>3</sub>       | 30 08 2018                      |                  |                           |            | 30.08.2018 | $6\phantom{1}$ |  |  |  |
|          | Павлов Константин Андреевич   |                       |                                 |                  |                           |            |            |                |  |  |  |
|          | Переселение                   | No 7                  | 11.01.2021                      |                  |                           |            |            |                |  |  |  |
|          | Заселение                     | No 3                  | 30.08.2018                      |                  |                           |            | 30.08.2018 | $\overline{7}$ |  |  |  |
| E        | Петров Петр Петрович          |                       |                                 |                  |                           |            |            |                |  |  |  |
|          | Переселение                   | N <sub>2</sub> 7      | 11.01.2021                      |                  |                           |            |            |                |  |  |  |
|          | Заселение                     | No 2                  | 30.08.2017                      |                  |                           |            | 30.08.2017 | 3              |  |  |  |
|          | Садыков Дамир Фаридович       |                       |                                 |                  |                           |            |            |                |  |  |  |
|          | Заселение                     | NeA                   | 10.09.2018                      |                  |                           |            | 30.08.2018 | 5              |  |  |  |
|          | Сидоренко Виталий Андреевич   |                       |                                 |                  |                           |            |            |                |  |  |  |
|          | Выселение                     | No 5                  |                                 |                  |                           | 15.03.2021 |            |                |  |  |  |
|          | Заселение                     | Ne <sub>5</sub>       | 30.08.2019                      |                  |                           |            | 30.08.2019 | $\overline{9}$ |  |  |  |
|          | Соколова Ольга Борисовна      |                       |                                 |                  |                           |            |            |                |  |  |  |
|          | Заселение                     | N <sub>26</sub>       |                                 |                  |                           |            | 30.08.2019 | 11             |  |  |  |
| F        | Степанова Анна Валерьевна     |                       |                                 |                  |                           |            |            |                |  |  |  |
|          | Выселение                     | No 1                  |                                 |                  |                           | 06.07.2020 |            |                |  |  |  |
|          |                               |                       | 30.08.2017                      |                  |                           |            | 27.08.2017 | 1              |  |  |  |

Рисунок 3.29 – Отчет «Движения проживающих»

В отчете имеется возможность отбора данных о движении по проживающему и на определенный период времени (рис. 3.30).

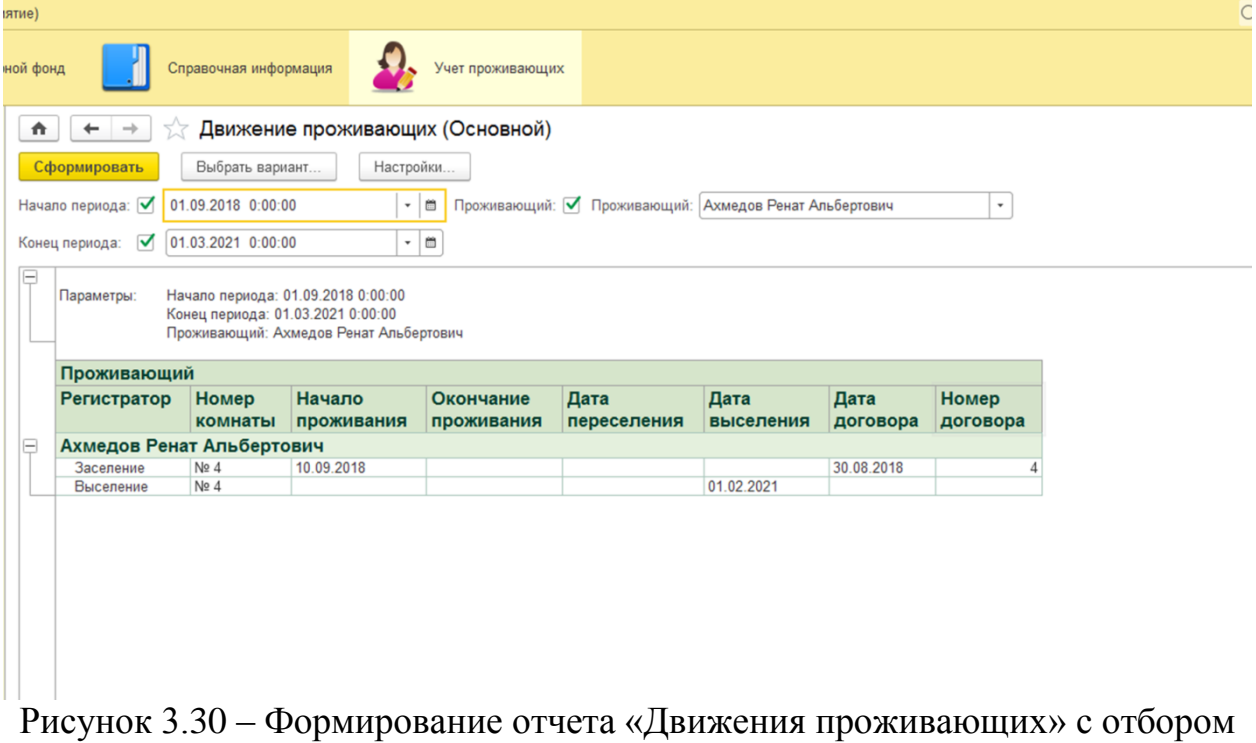

по проживающему и периоду.

Отчет «Отчет по свободным местам» содержит информацию о свободных и заселенных комнатах общежития (рис. 3.31). В отчете также имеется возможность отбора информации на определенный период времени.

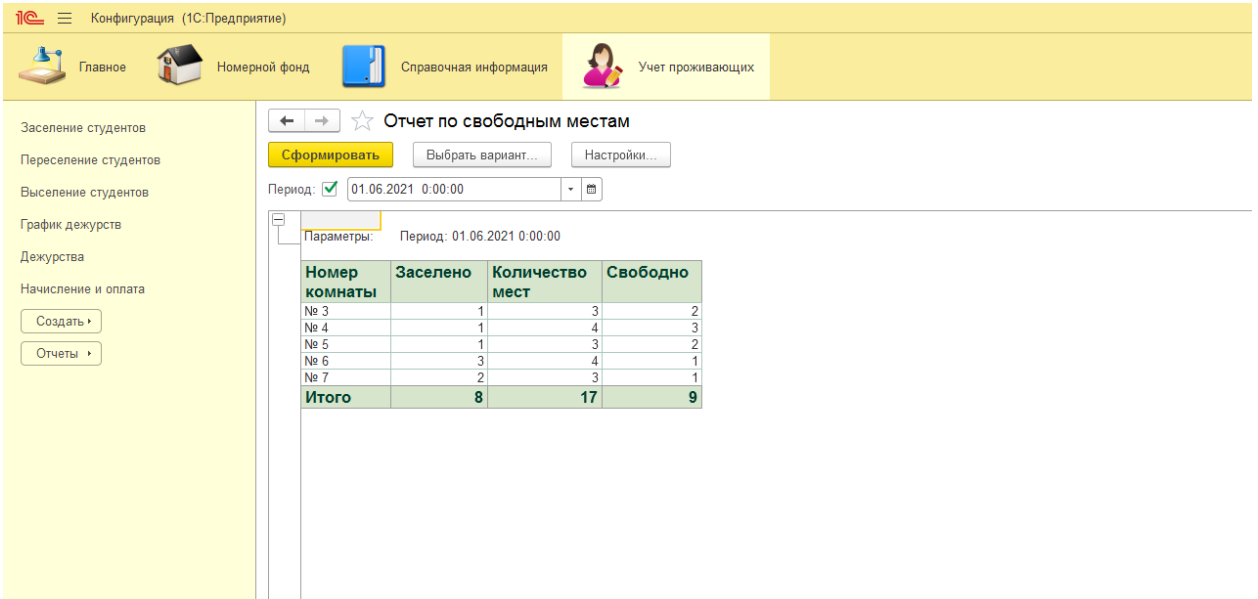

Рисунок 3.31 – Отчет «Отчет по свободным местам»

Отчет «Начисление за проживание» содержит информацию о начисленной сумме за выбранный период времени и общей сумме начислений на текущий период (рис. 3.32).

| Сформировать<br>Выбрать вариант                                                       |        | Настройки                                                                                           |                        |                                  |  |  |  |  |  |  |  |
|---------------------------------------------------------------------------------------|--------|----------------------------------------------------------------------------------------------------|------------------------|----------------------------------|--|--|--|--|--|--|--|
| 01.09.2020 0:00:00<br>Начало периода:                                                 |        | Конец периода: 01.01.2021 0:00:00<br>醟<br>崮<br>$\overline{\phantom{a}}$<br>$\overline{\phantom{a}}$ |                        |                                  |  |  |  |  |  |  |  |
| Начало периода: 01.09.2020 0:00:00<br>Параметры:<br>Конец периода: 01.01.2021 0:00:00 |        |                                                                                                    |                        |                                  |  |  |  |  |  |  |  |
| Проживающий                                                                           | Ставка | Вид аренды                                                                                          | Начислено<br>за период | Начислено<br>Конечный<br>остаток |  |  |  |  |  |  |  |
| Калашникова Анна Валерьевна                                                           |        | 550 койко-место в четырёхместной комнате (для студентов бюджетной формы<br>обучения)                | 2 2 3 7                | 18 599                           |  |  |  |  |  |  |  |
| Петров Петр Петрович                                                                  |        | 550 койко-место в четырёхместной комнате (для студентов бюджетной формы<br>обучения)                | 2 2 3 7                | 18 599                           |  |  |  |  |  |  |  |
| Карасев Евгений Олегович                                                              |        | 550 койко-место в четырёхместной комнате (для студентов бюджетной формы<br>обучения)                | 2 2 3 7                | 13 151                           |  |  |  |  |  |  |  |
| Павлов Константин Андреевич                                                           |        | 550 койко-место в четырёхместной комнате (для студентов бюджетной формы<br>обучения)                | 2 2 3 7                | 13 151                           |  |  |  |  |  |  |  |
| Крайнов Олег Викторович                                                               |        | 750 койко-место в четырехместной комнате (для студентов договорной формы<br>обучения)               | 3 0 5 0                | 17932                            |  |  |  |  |  |  |  |
| Ахмедов Ренат Альбертович                                                             |        | 550 койко-место в четырёхместной комнате (для студентов бюджетной формы<br>обучения)                | 2 2 3 7                | 10 914                           |  |  |  |  |  |  |  |
| Садыков Дамир Фаридович                                                               |        | 550 койко-место в четырёхместной комнате (для студентов бюджетной формы<br>обучения)                | 2 2 3 7                | 10914                            |  |  |  |  |  |  |  |
| Барышев Дмитрий Александрович                                                         |        | 750 койко-место в четырехместной комнате (для студентов договорной формы<br>обучения)               | 2 2 3 7                | 7703                             |  |  |  |  |  |  |  |
| Сидоренко Виталий Андреевич                                                           |        | 750 койко-место в четырехместной комнате (для студентов договорной формы<br>обучения)               | 2 2 3 7                | 7703                             |  |  |  |  |  |  |  |
| Соколова Ольга Борисовна                                                              |        | 750 койко-место в четырехместной комнате (для студентов договорной формы<br>обучения)               | 2 2 3 7                | 7703                             |  |  |  |  |  |  |  |
| Алейникова Анна Андреевна                                                             |        | 750 койко-место в четырехместной комнате (для студентов договорной формы<br>обучения)               | 3 0 5 0                | 7453                             |  |  |  |  |  |  |  |
| Степанова Анна Валерьевна                                                             |        | 550 койко-место в четырёхместной комнате (для студентов бюджетной формы<br>обучения)                |                        | 16 3 8 2                         |  |  |  |  |  |  |  |
| Итого                                                                                 |        |                                                                                                    | 26 233                 | 150 184                          |  |  |  |  |  |  |  |

Рисунок 3.32 – Отчет «Начисление за проживание»

 $\mathbb{E}$ 

Отчет «Задолженность» содержит информацию о задолженностях проживающих за определенный период (рис. 3.33). В отчете имеется возможность формирования отчета с отбором по проживающему.

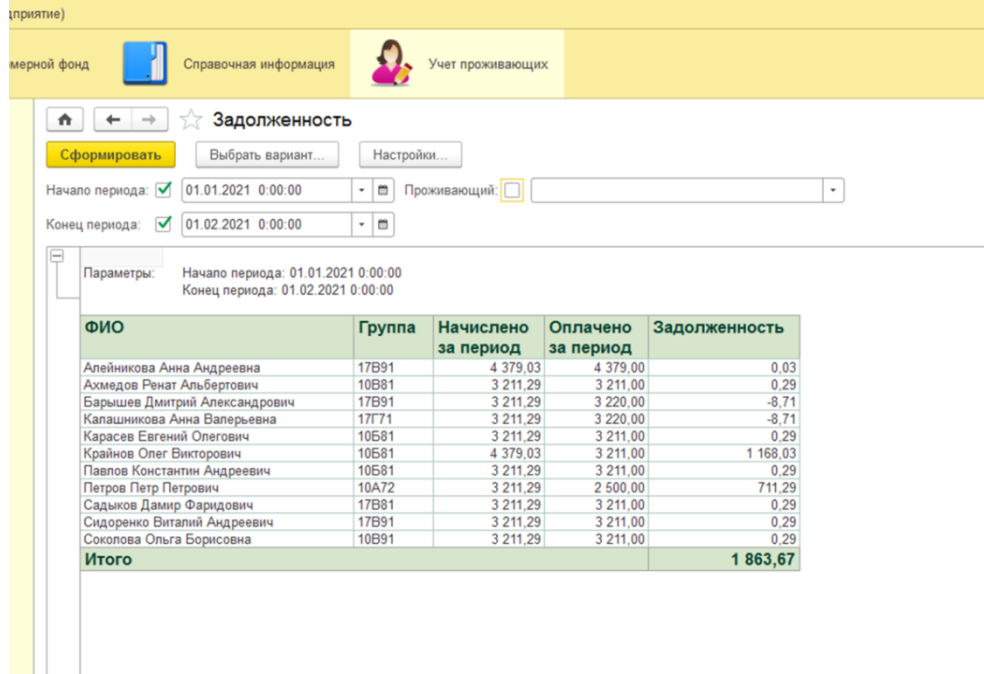

Рисунок 3.33 – Отчет «Начисление за проживание»

Отчет «График дежурств» содержит информацию о графике дежурств студентов на определенный период – месяц (рис 3.34). В отчете имеется возможность формирования отчета с отбором по проживающему и по номеру комнаты.

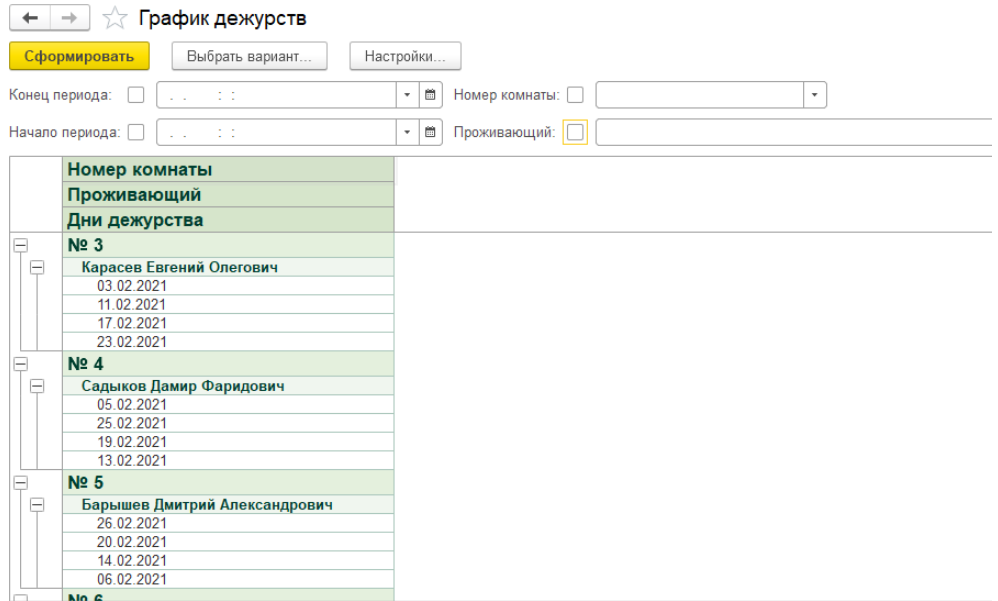

Рисунок 3.34 – Отчет «График дежурств»

Отчет «Отчет по дежурствам» содержит информацию о днях дежурства студентов и об отметках о выполнении данных дежурств (рис. 3.345). В отчете имеется возможность формирования отчета с отбором по проживающему и по номеру комнаты.

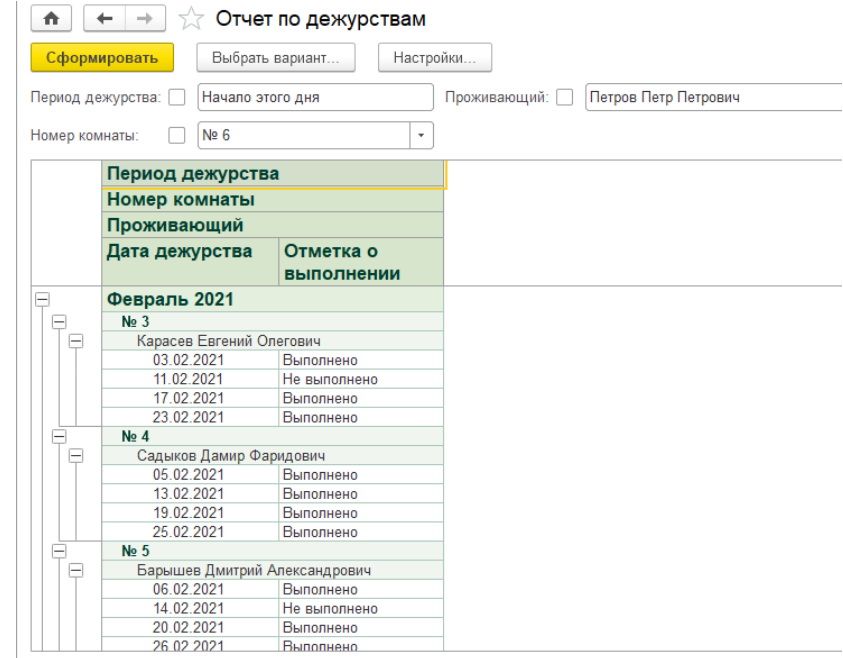

Рисунок 3.35 – Отчет «Отчет по дежурствам»

## 3.5 Организационное проектирование

Для работы с проектируемой информационной системой необходимо установить на компьютере пользователя платформу «1С:Предприятие 8.3» версии (8.3.16.1063). Платформа устанавливается стандартным способом, при помощи запуска установочного файла и следовании инструкции установки. Затем необходимо добавить конфигурацию разработанной ИС в список используемых баз и приступить к работе.

Пользовательский интерфейс информационной системы является достаточно гибким и представляет собой стандартный интерфейс «1С: Предприятия». Все элементы системы разделены на три подсистемы: «Номерной фонд», «Справочная информация», «Учет проживающих». В каждой из подсистем содержится соответствующий набор справочников, документов и отчетов.

## 4 Результат проведенного исследования

В ходе выполнения дипломной работы была спроектирована и реализована информационная система учета и организации проживания студентов в общежитии.

База данных разработанной системы позволяет хранить данные о проживающих в общежитии разной категории (иногородние и иностранные студенты, абитуриенты, иногородние преподаватели). Программа предоставляет пользователю возможность оперативно ввести учет движений студентов (заселение, переселение, выселение), анализировать задолженность по оплате за проживание, получать информацию о наличии свободных мест в комнатах общежития, вести учет данных о дежурствах по общежитию.

Получаемые эффекты при внедрении ИС в общежитии ЮТИ ТПУ заключаются в следующем:

– уменьшение количества ошибок при обработке данных;

– уменьшение времени на поиск нужной информации;

– уменьшение времени, которое затрачивается на создание отчѐтов и обработку информации.

Для проектирования и разработки информационной системы была исследована предметная область, изучен документооборот общежития, рассмотрены аналоги разрабатываемой системы, выбрана среда разработки. Перед созданием информационной системы были рассмотрены аналогичные программы, осуществляющие учет проживающих в общежитиях, а именно: ИС «Общежитие» [1], «БИТ.Общежитие 8» [2], «Комкон: Общежитие 8» [3]. Данные продукты направлены на автоматизацию процесса учета проживающих в общежитиях и оплату услуг проживания. Однако было принято решение о разработке собственного программного продукта по причине избыточной функциональности аналогов и их высокой стоимости. Для решения поставленной задачи в качестве среды

51

разработки была выбрана платформа «1С:Предприятие 8.3». В ходе выполнения дипломной работы была выделена входная и выходная информация, построена концептуальная модель сферы деятельности, создан алгоритм выполнения задачи. Разработанная информационная система учета и организации проживания студентов в общежитии ЮТИ ТПУ позволит пользователю оперативно вести учет проживающих студентов в общежитии, своевременно получать информацию о наличии свободных мест в разрезе комнат, о задолженностях за оплату аренды. Данная система предназначена для регулярного использования в целях получения информации по мере необходимости в процессе хозяйственной деятельности общежития: на этапе регистрации движений студентов в общежитии, получения информации о дежурствах, внесения информации о начислении и оплате за аренду, задолженностях.

5. Финансовый менеджмент, ресурсоэффективность и ресурсосбережение

5.1 Планирование комплекса работ по разработке проекта

Для создания нового прикладного программного обеспечения (ПО) трудоемкость оценивают на основе трудоемкости разработки аналогичного ПО с учетом отличительных особенностей данного проекта, отражаемых введением поправочных коэффициентов.

Трудоемкость программирования рассчитывается по формуле (5.1):

$$
Q_{_{PROG}} = \frac{Q_a n_{_{Cl}}}{n_{_{\kappa\epsilon}}},\tag{5.1}
$$

где *Q<sup>а</sup>* – сложность разработки программы аналога (чел/час);

*сл <sup>n</sup>* – коэффициент сложности разрабатываемой программы (выбирают программу-аналог и, относительно ее, вводят коэффициент сложности разрабатываемой программы; сложность программы-аналога принимается за единицу);

*кв <sup>n</sup>* – коэффициент квалификации исполнителя*,* который определяется в зависимости от стажа работы: для работающих до 2-х лет - 0,8.

Если оценить сложность разработки программы-аналога (*Qа)* в 300 человеко-часов, коэффициент сложности новой программы определить как 1,1, а коэффициент квалификации программистов установить на уровне 0,8, то трудозатраты на программирование составят 440 чел/час.

Затраты труда на программирование определяют время выполнение проекта, которое можно разделить на следующие временные интервалы: время на разработку алгоритма, на непосредственное написание программы, на проведение тестирования и внесение исправлений и на написание сопроводительной документации (2):

$$
Q_{_{PROG}} = t_1 + t_2 + t_3, \tag{5.2}
$$

где  $t_1$  – время на разработку алгоритма;

53

 $t_2$  – время на написание программы;

 $t_3$  – время на проведение тестирования и внесение исправлений.

Трудозатраты на алгоритмизацию задачи можно определить используя коэффициент затрат на алгоритмизацию (*nА*), равный отношению трудоемкости разработки алгоритма к трудоемкости его реализации при программировании (3):

$$
t_1 = n_A \cdot t_2. \tag{5.3}
$$

Его значение лежит в интервале значений 0,1 до 0,5. Обычно его выбирают равным  $n_A = 0,3$ .

Затраты труда на проведение тестирования, внесение исправлений и подготовки сопроводительной документации определяются суммой затрат труда на выполнение каждой работы этапа тестирования (5.4):

$$
t_3 = t_T + t_H + t_{\bar{H}}, \t\t(5.4)
$$

где *Т <sup>t</sup>* – затраты труда на проведение тестирования;

*И <sup>t</sup>* – затраты труда на внесение исправлений;

*Д <sup>t</sup>* – затраты труда на написание документации.

Значение *t*<sup>3</sup> можно определить, если ввести соответствующие коэффициенты к значениям затрат труда на непосредственно программирование (5):

$$
t_3 = t_2(n_t). \tag{5.5}
$$

Коэффициент затрат на проведение тестирования отражает отношение затрат труда на тестирование программы по отношению к затратам труда на ее разработку и может достигать значения 50%. Обычно его выбирают на уровне  $n_t = 0.4$ .

Коэффициент коррекции программы при ее разработке отражает увеличение объема работ при внесении изменений в алгоритм или в текст программы по результатам уточнения постановки и описания задачи, изменения состава и структуры входной и выводимой информации, а также в процессе улучшения качества программы без изменения ее алгоритмов. Коэффициент коррекции программы выбирают на уровне *n<sup>и</sup>* = 0,3.

Коэффициент затрат на написание документации может составить до 75 %. Для небольших программ коэффициент затрат на написание сопроводительной документации может составить: *n<sup>д</sup>* = 0,35.

Объединим полученные значения коэффициентов затрат(5.6):

$$
t_3 = t_2(n_T + n_H + n_{\bar{H}}).
$$
 (5.6)

Отсюда имеем (5.7):

$$
Q_{_{PROG}} = t_2 \times (n_A + 1 + n_T + n_H + n_{\bar{A}}).
$$
 (5.7)

Затраты труда на написание программы (программирование) составят (5.8):

$$
t_2 = \frac{Q_{prog}}{(n_A + 1 + n_T + n_H + n_{\overline{A}})},
$$
\n(5.8)

получаем

$$
t_2 = \frac{440}{(0,3+1+0,4+0,3+0,35)} = \frac{440}{2,35} = 187
$$
 q.

Программирование и отладка алгоритма составит 187 часов или 24 дня.

Затраты на разработку алгоритма:

$$
t_1 = 0.3 \times 187 = 56
$$
 q.

Время на разработку алгоритма составит 56 часа или 7 дней.

Тогда  $t_3 = 187 \times (0.4 + 0.3 + 0.35) = 187 \times 1.05 = 196$  ч.

Время на проведение тестирования и внесение исправлений составит 196 час или 25 дней.

Затраты труда на внедрение ПО зависят от времени на осуществление опытной эксплуатации, которое согласовывается с заказчиком и, может достигать до 25 дней. При 8-и часовом рабочем дне этап внедрения может составить 200 чел.час. Общее значение трудозатрат для выполнения проекта (5.9):

$$
Q_p = Q_{p_{ROG}} + t_i \tag{5.9}
$$

где *i <sup>t</sup>* – затраты труда на выполнение *i*-го этапа проекта.

 $=440+200=640$ ч (80 дней).

Средняя численность исполнителей при реализации проекта разработки и внедрения ПО определяется следующим соотношением:

$$
N = Q_p / F \tag{5.10}
$$

где *Q<sup>p</sup>* – затраты труда на выполнение проекта;

*F* – фонд рабочего времени.

Величина фонда рабочего времени определяется:

$$
F = T \times F_M \tag{5.11}
$$

где *Т* – время выполнения проекта в месяцах,

*F<sup>M</sup>* - фонд времени в текущем месяце, который рассчитывается из учета общего числа дней в году, числа выходных и праздничных дней.

$$
F_M = t_p \times (D_K - D_B - D_\Pi)/12, \tag{5.12}
$$

где *t<sup>p</sup>* – продолжительность рабочего дня;

 $D_K$ – общее число дней в году;

 $D_B$  – число выходных дней в году;

 $D_{\Pi}$  – число праздничных дней в году.

Подставив, свои данные получим:

*Fм = 8\*(365-118)/12=165.*

Фонд времени в текущем месяце составляет 165 часов.

 $F = 3*165 = 495.$ 

Величина фонда рабочего времени составляет 495 часов.

*N = 840/495= 1,7 (это 2 человека).*

Отсюда следует, что для реализации проекта требуются два человека: руководитель и программист.

 $Q_p = 440 + 200 = 640$  (80, quen).<br>
(Deguess surgestendents incorporation of products contained in the permutation inperfection is interperent D outperfection encorporation controllering of  $Q_p = 2$  are particular parameteri Для наглядности проводимых работ проекта предназначен ленточный график (диаграмма Гантта), на которой по оси Х показывают календарные дни (по рабочим неделям) от начала проекта до его завершения. По оси Y выполняемые этапы работ (рис. 5.1).

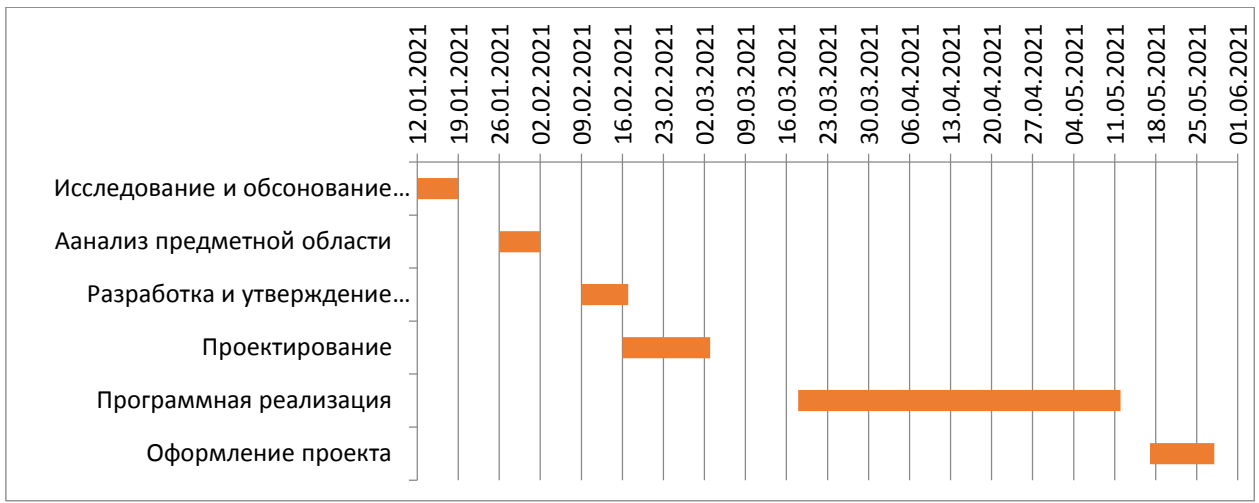

Рисунок 5.1 – Диаграмма Гантта

Последовательность работ указана в табл. 5.1

Таблица 5.1 – Таблица последовательности работ

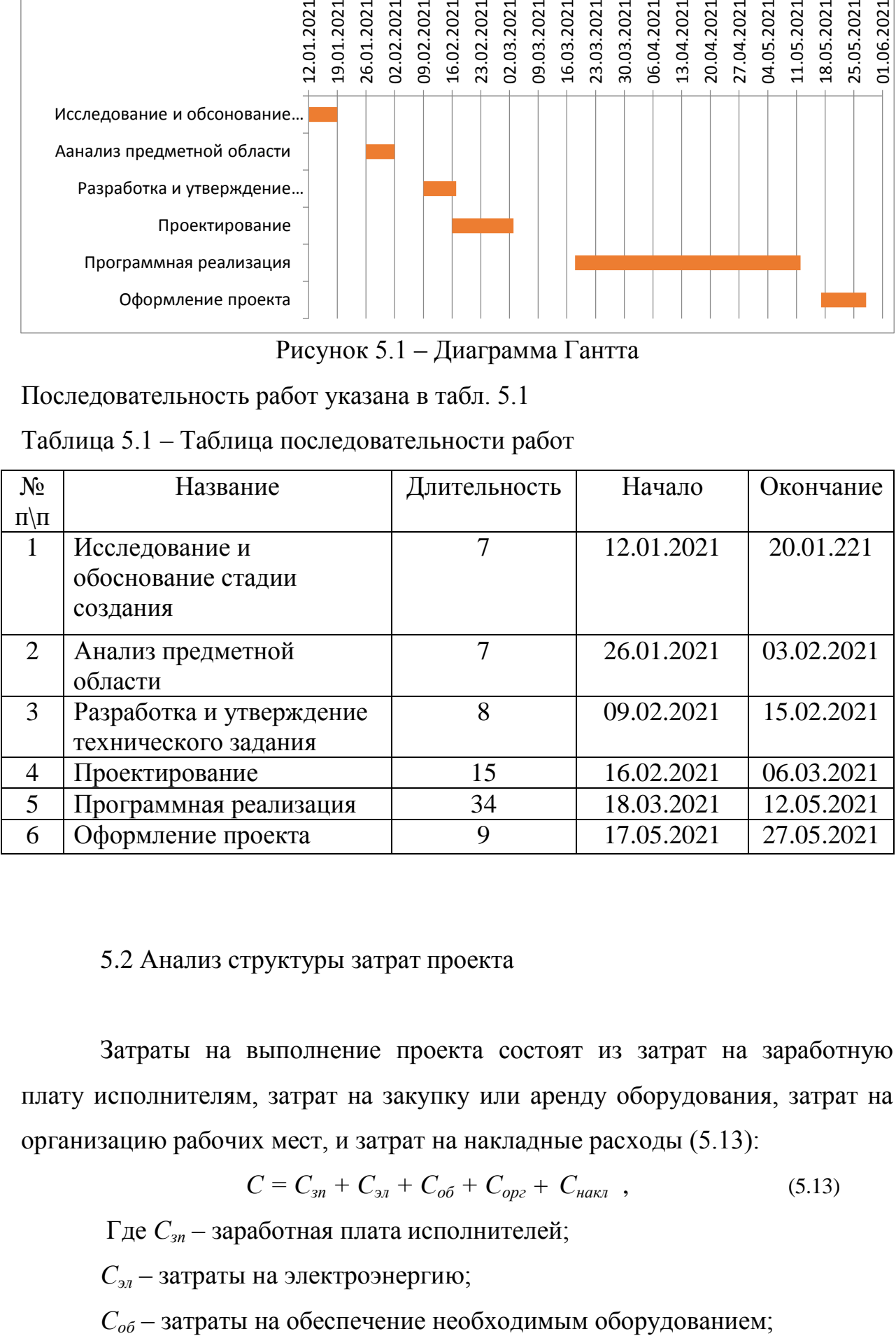

# 5.2 Анализ структуры затрат проекта

Затраты на выполнение проекта состоят из затрат на заработную плату исполнителям, затрат на закупку или аренду оборудования, затрат на организацию рабочих мест, и затрат на накладные расходы (5.13):

$$
C = C_{3n} + C_{3n} + C_{o6} + C_{op2} + C_{naxn} \t{5.13}
$$

Где *Сзп* – заработная плата исполнителей;

*Сэл* – затраты на электроэнергию;

*Сорг* – затраты на организацию рабочих мест;

*Снакл* – накладные расходы.

Затраты на выплату исполнителям заработной платы определяется следующим соотношением (5.14):

$$
C_{_{3n}} = C_{_{3.0CH}} + C_{_{3.00n}} + C_{_{3.0mq}} ,\qquad (5.14)
$$

где *Сз.осн –* основная заработная плата;

*Сз.доп –* дополнительная заработная плата;

*Сз.отч –* отчисление с заработной платы*.*

Расчет основной заработной платы при дневной оплате труда исполнителей проводится на основе данных по окладам и графику занятости исполнителей (5.15):

$$
C_{3.0 \text{CH}} = O_{\partial H} \times T_{3aH} \tag{5.15}
$$

где *Одн* – дневной оклад исполнителя;

*Тзан* – число дней, отработанных исполнителем проекта. При 8-и часовом рабочем дне оклад рассчитывается (16):

$$
O_{_{\partial n}} = \frac{O_{_{\text{MEC}}} \cdot 8}{F_{_{\text{M}}}},\tag{5.16}
$$

где *Омес* – месячный оклад;

 $F_{M}$  – месячный фонд рабочего времени (5.12).

В таблице 5.2 можно увидеть расчет заработной платы с перечнем исполнителей и их месячных и дневных окладов, а также времени участия в проекте и рассчитанной основной заработной платой с учетом районного коэффициента для каждого исполнителя.

Таблица 5.2 – Затраты на основную заработную плату

| $N_2$          | Должность    | Оклад,<br>руб. | Дневной<br>оклад, руб | затраты,<br>Ч.-ДН. | Трудовые Ваработная<br>плата, руб. | Заработная<br>плата с р.к,<br>руб. |
|----------------|--------------|----------------|-----------------------|--------------------|------------------------------------|------------------------------------|
|                | Программист  | 15000          | 727,27                | 80                 | 58181,6                            | 75636,08                           |
| $\overline{2}$ | Руководитель | 17000          | 824,24                | 20                 | 16484,8                            | 21430,24                           |
|                |              | 74666,4        | 97066,32              |                    |                                    |                                    |

Расходы на дополнительную заработную плату учитывают все

выплаты непосредственно исполнителям за время, не проработанное, но предусмотренное законодательством, в том числе: оплата очередных отпусков, компенсация за недоиспользованный отпуск, и др. Величина этих выплат составляет 20% от размера основной заработной платы (5.17):

$$
C_{3.00n} = 0.2 \times C_{3.00n} \ . \tag{5.17}
$$

Дополнительная заработная плата программиста составит 15127,22 руб., а руководителя 4286,05 руб.

Общая дополнительная заработная плата будет равна 19413,27 руб.

Отчисления с заработанной платы составят (5.18):

$$
C_{3.0m} = (C_{3.0c} + C_{3.0o}) \times 30\%, \tag{5.18}
$$

Отчисления с заработной платы программиста составят 27 228,99 руб., а руководителя 7 714,89 руб. Общая сумма отчислений с заработной платы равна 34 943,88 руб.

Общая сумма расходов по заработной плате равна сумме основной заработной платы всех исполнителей, дополнительной заработной платы и отчислений в нашем случае фонд оплаты труда исполнителей равен 151423,47 руб.

## 5.3 Затраты на оборудование и программное обеспечение

Затраты, связанные с обеспечением работ оборудованием и программным обеспечением, следует начать с определения состава оборудования и определения необходимости его закупки или аренды. Оборудованием, необходимым для работы, является персональный компьютер и принтер, которые были приобретены.

В нашем случае покупки рассчитывается величина годовых амортизационных отчислений по следующей формуле (5.19):

$$
A_z = C_{\delta a\alpha} \times H_{a\alpha} \,, \tag{5.19}
$$

где  $A_2$  – сумма годовых амортизационных отчислений, руб; *Сбал* – балансовая стоимость компьютера, руб./шт.;

59

*Нам* – норма амортизации, %.

 $A_{\text{II}} = A_{\text{2}}/365 \times T_{\text{k}}$  $(5.20)$ где *А<sup>П</sup>* – сумма амортизационных отчислений за период создания программы дней, руб.;

*ТК* – время эксплуатации компьютера при создании при создании программы.

Согласно данным графика Ганнта (рис.5.1), на программную реализацию требуется 34 дня, при этом время эксплуатации компьютера при создании программы составило 34 дня.

Амортизационные отчисления на компьютер и программное обеспечение производятся ускоренным методом с учетом срока эксплуатации.

Балансовая стоимость ПЭВМ включает отпускную цену, расходы на транспортировку, монтаж оборудования и его наладку и вычисляется по формуле (5.21):

$$
C_{\text{6a}n} = C_{\text{6a}n} \times 3_{\text{ycm}} \tag{5.21}
$$

где *Сбал –* балансовая стоимость ПЭВМ, руб.;

*С рын* – рыночная стоимость компьютера, руб./шт.;

*З уст –* затраты на доставку и установку компьютера, %.

Компьютер, на котором велась работа, был приобретен до создания программного продукта по цене 25 500 руб., затраты на установку и наладку составили примерно 5% от стоимости компьютера.

Отсюда:

*Сбал* = 25 500 × 1,05 = 26775 руб./шт.

Программное обеспечение 1C:Предприятие 8.3 было приобретено до создания программного продукта, цена дистрибутива составила 15000 руб. На программное обеспечение производятся, как и на компьютеры, амортизационные отчисления. Общая амортизация за время эксплуатации компьютера и программного обеспечения при создании программы вычисляется по формуле (5.22):

$$
A_{\Pi} = A_{\partial BM} + A_{\Pi O},\tag{5.22}
$$

где *АЭВМ* – амортизационные отчисления на компьютер за время его эксплуатации;

*АПО –* амортизационные отчисления на программное обеспечение за время его эксплуатации.

Отсюда следует:

$$
A_{\text{JBM}} = ((25500*0, 25)/365)*34 = 593,84 \text{ py6.};
$$
  
\n
$$
A_{\text{HO}} = ((15000*0, 25)/365)*34 = 349,31 \text{ py6.};
$$
  
\n
$$
A_{\text{H}} = 593,84 + 349,31 = 943,15 \text{ py6.}
$$

Затраты на текущий и профилактический ремонт принимаются равными 5% от стоимости ЭВМ. Следовательно, затраты на текущий ремонт за время эксплуатации вычисляются по формуле (5.23):

$$
3_{\rm rp} = C_{\rm 6a\rm n} \times \Pi_{\rm p} \times T_{\rm \kappa} / 365, \tag{5.23}
$$

где  $\Pi_p$  – процент на текущий ремонт,  $\%$ .

Отсюда:

$$
3_{mp} = 25500 \times 0.05 \times 34 / 365 = 118,77 \text{ py6}.
$$

Сведем полученные результаты в таблицу 5.3:

Таблица 5.3 – Затраты на оборудование и программное обеспечение

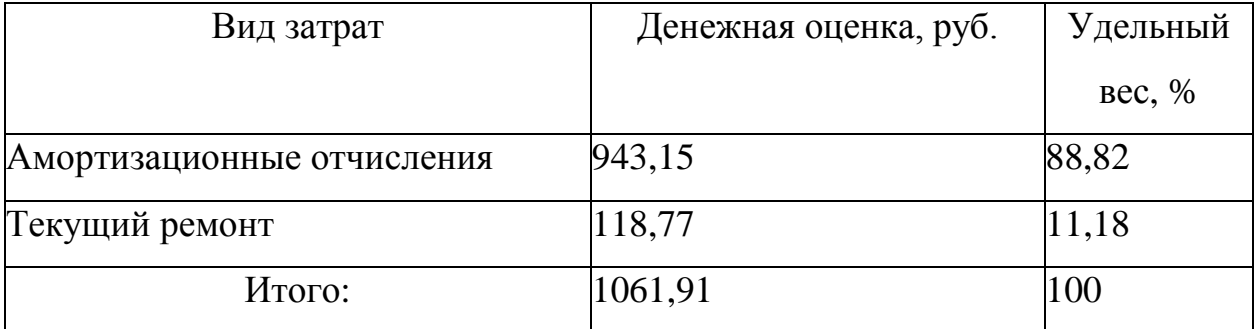

Далее будет рассчитана стоимость потребляемой электроэнергии компьютером за время разработки программы.

Стоимость электроэнергии, потребляемой за год, определяется по формуле (5.24):

$$
3_{\mathcal{I}J} = P_{\mathcal{I}BM} \times T_{\mathcal{I}BM} \times C_{\mathcal{I}J} \tag{5.24}
$$

где Р<sub>ЭВМ</sub> – суммарная мощность ЭВМ, кВТ;

ТЭВМ – время работы компьютера, часов;

 $C_{3I}$  – стоимость 1 кВт/ч электроэнергии, руб.

Рабочий день равен восьми часам, следовательно, стоимость электроэнергии за период работы компьютера во время создания программы будет вычисляться по формуле (5.25):

$$
3_{\mathcal{I}J} = P_{\mathcal{I}BM} \times T_{\Pi EP} \times 8 \times C_{\mathcal{I}J} \tag{5.25}
$$

где  $T<sub>IEP</sub>$  – время эксплуатации компьютера при создании программы, дней.

Согласно техническому паспорту ЭВМ РЭВМ= 0,23 кВт/ч электроэнергии, а стоимость 1 кВт/ч электроэнергии в г. Юрга компании ОАО «Кузбасская энергетическая сбытовая компания» (ОАО «Кузбассэнергосбыт») на первое полугодие 2021 года СЭЛ = 3,59 руб. Тогда расчетное значение затрат на электроэнергию равно:

*З ЭЛ.ПЕР=* 0,23 × 34× 8× 3,59 = 224,59 руб.

Накладные расходы, связанные с выполнением проекта, вычисляются, ориентируясь на расходы по основной заработной плате. Обычно они составляют от 60% до 100% расходов на основную заработную плату (5.26).

$$
C_{\text{max1}} = 0.6 \times C_{\text{3~och}} \tag{5.26}
$$

Накладные расходы составят:  $C_{\text{HAKJ}} = 0.6 \times 151423,47 = 90854,082 \text{ py6}.$ 

Общие затраты на разработку ИС показаны в таблице (5.4).

Таблица 5.4 –расчет затрат на разработку ИС

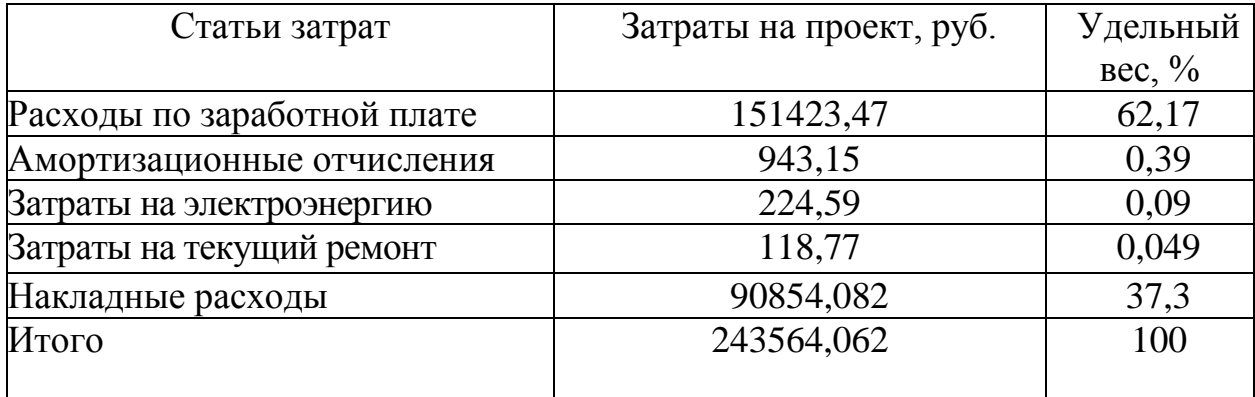

5.4 Затраты на внедрение ИС

В ряде случаев продажа ПО предполагает его настройку под условия эксплуатации, анализ условий эксплуатации, выдача рекомендаций для конкретного использования ПО и др. вся совокупность затрат на эти мероприятия определяется как затраты на внедрение ПО.

Затраты на внедрение ПО состоят из затрат на заработную плату исполнителя, со стороны фирмы-разработчика, затрат на закупку оборудования, необходимо для внедрения ПО, затрат на организацию рабочих мест и оборудования рабочего помещения и затрат на накладные расходы.

Затраты на внедрение определяются из соотношения:

$$
C_{_{\theta H}} = C_{_{\theta H.3H}} + C_{_{\theta H.0\delta}} + C_{_{\theta H.0p2}} + C_{_{\theta H.1qK}T} + C_{_{\theta \delta yq}} + C_{_{\theta \phi}}
$$
\n
$$
(5.27)
$$

где Свн.зп – заработная плата исполнителям, участвующим во внедрении;

 $C_{\text{BH 06}}$  – затраты на обеспечение необходимым оборудованием;

 $C_{\text{BH,OPT}}$  – затраты на организацию рабочих мест и помещений;

 $C_{\text{RH HAKII}}$  – накладные расходы.

В нашем случае затраты на внедрение ПО равны 0.

5.5 Расчет экономического эффекта от использования ПО

Оценка экономической эффективности проекта является ключевой при принятии решений о целесообразности инвестирования в него средств. По крайней мере, такое предположение кажется правильным с точки зрения, как здравого смысла, так и с точки зрения общих принципов экономики. Несмотря на это, оценка эффективности вложений в информационные технологии зачастую происходит либо на уровне интуиции, либо вообще не производится.

Для расчета трудоемкости по базовому варианту обработки

63

информации и проектному варианту составлена таблица 5.5.

В качестве базового варианта используется обработка данных с использованием средств MSOffice.

Таблица 5.5 – Время обработки данных в год

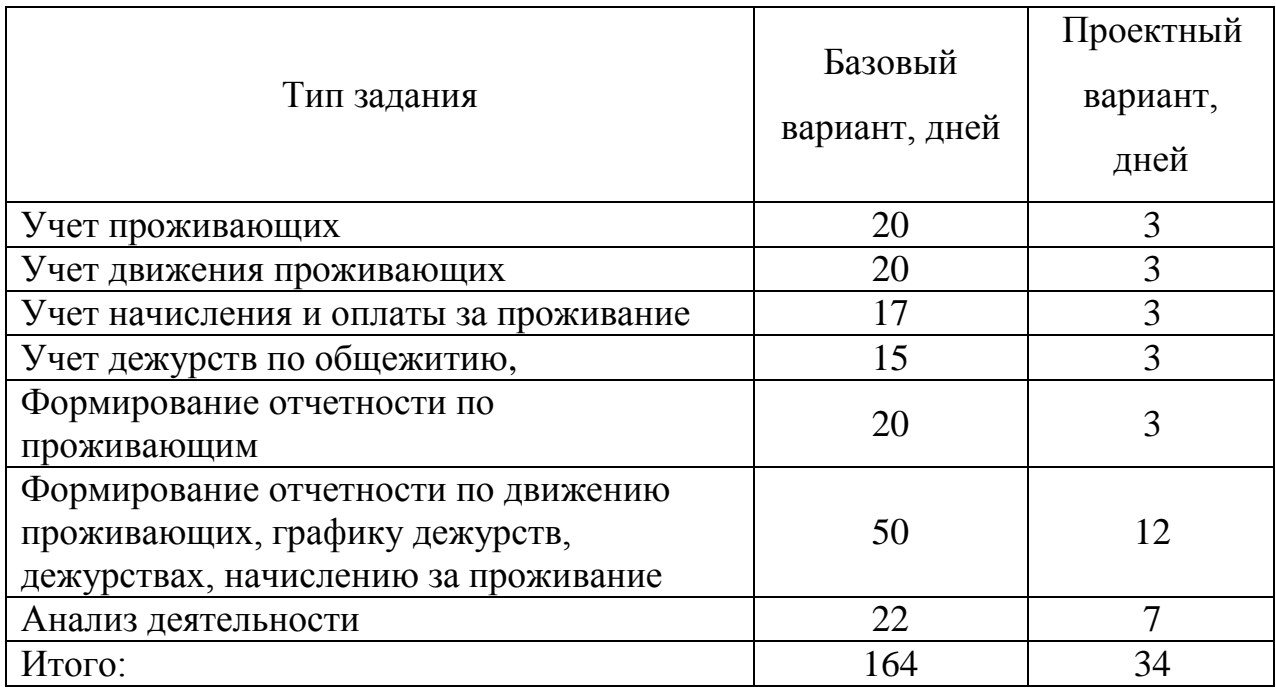

Для базового варианта время обработки данных составляет 164 дня в году. При использовании разрабатываемой системы время на обработку данных составит 34 дня

Таким образом, коэффициент загруженности для нового и базового вариантов составляет:

 $164 / 247 = 0,66$  (для базового варианта);

 $34 / 247 = 0,137$  (для нового варианта).

Заработная плата для нового и базового вариантов равна:

15000\*0,66 \* 12 \*1,2= 142560 руб. (для базового варианта);

15000\*0,137\* 12\*1,2 = 29592 руб. (для нового варианта).

Мощность компьютера составляет 0,23 кВт, время работы компьютера в год для базового варианта равно 1312 часа, для нового варианта – 272 часов, тариф на электроэнергию составляет 3,59 руб. (кВт/час.).

Затраты на электроэнергию для базового и нового вариантов:

*Зэ* = 0,23×1312×3,59 = 1083,31 руб. (для базового варианта);

*Зэ* = 0,23×272×3,59 = 224,59 руб. (для нового варианта).

Накладные расходы, которые включают в себя расходы на содержание административно-управленческого персонала, канцелярские расходы, командировочные расходы и т. п., принимаются равными 60% от основной заработной платы. Ниже в таблице 5.6 приведена смета годовых эксплуатационных затрат.

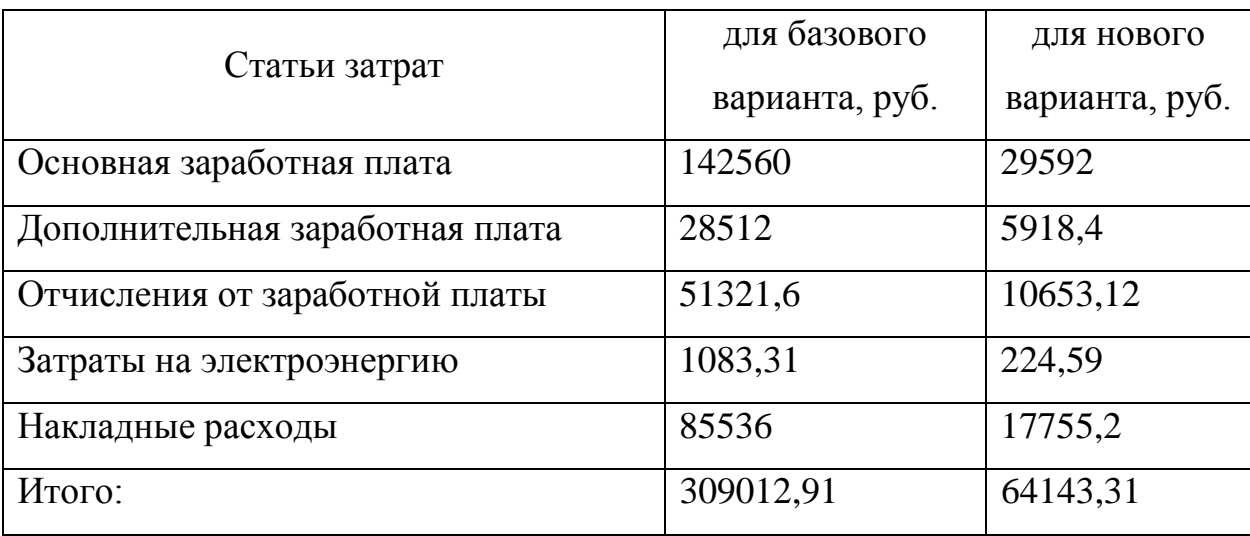

Таблица 5.6 - Смета годовых эксплуатационных затрат

Из произведенных выше расчетов видно, что новый проект выгоден с экономической точки зрения.

Ожидаемый экономический эффект определяется по формуле:

$$
\Theta_o = \Theta_a - E_n \times Kn \tag{5.28}
$$

где *Эг* – годовая экономия;

*Кп* – капитальные затраты на проектирование;

*Ен* – нормативный коэффициент (*Ен* = 0,15).

Годовая экономия *Э<sup>г</sup>* складывается из экономии эксплуатационных расходов и экономии в связи с повышением производительности труда пользователя.

$$
\mathcal{F}_2 = P_1 - P_2 \tag{5.29}
$$

65

где *Р<sup>1</sup>* и *Р<sup>2</sup>* – соответственно эксплуатационные расходы до и после внедрения с учетом коэффициента производительности труда.

Получим:

*Э<sup>г</sup>* = 309012,91- 64143,31= 244869,6 руб.

*Э<sup>о</sup>* = 244869,6 - 0,15 × 243564,06= 208334,99 руб.

Рассчитаем фактический коэффициент экономической эффективности разработки по формуле:

$$
K_{\mathfrak{I}\varphi} = \mathfrak{I}_o / Kn \tag{5.30}
$$

 $K_{\text{3}\varphi} = 208334,99$  / 243564,06= 0,85

Так как  $K_{\ni\phi} > 0.2$ <sub>, </sub>проектирование и внедрение прикладной программы эффективно.

Рассчитаем срок окупаемости разрабатываемого продукта:

$$
T_{OK} = Kn / \mathcal{I}_0 \tag{5.31}
$$

где *Ток -* время окупаемости программного продукта в годах.

Срок окупаемости разрабатываемого проекта составляет:

*Ток* = 243564,06/ 208334,99 = 1,16 лет.

Проделанные расчеты показывают, что внедрение разработанной информационной системы имеет экономическую выгоду для предприятия (табл. 5.7).

В создании данного программного продукта принимают участие программист и руководитель проекта. На разработку программы потребовалось 80 дней, из которых руководитель работал 20 дней, а программист – 80 дней.

Таблица 5.7 – Сводная таблица экономического обоснования разработки и внедрения проекта

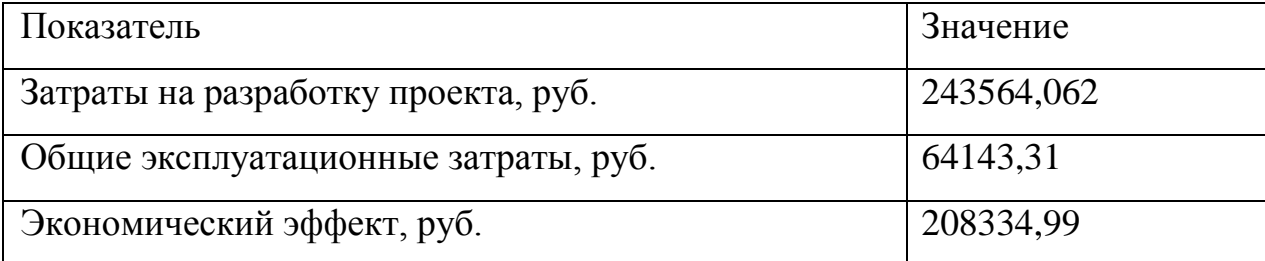

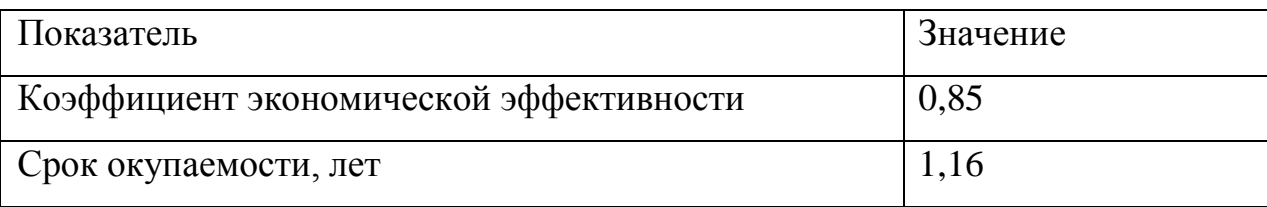

В ходе выполненной работы найдены необходимые данные, доказывающие целесообразность и эффективность разработки информационной системы для учета и анализа организации учета проживающих в общежитии ЮТИ ТПУ.

Затраты на разработку проекта составили 243564,062 руб., общие эксплуатационные затраты равны 64143,31 руб., годовой экономический эффект от внедрения данной системы составит 208334,99 руб., коэффициент экономической эффективности равен 0,85, а срок окупаемости – 1,16 лет.

Проделанные расчеты показывают, что внедрение разработанной информационной системы имеет экономическую выгоду для предприятия.

- 6. Социальная ответственность
- 6.1 Описание рабочего места заведующего общежитием ЮТИ ТПУ

Объектом исследования является рабочее место заведующего общежитием ЮТИ ТПУ. Помещение кабинета представляет собой комнату размерами 3,5x3 метра, высотой 3 метра, оклеенную обоями светлого цвета. Потолок побелен; на полу – линолеум светлого цвета. Рабочее место оборудовано персональным компьютером с жидкокристаллическим монитором диагональю 17 дюйма.

Характеристика зрительной работы – высокой точности. Категория работ по критерию напряженности труда относится ко 2 классу, по критерию тяжести труда – к первому классу. Разряд зрительной работы – II, подразряд «Г». Контраст объекта с фоном – большой, фон – светлый. Рабочий день длится с 08:00 до 17:00 с перерывом на обед с 13:00 до 14:00.

Помещение кабинета заведующего общежитием вентилируется естественным путем; освещение кабинета – как естественное, так и искусственное. Источником света является один встраиваемый светильник с матовым плафоном под 2 люминесцентные лампы  $2\times80$  B<sub>T</sub>.

Выделение пыли в помещении минимальное; ежедневно проводится влажная уборка. В холодное время года температура воздуха (при работающем отоплении) составляет 22-24 °С, в теплое время года - 24-26 °С.

Выявлены следующие вредные факторы:

- ‒ производственное освещение;
- ‒ электромагнитное излучение;
- ‒ производственные метеоусловия.

Опасными факторами являются:

- опасность поражения электрическим током;
- пожарная опасность.

#### 6.2 Анализ выявленных вредных факторов

## 6.2.1. Производственное освещение

Правильно спроектированное и выполненное производственное освещение улучшает условия зрительной работы, снижает утомляемость, способствует повышению производительности труда, благотворно влияет на производственную среду, оказывая положительное психологическое воздействие на работающего, повышает безопасность труда и снижает травматизм.

Значения допустимых значений производственного освещения регламентируются [СП 52.13330.2016. Естественное и искусственное](http://niiot.ru/doc/bank00/doc116/doc.htm)  [освещение. О](http://niiot.ru/doc/bank00/doc116/doc.htm)свещение в помещении кабинета используется как естественное, так и искусственное. Для данного помещения наиболее рациональна система общего равномерного освещения, которая применяется для тех помещений, где работа производится на всей площади.

В качестве источников света лучше всего использовать люминесцентные лампы, тип светильников – двухламповый светильник типа ШОД, т. к. они предназначены для освещения помещений с нормальными условиями среды. Для данных работ нормами установлена необходимая освещенность рабочего места  $E = 300$  лк, соответствующая зрительной работе высокой точности (наименьший размер объекта различения 0,15 - 0,3 мм, разряд зрительной работы – 2, подразряд –  $\Gamma$ , контраст объекта с фоном – большой, фон – светлый). Полученная величина освещенности корректируется с учетом коэффициента запаса, так как со временем освещенность снижается за счет загрязнения светильников и уменьшения светового потока ламп.

Характеристики используемого осветительного оборудования и рабочего помещения:

– тип светильника – двухламповый светильник типа ШОД;

69

наименьшая высота подвеса ламп над полом –  $h_2 = 2.5$  м;нормируемая освещенность рабочей поверхности Е = 300 лк для общего освещения;

– размер помещения: длина  $A = 3.5$  м, ширина  $E = 3$  м, высота  $H = 3$  м;

– коэффициент запаса для помещений с малым выделением пыли  $k=1,5;$ 

– высота рабочей поверхности –  $h_1 = 0.75$  м;

– стены обклеены светлыми обоями, коэффициент отражения стен  $\rho_c$ 30% (0,3);

- коэффициент отражения потолка  $\rho_{\text{n}}$  = 70% (0,7) - потолок побеленный.

При размещении осветительных приборов используем соотношение расстояния между светильниками и высоты их подвеса над рабочей поверхностью  $\lambda = L/h$ , при этом h = h<sub>2</sub> - h<sub>1</sub> = 2,5 - 0,75 = 1,75 м. Тогда  $\lambda = 1,3$ (для светильников с защитной решеткой), следовательно,  $L = \lambda h = 2,275$  м. Расстояние от стен помещения до крайних светильников –  $L/3 = 0.758$  м. Исходя из размеров рабочего кабинета ( $A = 3.5$  м и  $E = 3$  м), размеров светильников типа ШОД ( $A = 1.53$  м,  $E = 0.284$  м) и расстояния между ними. определяем, что число в ряду должен быть 2 светильника, и число рядов – 1, т.е. всего должно быть 2 светильника (рисунок 6.1).

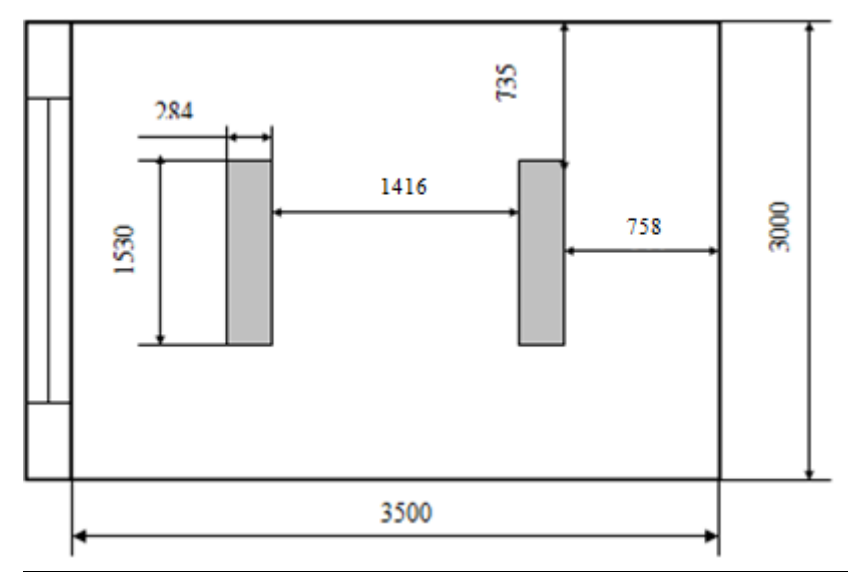

Рис. 6.1 - Схема расположения светильников

Найдем индекс помещения по формуле:

$$
i=\frac{S}{h\cdot (A+B)},
$$
rge:

S – площадь помещения, м<sup>2</sup>;

h – высота подвеса светильников над рабочей поверхностью, м;

А, Б – длина и ширина помещения соответственно.

$$
i = \frac{10,5}{1,75 \cdot (3,5+3)} = \frac{10,5}{11,375} = 0,92
$$

Коэффициент использования светового потока  $\eta = 0.38$ .

Найдем величину светового потока лампы по следующей формуле:

$$
\Phi = \frac{E \cdot k \cdot S \cdot Z}{n \cdot \eta},
$$

*<sup>Ф</sup>* – световой поток каждой из ламп, лм;

*<sup>Е</sup>* – минимальная освещенность, лк;

 $k$  – коэффициент запаса;

 $S$  – площадь помещения, м<sup>2</sup>;

*Z* – коэффициент неравномерности освещения (для светильников с люминесцентными лампами  $Z = 0.9$ );

*n* – число ламп в помещении;

 $\eta$  – коэффициент использования светового потока (в долях единицы).

$$
\Phi = \frac{300 \cdot 1.5 \cdot 10.5 \cdot 0.9}{4 \cdot 0.38} = 2797.7 \text{ JIM}
$$

Таким образом, система освещения рассматриваемого помещения должна состоять из 2 двухламповых светильников типа ШОД с люминесцентными лампами ЛБ мощностью 40 Вт и световым потоком 2800 лм, построенных в 1 ряд.

## 6.2.2 Электромагнитное излучение

Электромагнитные поля, излучаемые монитором, вызывают изменение обмена веществ на клеточном уровне, нарушение деятельности сердечно-сосудистой и центральной нервной системы, нарушаются биологические процессы в тканях и клетках, также воздействует на органы зрения и органы половой сферы.

Требования к средствам отображения информации представлены в ГОСТ Р 50949-2001 «Средства отображения информации индивидуального пользования. Методы измерения и оценки эргономических параметров и параметров безопасности».

Установленный на рабочем месте монитор удовлетворяет всем необходимым требованиям безопасности относительно уровня электромагнитного излучения, что отмечено в технической документации.

## 6.2.3 Производственные метеоусловия

Для высокой производительности труда работника важно определенное сочетание температуры, относительной влажности и скорости движения воздуха. При высокой температуре воздуха в помещении кровеносные сосуды поверхности тела расширяются. При понижении температуры окружающего воздуха реакция человеческого организма иная: кровеносные сосуды кожи сужаются. Приток крови к поверхности тела замедляется, и отдача тепла уменьшается. Влажность воздуха оказывает большое влияние на терморегуляцию (способность человеческого организма поддерживать постоянную температуру при изменении параметров микроклимата) человека. Движение воздуха в помещении является важным фактором, влияющим на самочувствие человека. Общие санитарногигиенические требования к показателям микроклимата рабочей зоны устанавливает ГОСТ 12.1.005-88 «Общие санитарно-гигиенические требования к воздуху рабочей зоны».

72
Реальные параметры микроклимата кабинета следующие:

– категория работы по напряженности труда–2.

– температура воздуха: в холодное время года (искусственное отопление) составляет  $22 - 24$  °C; в теплое  $-24 - 26$  °C;

– относительная влажность воздуха: в холодное время года составляет 20%; в теплое  $-21\%$ .

Таким образом, реальные параметры микроклимата кабинета заведующего общежитием соответствуют нормативным параметрам для данного вида работ.

6.3 Опасные факторы

6.3.1 Опасность поражения электрическим током

Электрический ток представляет собой скрытый тип опасности, т.к. его трудно определить в токо- и нетоковедущих частях оборудования, которые являются хорошими проводниками электричества. Общие травмы, вызванные действием электрического тока – электрический удар, могут привести к судорогам, остановке дыхания и сердечной деятельности. Местные травмы: металлизация кожи, механические повреждения, ожоги, также очень опасны. Смертельно опасным для жизни человека считают ток, величина которого превышает 0,05А, ток менее  $0,05A - 6$ езопасен (до 1000 В). В рассматриваемом помещении находятся применяемые в работе компьютеры, принтер, которые представляют собой опасность повреждения переменным током. Источники постоянного тока в кабинете отсутствуют.

Электрические приборы в кабинете не имеют заземления, что представляет потенциальную угрозу, поэтому необходимо помещение оборудовать контуром заземления. Требования по обеспечению электробезопасности регламентируются ГОСТ 12.1.030-81. ССБТ. Электробезопасность. Защитное заземление. Зануление.

6.3.2 Пожароопасность

При эксплуатации ЭВМ пожар может возникнуть в следующих ситуациях:

короткое замыкание;

перегрузки;

повышение переходных сопротивлений в электрических контактах;

перенапряжение;

а также при неосторожном обращении работника с огнем.

Пожары представляют особую опасность, так как сопряжены не только с большими материальными потерями, но и с причинением значительного вреда здоровью человека и даже смерти.

Помещение отвечает требованиям пожарной безопасности, изложенным в Федеральном законе «Технический регламент о требованиях пожарной безопасности» от 22.07.2008 N 123-ФЗ. . Для предотвращения пожара помещение оборудовано пожарной сигнализацией и огнетушителем (ОУ – 3), что соответствует необходимым нормам. С сотрудником, занимающим данный кабинет, проведен инструктаж по пожарной безопасности. Планы эвакуации при пожаре расположены на каждом этаже.

6.4 Охрана окружающей среды

Характер производственной деятельности рассматриваемого места заведующего общежитием ЮТИ ТПУ, занимающегося хозяйственной деятельностью общежития, не предполагает наличие стационарных источников загрязнения окружающей среды.

Единственным источником загрязнения окружающей среды являются твердые бытовые отходы. Федеральный закон от 10 января 2002 года № 7-ФЗ «Об охране окружающей среды» в статье 7 определяет полномочия органов местного самоуправления. К вопросам местного значения городских и сельских поселений относится организация сбора и вывоза бытовых отходов и мусора.

74

Твердые бытовые отходы могут быть захоронены или переработаны. На данный момент бытовые отходы организации вывозятся на городскую свалку.

6.5 Защита в чрезвычайных ситуациях

На исследуемом объекте рассмотрим следующие вид возможных ЧС: землетрясения. Ближайшими к Кемеровской области сейсмоопасными территориями являются республика Алтай и Прибайкалье. Согласно единой схеме распределения землетрясений на земном шаре, Западная Сибирь входит в число сейсмически спокойных материковых областей, т.е. где практически не бывает землетрясений с магнитудой разрушительной величины свыше 5 баллов. Здание студенческого общежития относится к кладке С по шкале интенсивности (обычное качество, устойчивость к горизонтальной нагрузке проектом здания не предусмотрена). Таким образом, можно сделать вывод, что землетрясения не угрожают целостности здания, соответственно, разработка мер защиты от них нецелесообразна.

6.6 Правовые и организационные вопросы обеспечения безопасности

Неправильная организация рабочего места воздействует на опорнодвигательную систему, что вызывает некомфортные ощущения, снижает производительность труда. Работа с компьютером производится в сидячем положении и требует внимательного, непрерывного и иногда продолжительного наблюдения.

Площадь на одно рабочее место должно составлять не менее 6 м<sup>2</sup>. Следовательно, наше помещение удовлетворяет поставленному требованию  $(3.5 \times 3 = 10.5 \text{ m2} \text{ u } 10.5/6 = 1.75 \text{ m}$ ест), содержащему одно рабочее место. Высота рабочей поверхности стола для взрослых пользователей должна регулироваться в пределах 680-800 мм; при отсутствии такой возможности высота рабочей поверхности стола должна составлять 725 мм. Рабочий стол должен иметь пространство для ног высотой не менее 600 мм; шириной не менее 500 мм, глубиной на уровне колен – не менее 450 мм и на уровне вытянутых ног – не менее 650 мм. Экран монитора должен находиться от глаз на расстоянии 60 – 70 см, но не ближе чем 50 см. Поверхность рабочего стола должна иметь коэффициент отражения 0,5 – 0,7 (СП 2.2.3670-20 ["Санитарно-эпидемиологические требования к условиям труда"\)](https://docs.cntd.ru/document/573230583#6560IO).

Конструкция рабочего стула должна обеспечивать поддержку рациональной рабочей позы при работе с ЭВМ, позволять изменять позу с целью снижения статического напряжения мышц шейно-плечевой области и спины для предупреждения развития утомления. Рабочее место должно быть оборудовано подставкой для ног, имеющей ширину не менее 300 мм, глубину не менее 400 мм, регулировку по высоте в пределах до 150 мм и по углу наклона опорной поверхности подставки до 20 градусов. Поверхность подставки должна быть рифленой и иметь по переднему краю бортик высотой 10 мм. Клавиатуру следует располагать на поверхности стола на расстоянии 100-300 мм от края, обращенной к пользователю или на специальной, регулируемой по высоте рабочей поверхности, отделенной от основной столешницы (СП 2.2.3670-20 ["Санитарно-эпидемиологические](https://docs.cntd.ru/document/573230583#6560IO)  [требования к условиям труда"\)](https://docs.cntd.ru/document/573230583#6560IO).

Эргономическая организация рабочих мест заведующего общежитием в целом соответствует нормам СП 2.2.3670-20 ["Санитарно](https://docs.cntd.ru/document/573230583#6560IO)[эпидемиологические требования к условиям труда".](https://docs.cntd.ru/document/573230583#6560IO) Для полного соответствия нормам рекомендуется оборудовать рабочее место пользователя подставкой для ног.

#### 6.6 Выводы по главе 6

В главе 6 проведён анализ условий труда на рабочем месте заведующего общежитием ЮТИ ТПУ. В ходе анализа был выявлен ряд недостатков по обеспечению электробезопасности помещения, для исправления которых необходимо организовать заземление электрооборудования, в частности – компьютерной техники. При принятии

76

мер по электробезопасности рабочее место будет соответствовать необходимым требованиям.

Произведены расчеты производственного освещения. Параметры микроклимата помещения и уровень электромагнитного излучения на рабочем месте соответствуют нормам. В помещении предусмотрена пожарная сигнализация.

Заключение

В ходе выполнения выпускной квалификационной работы была спроектирована и разработана информационная система учета и анализа деятельности проживающих в общежитии ЮТИ ТПУ.

В процесс выполнения работы были достигнуты основные цели и решены поставленные задачи:

1) выбран объект исследования, проведен анализ предметной области;

2) рассмотрены первичные документы организации;

3) изучены входящая и выходящая информация, отчеты формируемые в организации;

4) сформулированы функции системы;

5) изучены аналоги разрабатываемой информационной системы;

6) построена инфологическая модель системы (ER-модель);

7) разработана структура информационной базы данных, для реализации которой была выбрана платформа «1С: Предприятие 8.3»;

8) создана информационная система учета и организации проживания студентов в общежитии ЮТИ ТПУ;

9) проведены необходимые настройки информационной системы.

В результате была разработана система, которая позволяет ввести учет и анализ организации деятельности студенческого общежития, были разработаны соответствующие справочники, документы и отчеты.

Затраты на разработку проекта составили 243564,062 руб., общие эксплуатационные затраты равны 64143,31 руб., годовой экономический эффект от внедрения данной системы составит 208334,99 руб., коэффициент экономической эффективности равен 0,85, а срок окупаемости – 1,16 лет.

Получаемый эффект от внедрения информационной системы заключается в следующем:

– учет информации о проживающих;

– учет движения проживающих;

– учет информации о начислении и оплате за проживание;

– учет информации о дежурствах по общежитию;

– анализ деятельности общежития.

#### Список используемых источников

1. Щедрин, С. С. Разработка информационной системы для учета проживающих в общежитиях КУЗГТУ // Молодежь и наука: сборник материалов Х Юбилейной Всероссийской научно-технической конференции студентов, аспирантов и молодых ученых с международным участием, посвященной 80-летию образования Красноярского края [Электронный ресурс]. — Красноярск: Сибирский федеральный ун-т, 2014. — Режим доступа: http://conf.sfu-kras.ru/sites/mn2014/directions.html, свободный.

2. Терентьева А. П., Куделин С. Г. Разработка информационной системы «Учет студентов, проживающих в общежитиях ФГБОУ ВО «УГТУ» Информационные технологии в управлении и экономике. 2018, № 2 (11)

3. Информационная система «Общежитие» [Электронны https://ecampus.vvsu.ru/systems/executive/details/project/10133757/informatsionn aia\_sistema\_obshchezhitie (дата обращения 15.02.2021)

4. Информационная система «Бит. Общежитие 8» [Электронны http://itbox.su/prodazha-1%D0%A1/uslugi/bitobshchezhitie-8-postavka-na-5 rabochikh-mest/ (дата обращения 15.02.2021)

5. Информационная система «Комкон. Общежитие 8» [Электронны http://www.komkon.ru/content/projects/directions/vus/obsh8.php/ (дата обращения 15.02.2021)

6. 1C. [Электронный ресурс.] Режим доступа: https://1c.ru (дата обращения 15.02.21).

7. 1C. [Электронный ресурс.] Режим доступа: [https://1c.programs93.ru/articles/pljusy-i-minusy-1s/.](https://1c.programs93.ru/articles/pljusy-i-minusy-1s/)

8. Инженерно-производственная подготовка (ИПП): методические указания по выполнению ИПП для студентов направления 09.03.03 Прикладная информатика (всех форм обучения) / Составители: Захарова А.А., Телипенко Е.В. – Юрга: Изд. ЮТИ ТПУ, 2015. – 25 с.

79

### Приложения А

### Общая IDEF диаграмма

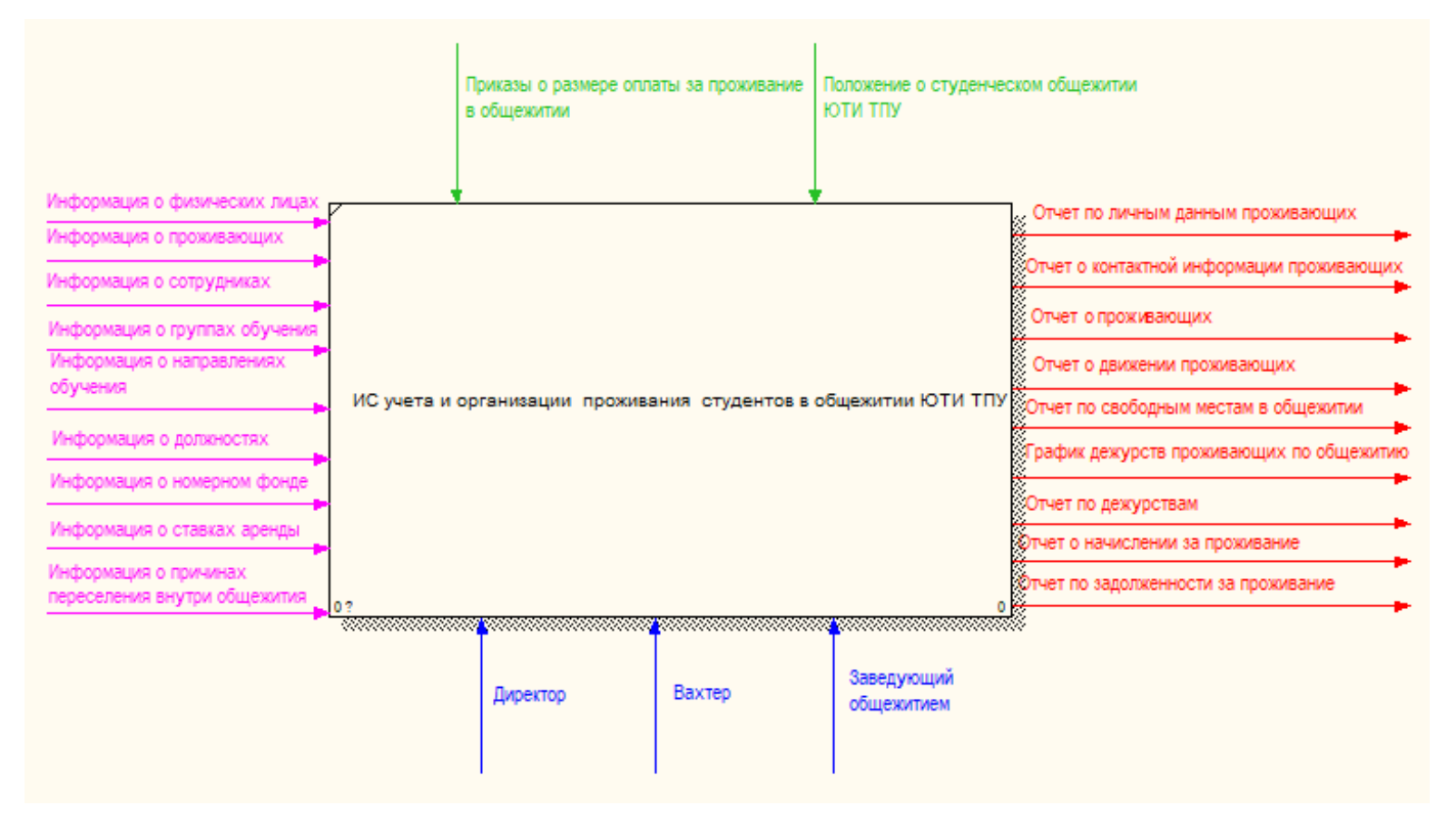

### Приложение Б

#### Функциональная схема

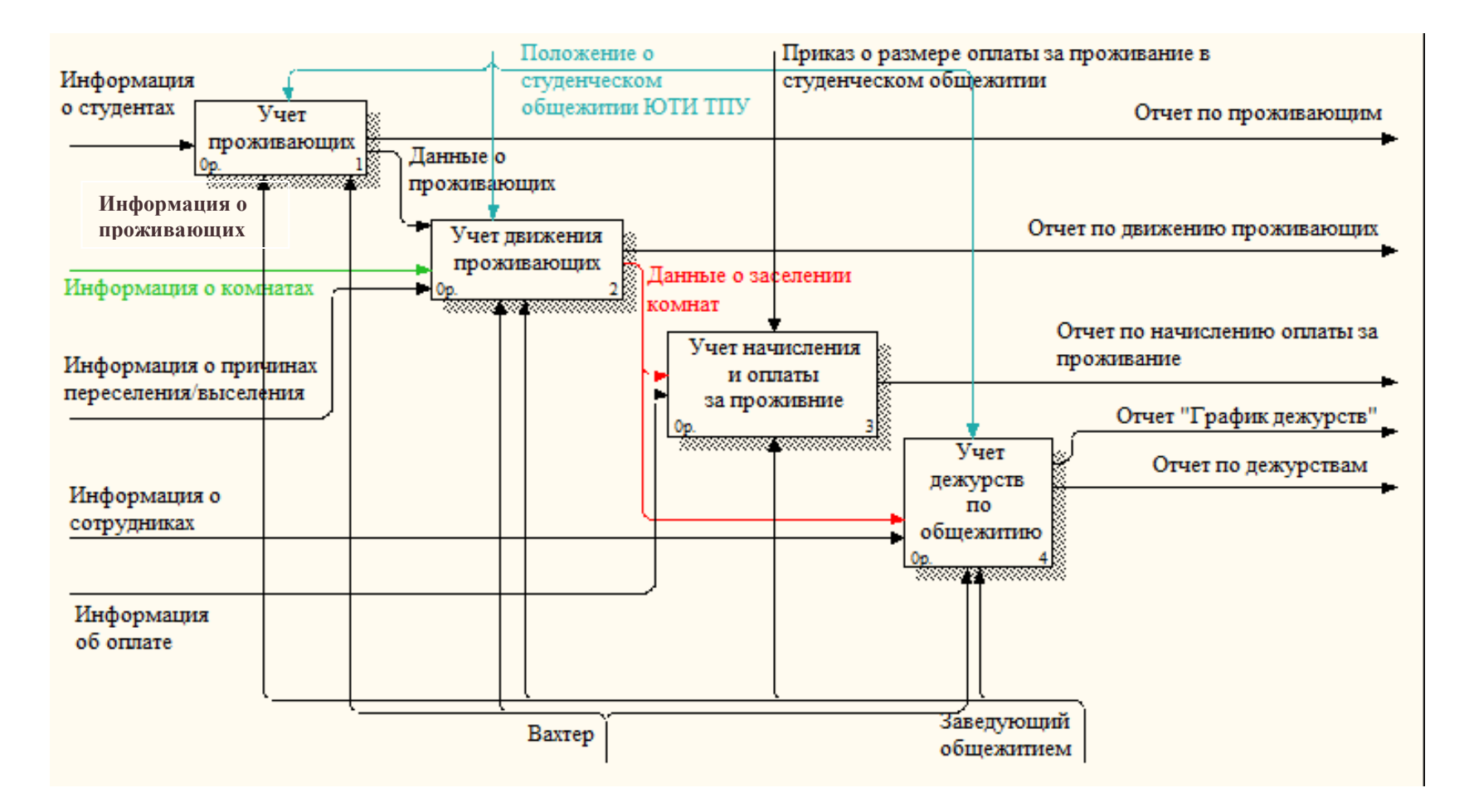

## Приложение В

## Декомпозиция функции «Учет информации о проживающих»

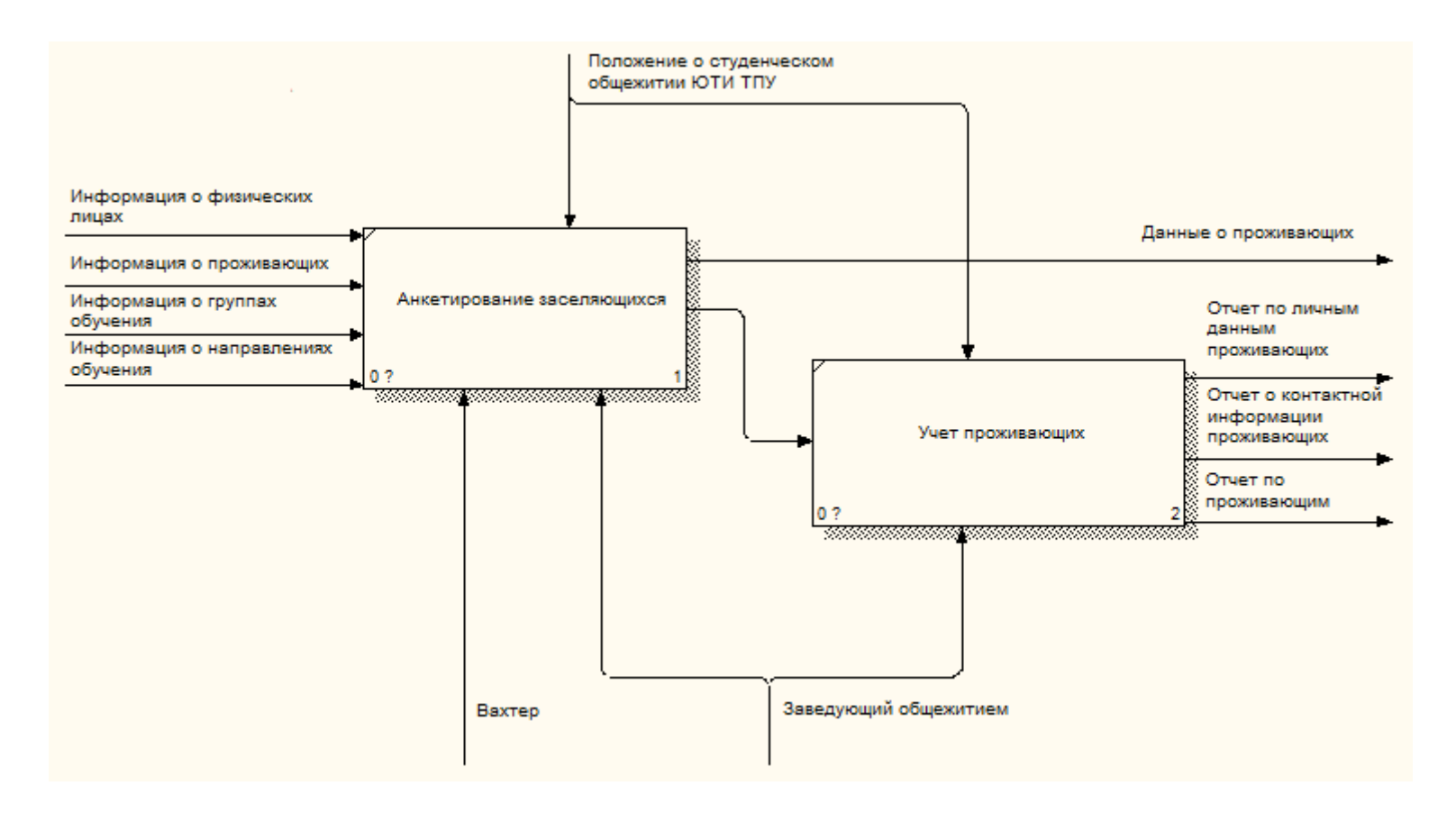

## Приложение Г

## Декомпозиция функции «Учет движения проживающих»

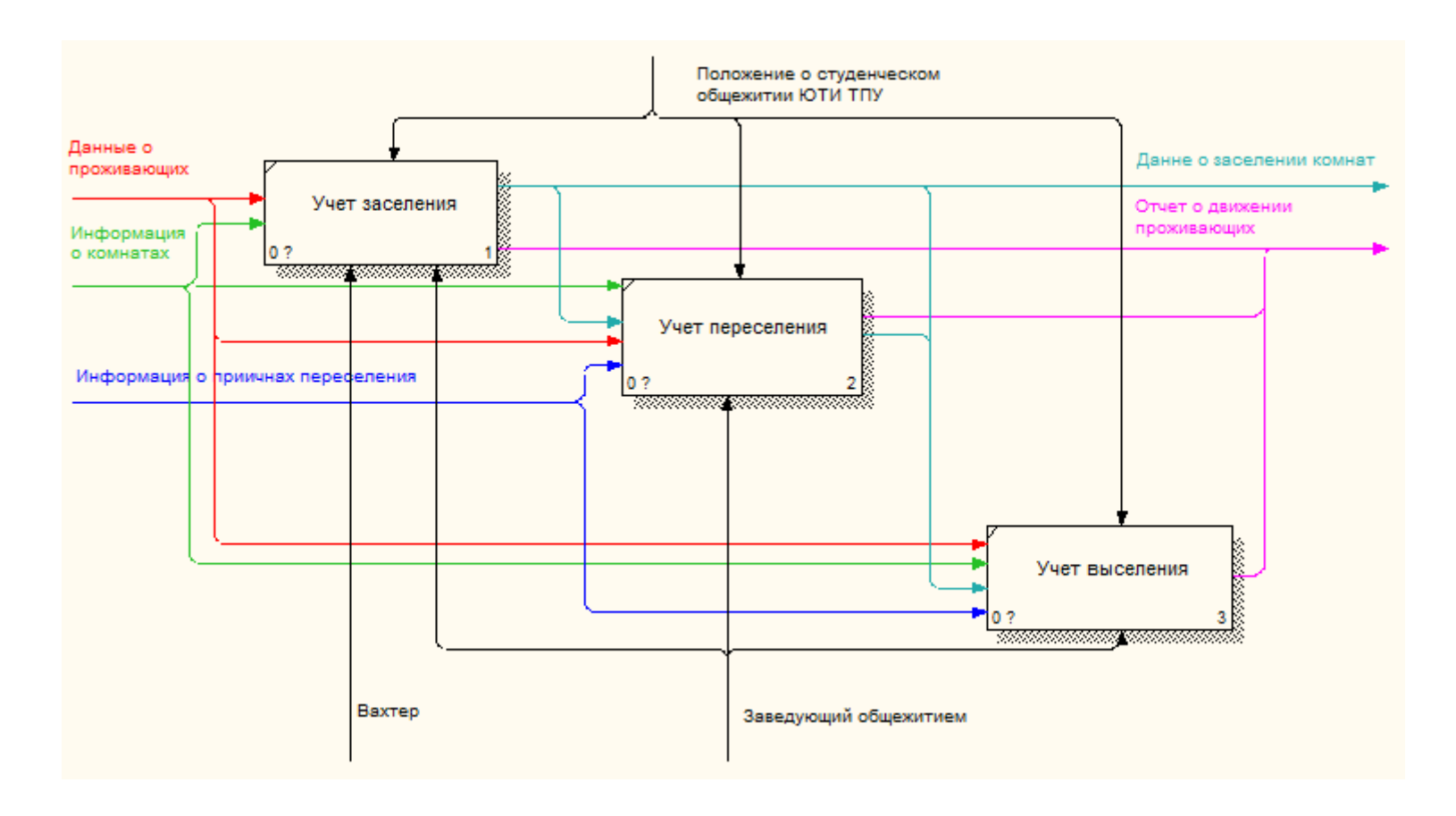

## Приложение Д

Декомпозиция функции «Учет информации о начислении и оплате за проживание»

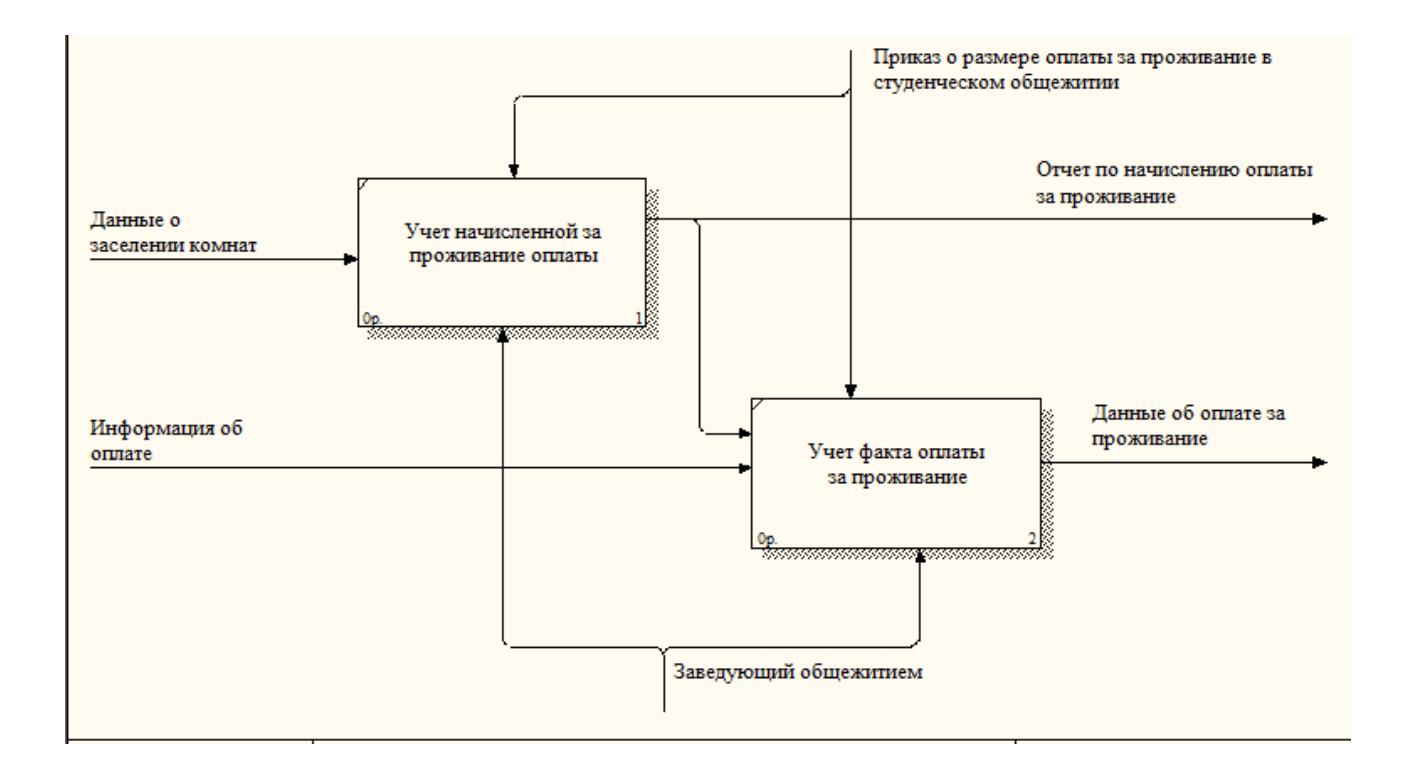

## Приложение Е

Декомпозиция функции «Учет информации о дежурствах по общежитию»

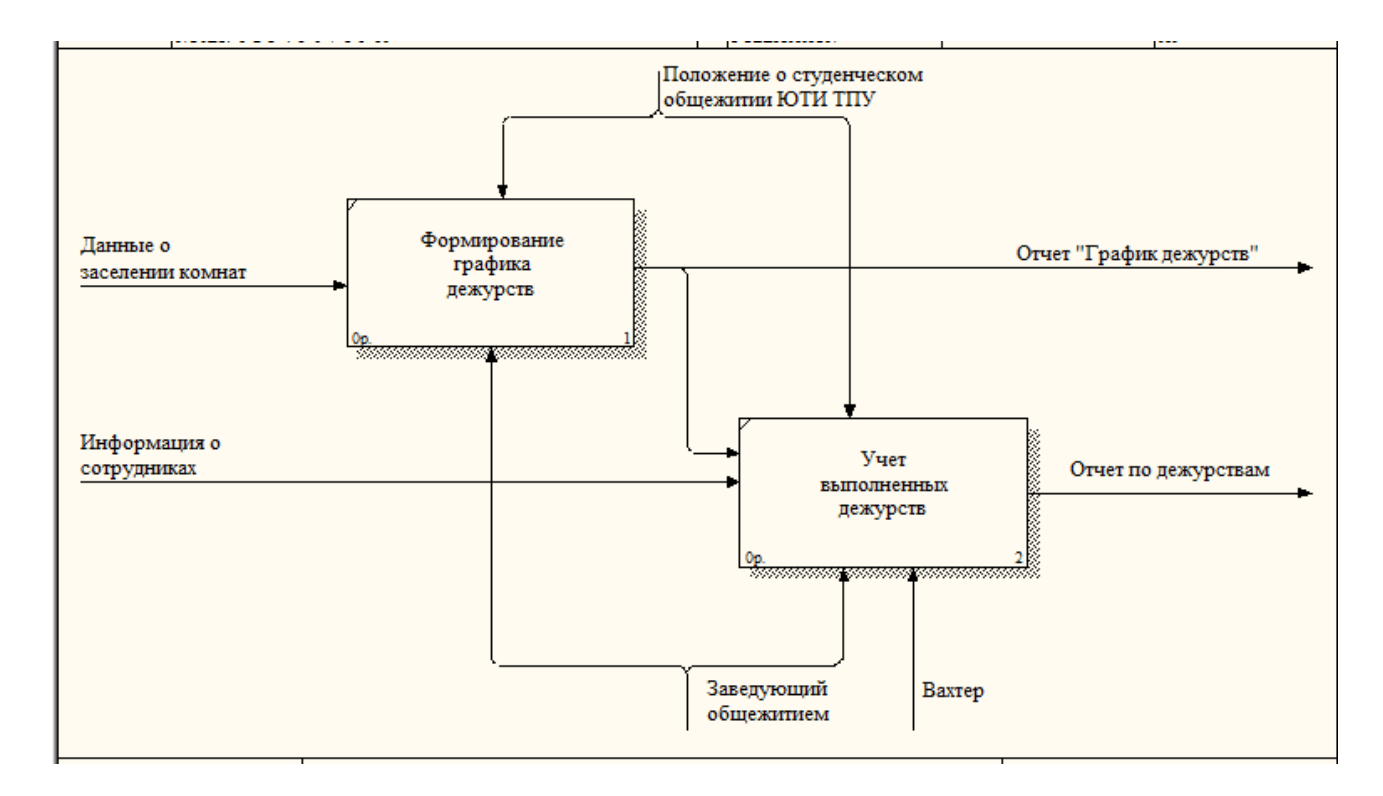

# Приложение Ё

## Декомпозиция функции «Анализ деятельности общежития»

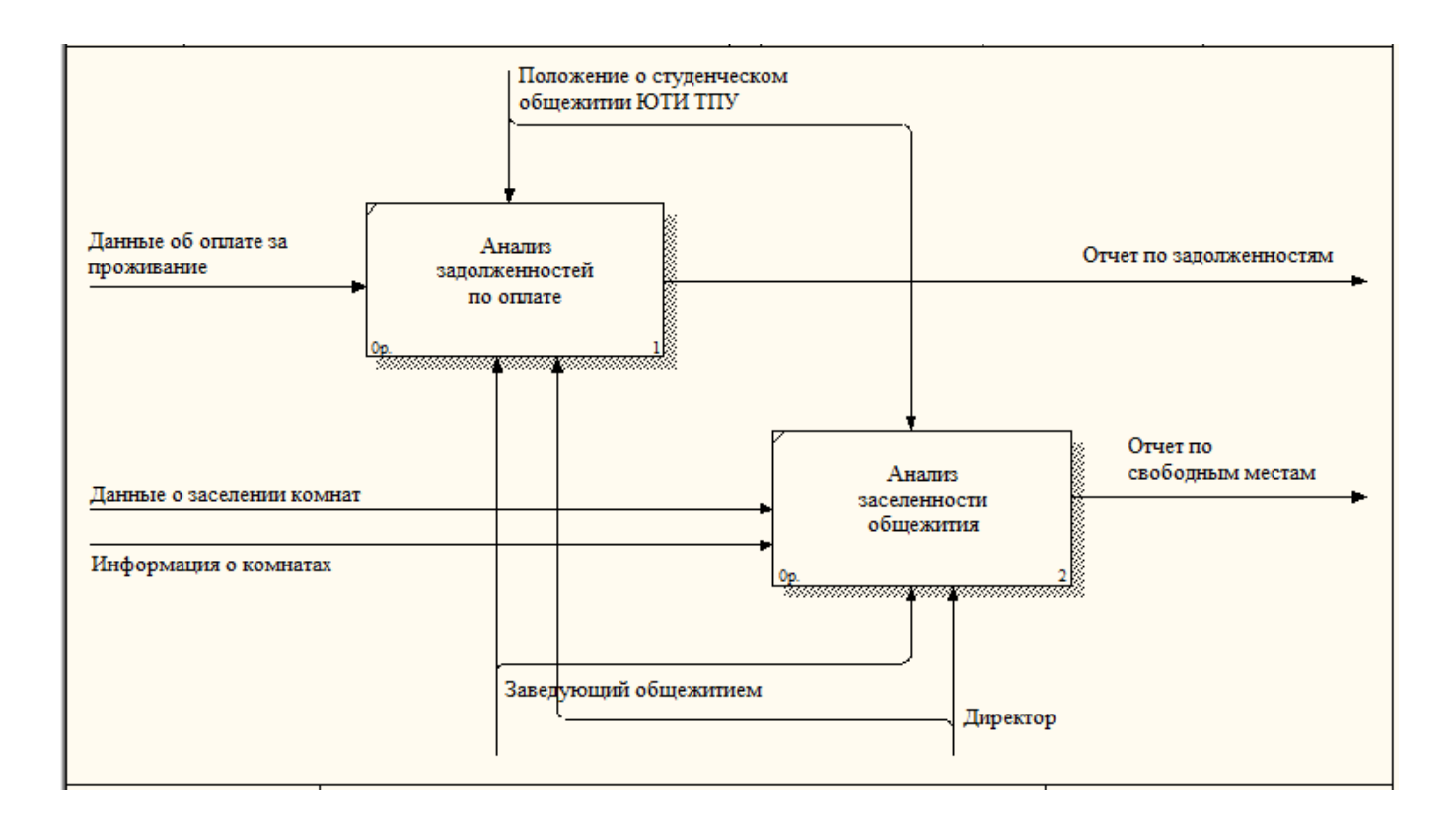

# Приложение Ж

# Таблица – глоссарий сущностей

## Таблица 1 – Входная информация

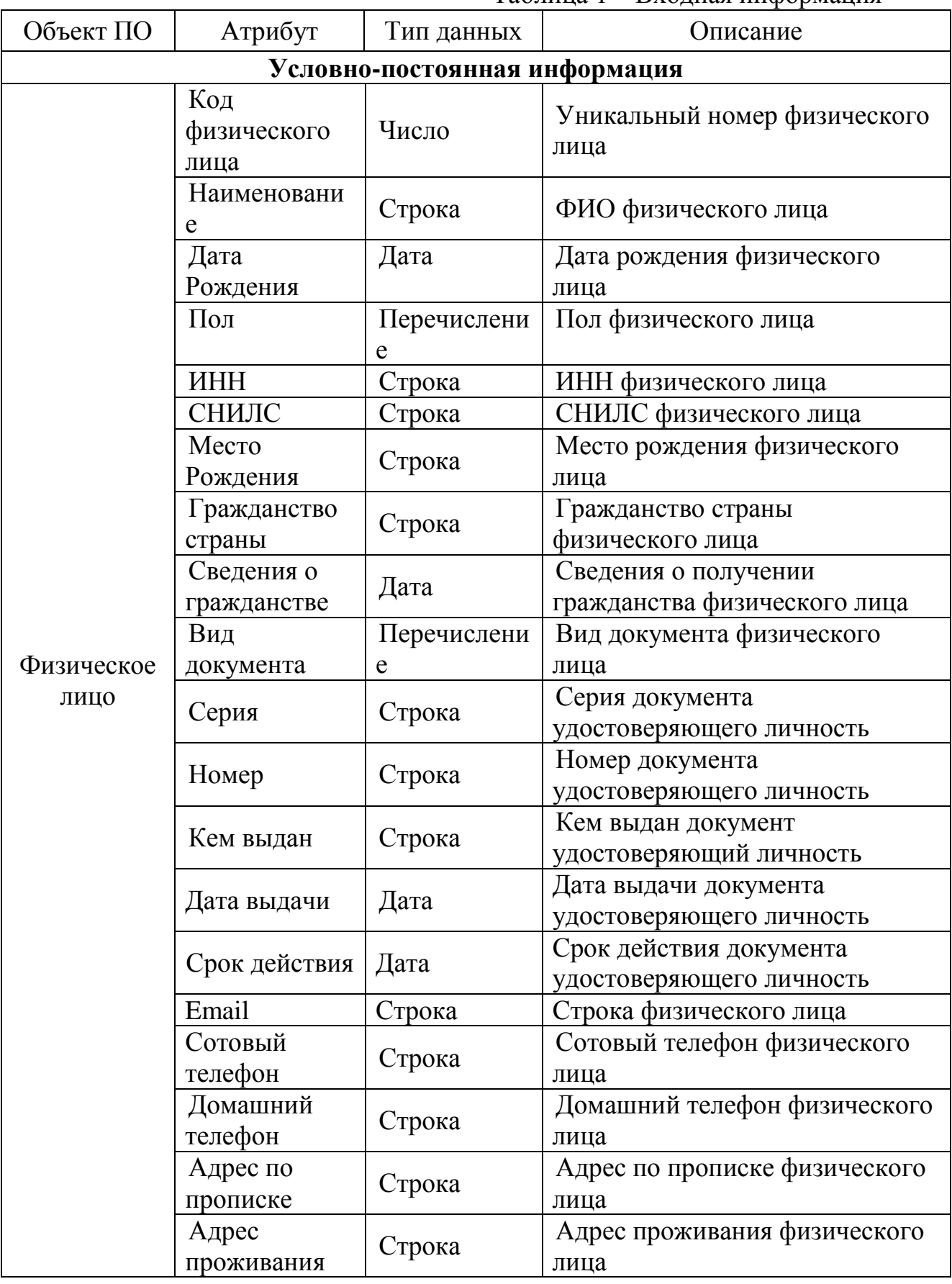

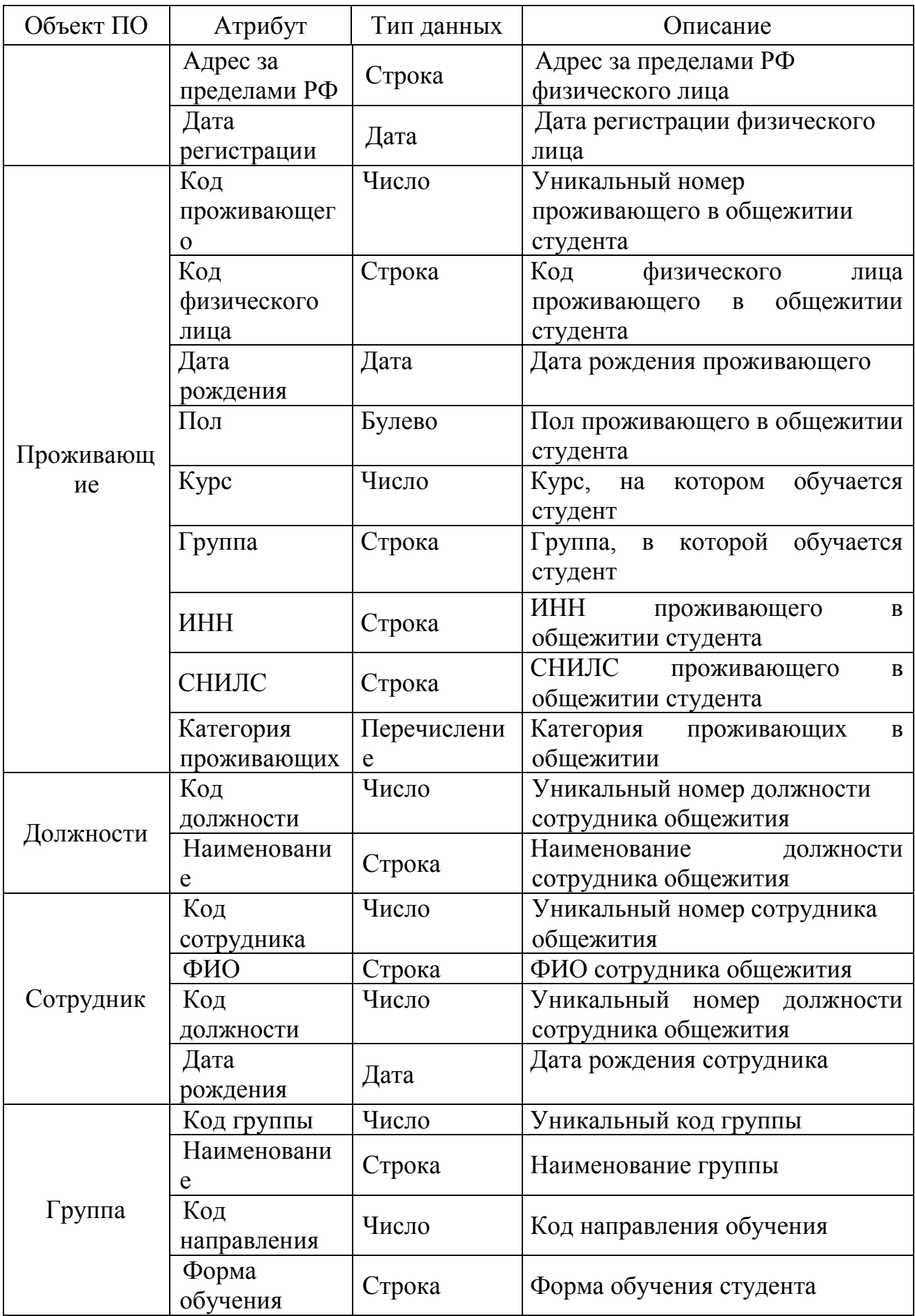

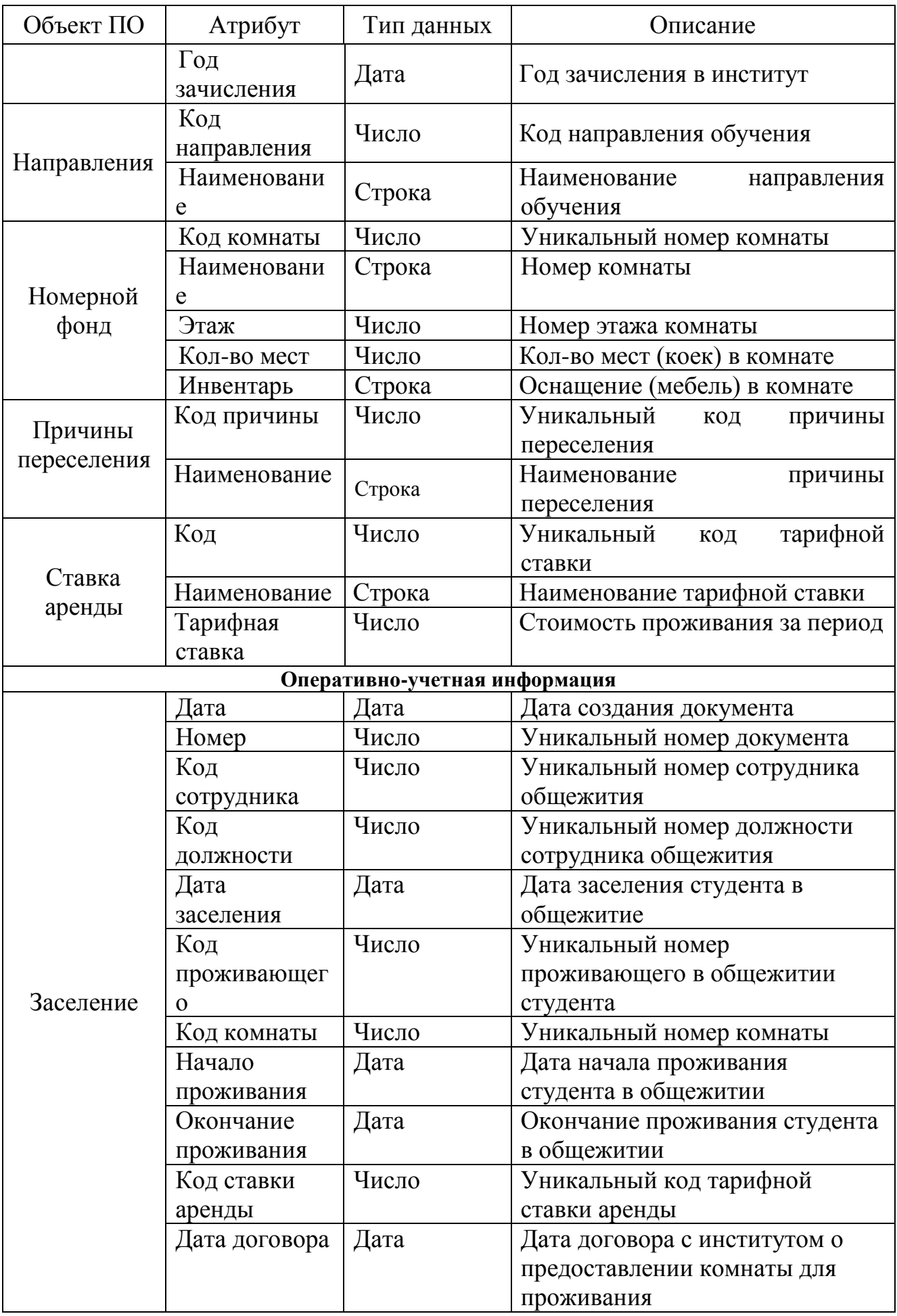

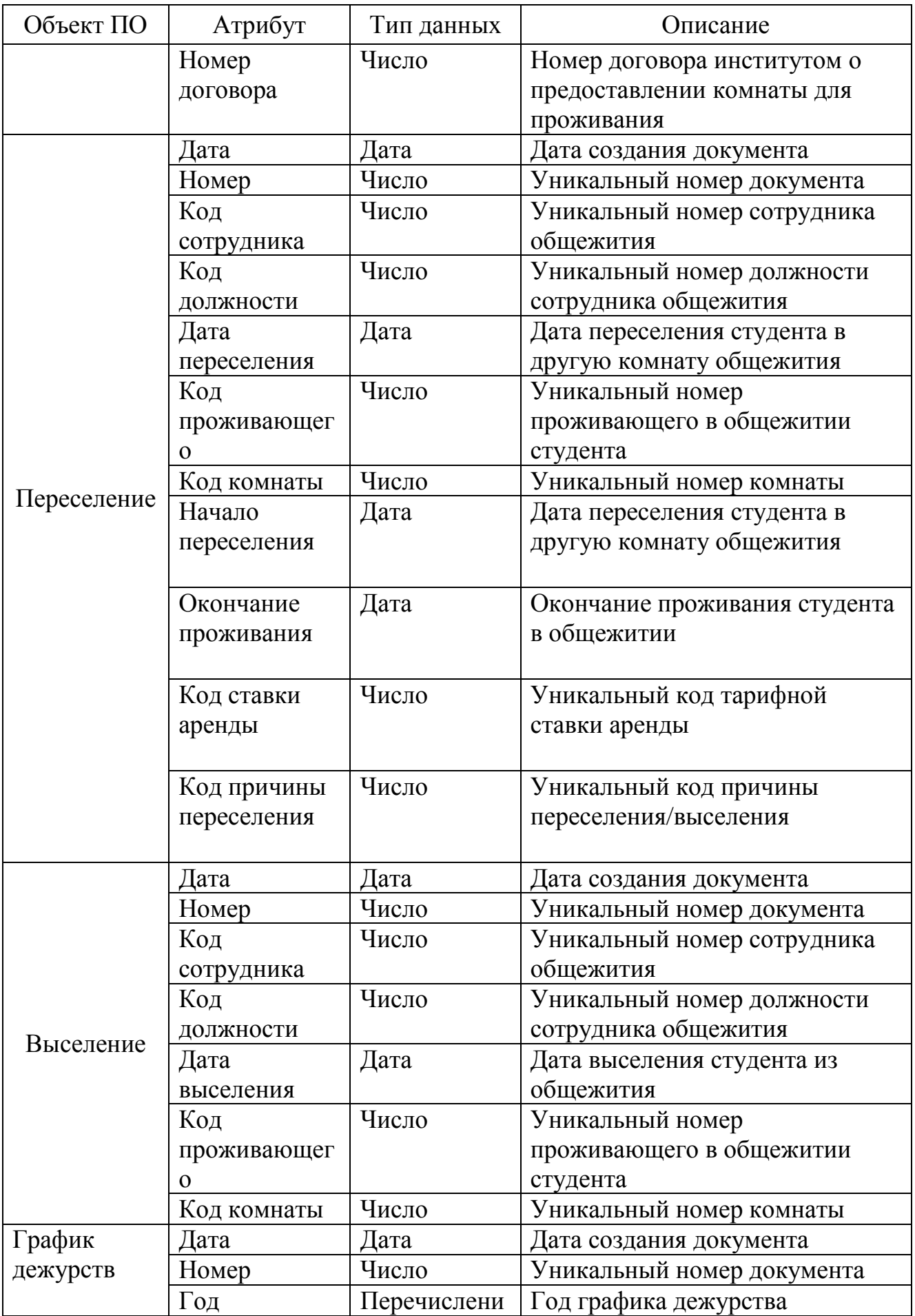

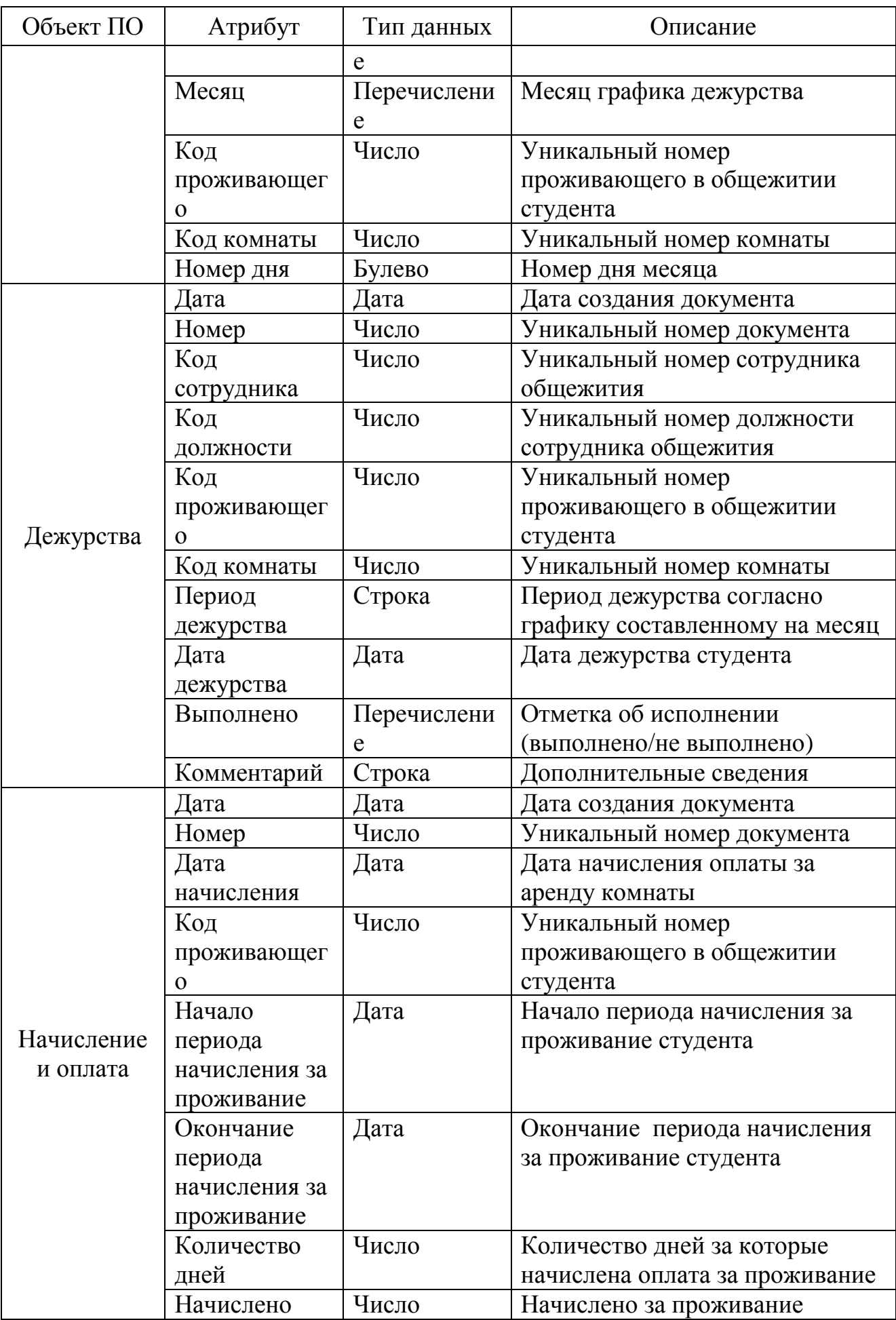

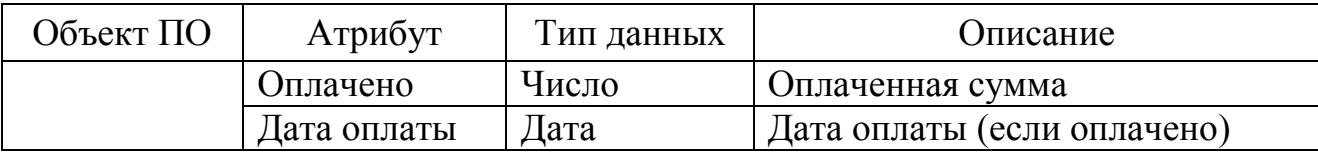

## Схема документооборота

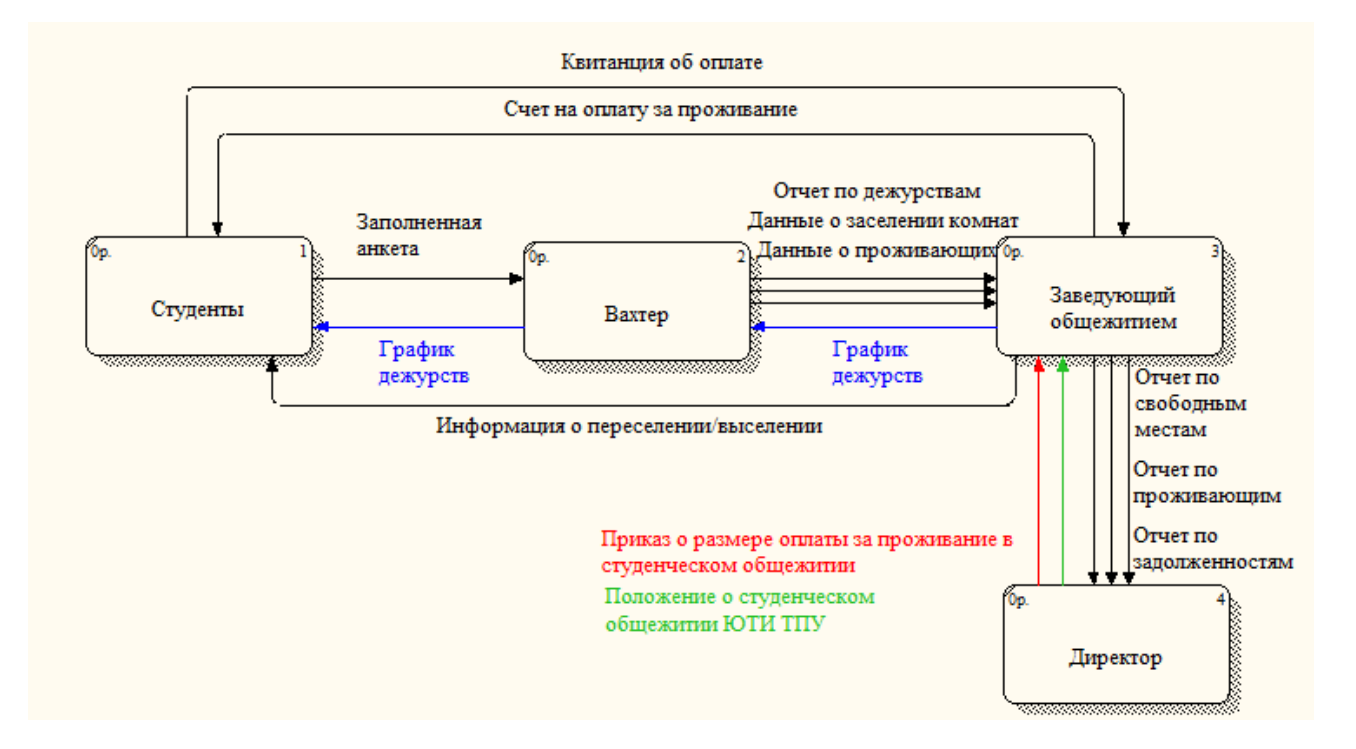

## Входная, выходная информация, функции ИС

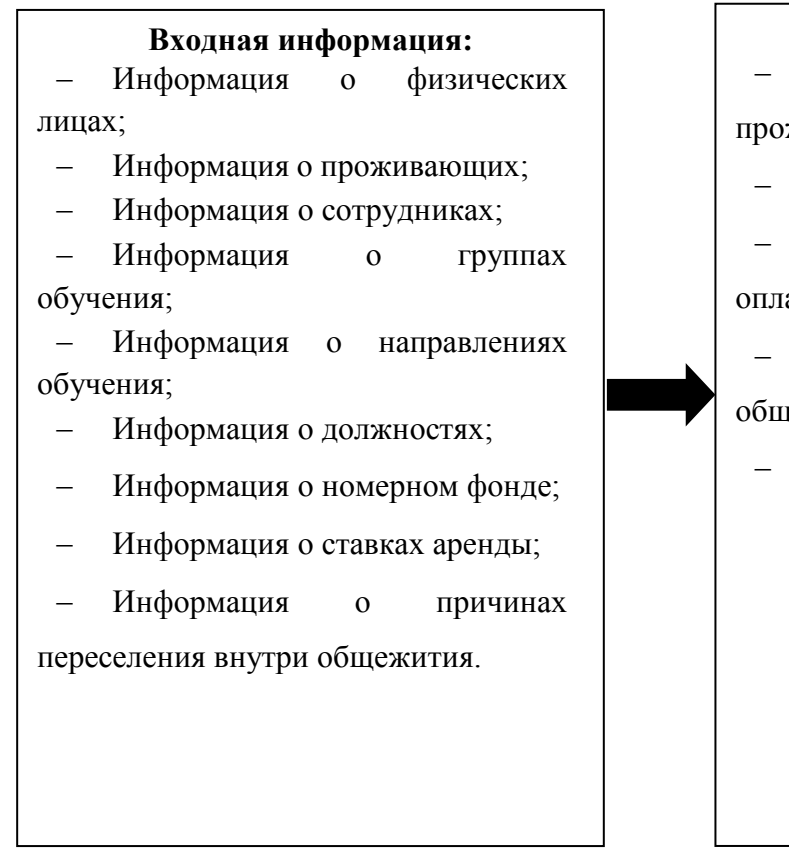

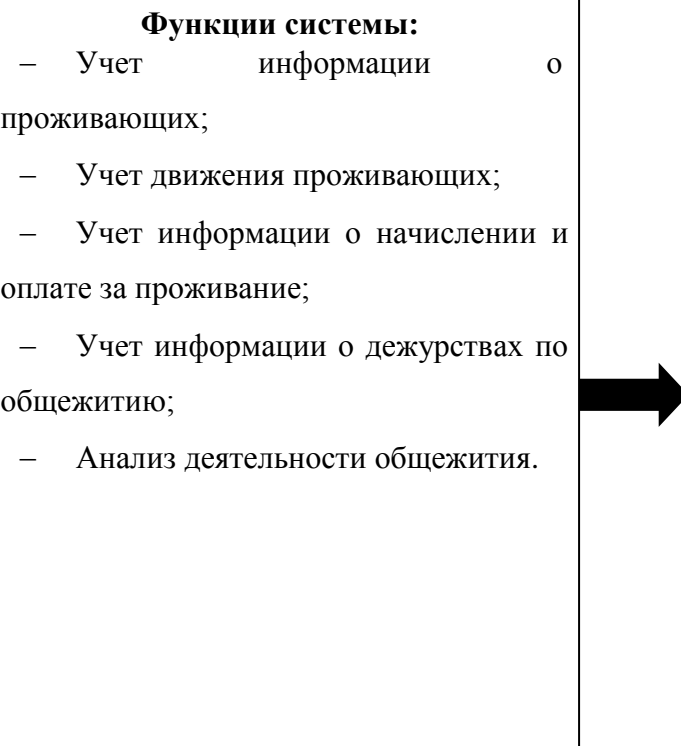

### **Выходная информация:**

- Отчет по личным данным проживающих;
- Отчет о контактной информации проживающих;
- Отчет о проживающих;
- Отчет о движении проживающих;
- Отчет по свободным местам в общежитии;
- Отчет График дежурств проживающих по общежитию;
- Отчет по дежурствам;
- Отчет о начислении за проживание;
- Отчет по задолженности за проживание.

#### Информационно-логическая модель

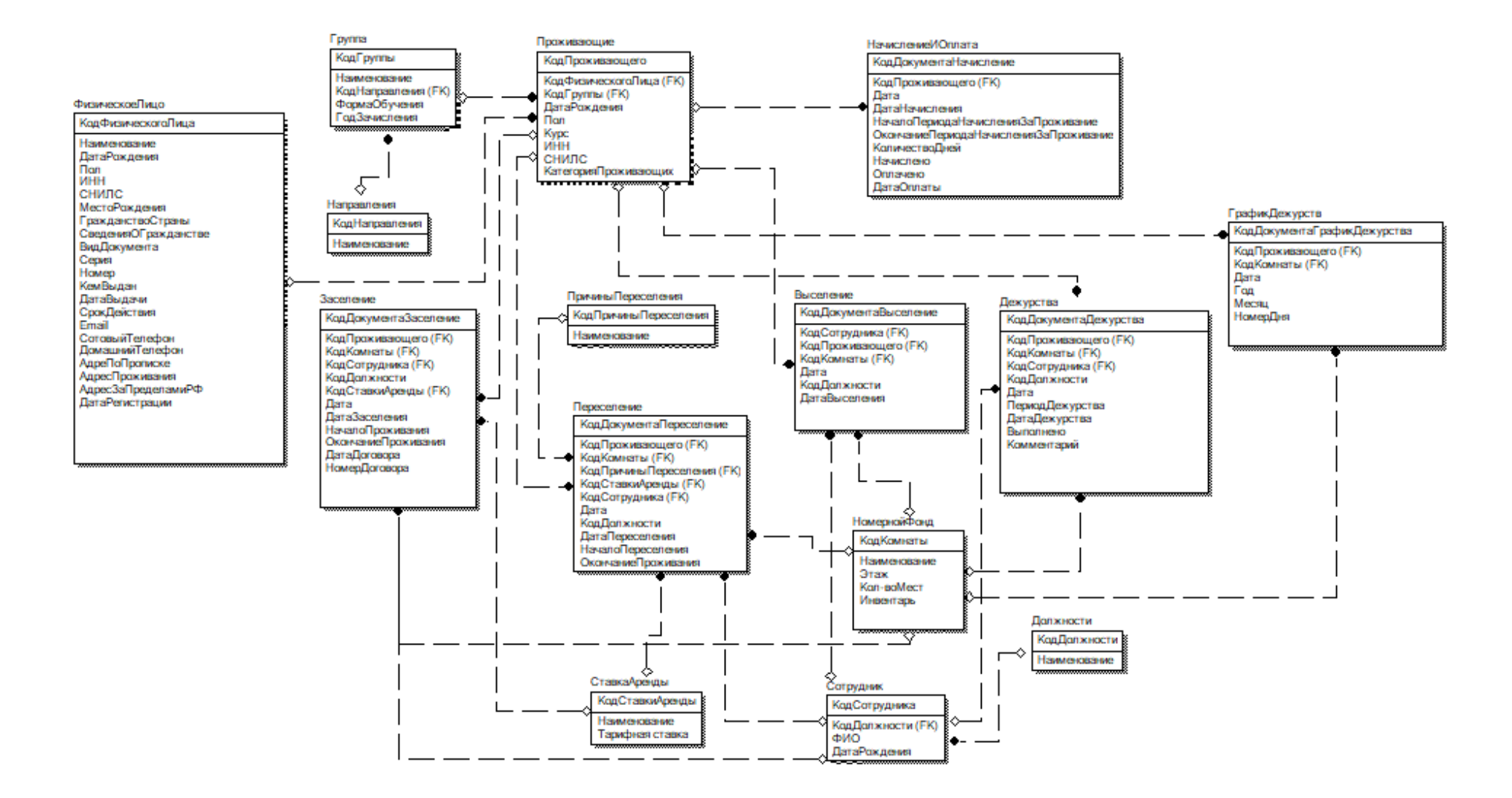

# Структура интерфейса ИС

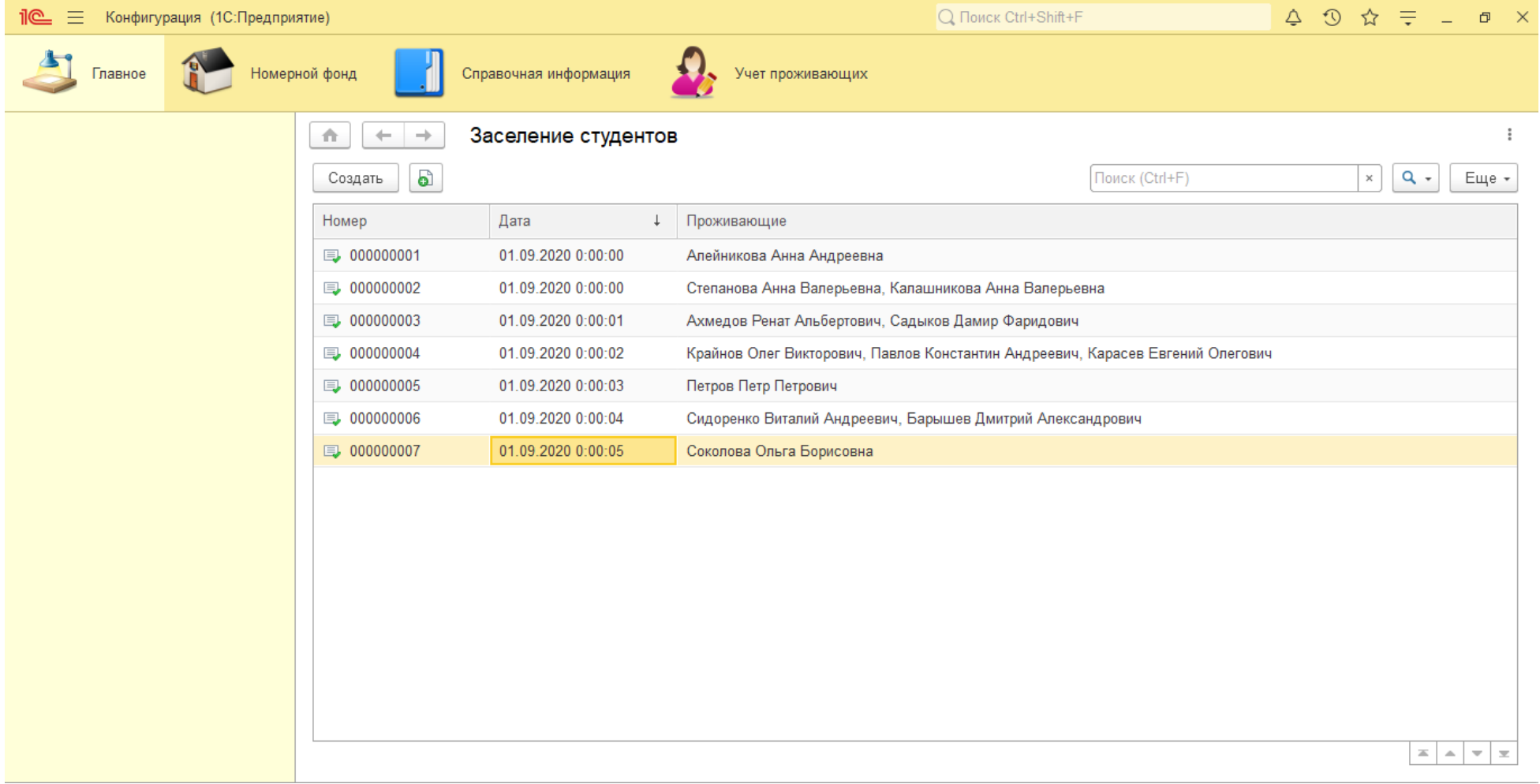